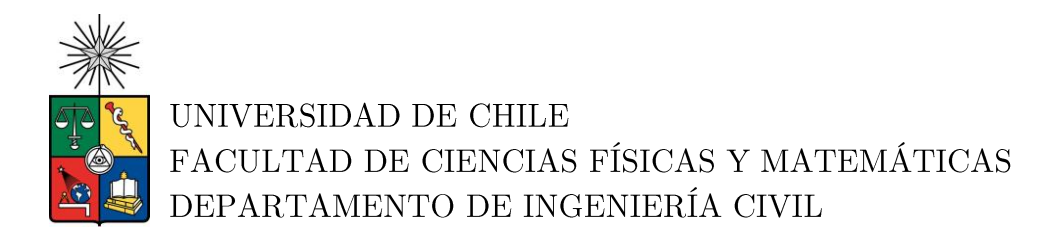

## ANÁLISIS NO LINEAL DEL PUENTE ÁGUILA NORTE EN LA COMUNA DE PAINE, APLICANDO LAS GUÍAS DEL PACIFIC EARTHQUAKE ENGINEERING RESEARCH CENTER

## MEMORIA PARA OPTAR AL TÍTULO DE INGENIERO CIVIL

ALONSO IGNACIO CARPIO CONTRERAS

PROFESOR GUÍA: FRANCISCO HERNANDEZ PRADO

MIEMBROS DE LA COMISIÓN: CÉSAR PASTÉN PUCHI FELIPE OCHOA CORNEJO

> SANTIAGO DE CHILE 2019

### RESUMEN DE LA MEMORIA PARA OPTAR AL TÍTULO DE INGENIERO CIVIL POR: ALONSO IGNACIO CARPIO CONTRERAS FECHA: SEPTIEMBRE 2019 PROFESOR GUÍA: FRANCISCO HERNANDEZ PRADO

## ANÁLISIS NO LINEAL DEL PUENTE ÁGUILA NORTE EN LA COMUNA DE PAINE, APLICANDO LAS GUÍAS DEL PACIFIC EARTHQUAKE ENGINEERING **RESEARCH**

Los puentes son estructuras importantes para el correcto funcionamiento del país, por lo que un reglamento adecuado es necesario para un diseño acorde a las solicitaciones sísmicas presentes en Chile. Un análisis no lineal permite conocer de mejor manera el comportamiento de las estructuras frente a cargas sísmicas; sin embargo, la normativa chilena no especifica el procedimiento para llevarlo a cabo.

El Pacific Earthquake Engineering Research Center (PEER) es una institución del Estado de California, Estados Unidos, dedicada a la investigación y desarrollo de ingeniería sísmica. Este trabajo título se basa en las guías del PEER para desarrollar un modelo no lineal del puente Águila Norte. Con el fin de familiarizarse con los modelos propuesto por el PEER, se replica el modelo de un puente estadounidense (puente  $R14$ ) y se comparan los resultados obtenidos con los presentados por el PEER, en las guías en las que se basa este documento.

Para realizar el modelo del puente Águila Norte, se consideran distintas respuestas no lineales en elementos que componen el puente como: apoyos elastómericos, barras antisísmicas, topes sísmicos y relleno del estribo, con el objetivo de representar el comportamiento real del puente frente a un sismo, teniendo en cuenta el deterioro de los materiales. Estos elementos no lineales son aplicados en 4 modelos distintos del puente variando el modelo del estribo utilizado, los modelos son realizados en los programas SAP2000 y OpenSees, con el fin de comparar resultados entre ambos.

Se realiza un análisis no lineal tiempo historia utilizando el registro de Constitución del terremoto del febrero del 2010 y se obtiene el comportamiento del puente durante el sismo. Los resultados obtenidos son desplazamientos y aceleraciones del tablero, momentos en las columnas, curvas fuerza desplazamiento de los elementos no lineales, como apoyos elastómericos, barras antisísmicas, topes sísmicos y relleno del estribo. Además, se define un criterio de falla del modelo que permite determinar si el puente presenta un colapso debido a desplazamientos excesivos del tablero. En el modelo de OpenSees se logra capturar los peaks de aceleraciones debido a los impactos producidos entre el estribo y el tablero.

 $\rm ii$ 

## Tabla de contenido

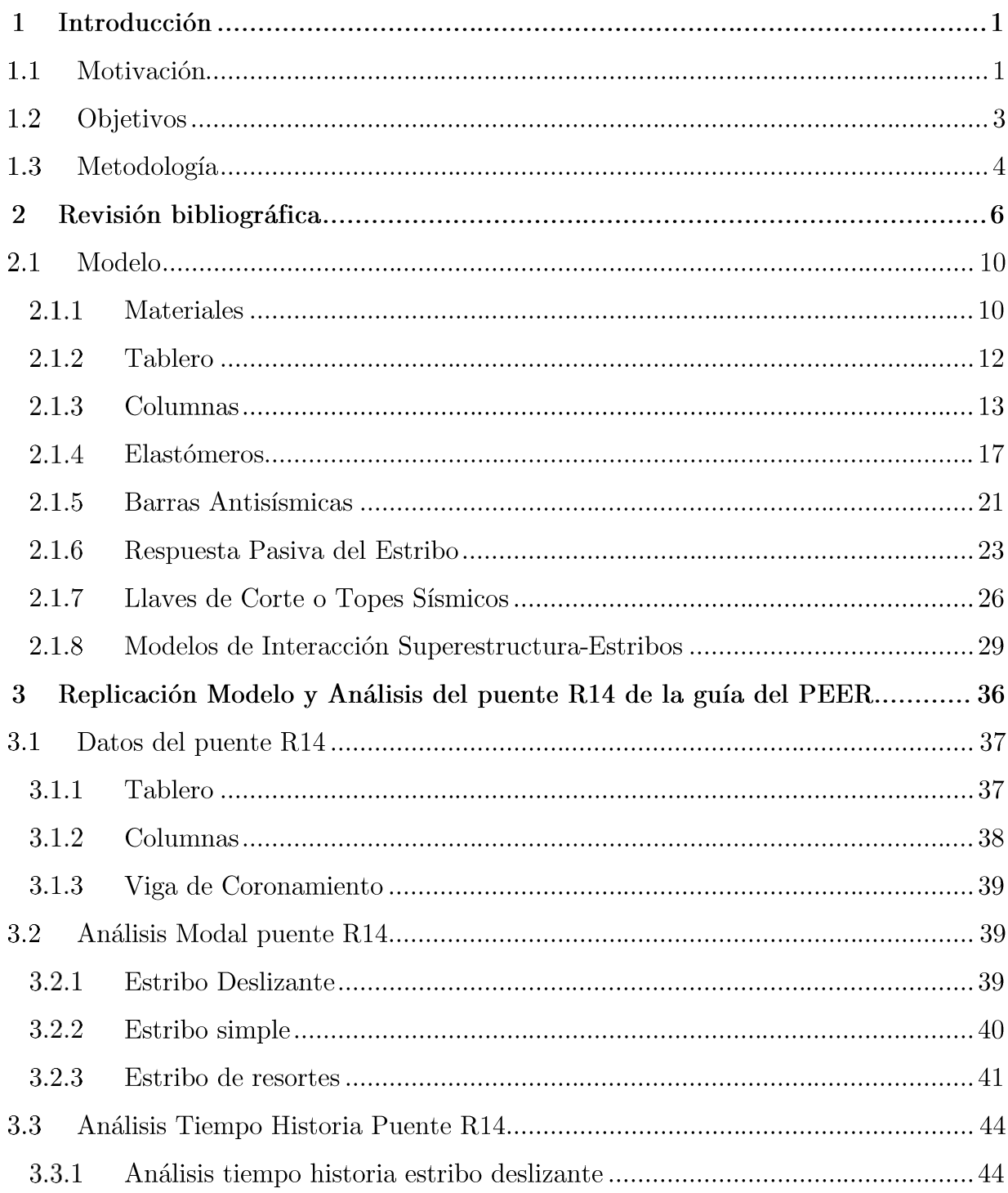

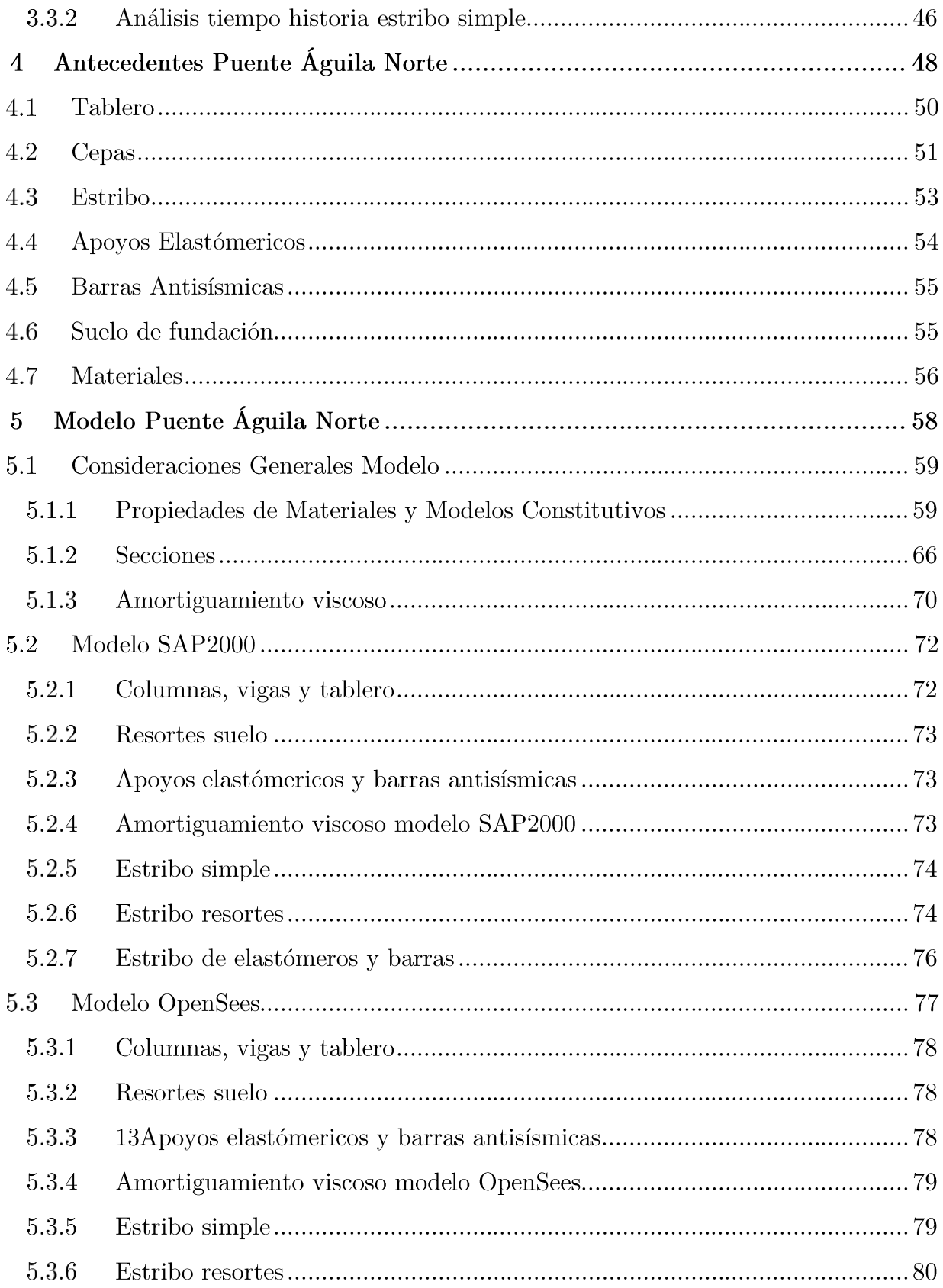

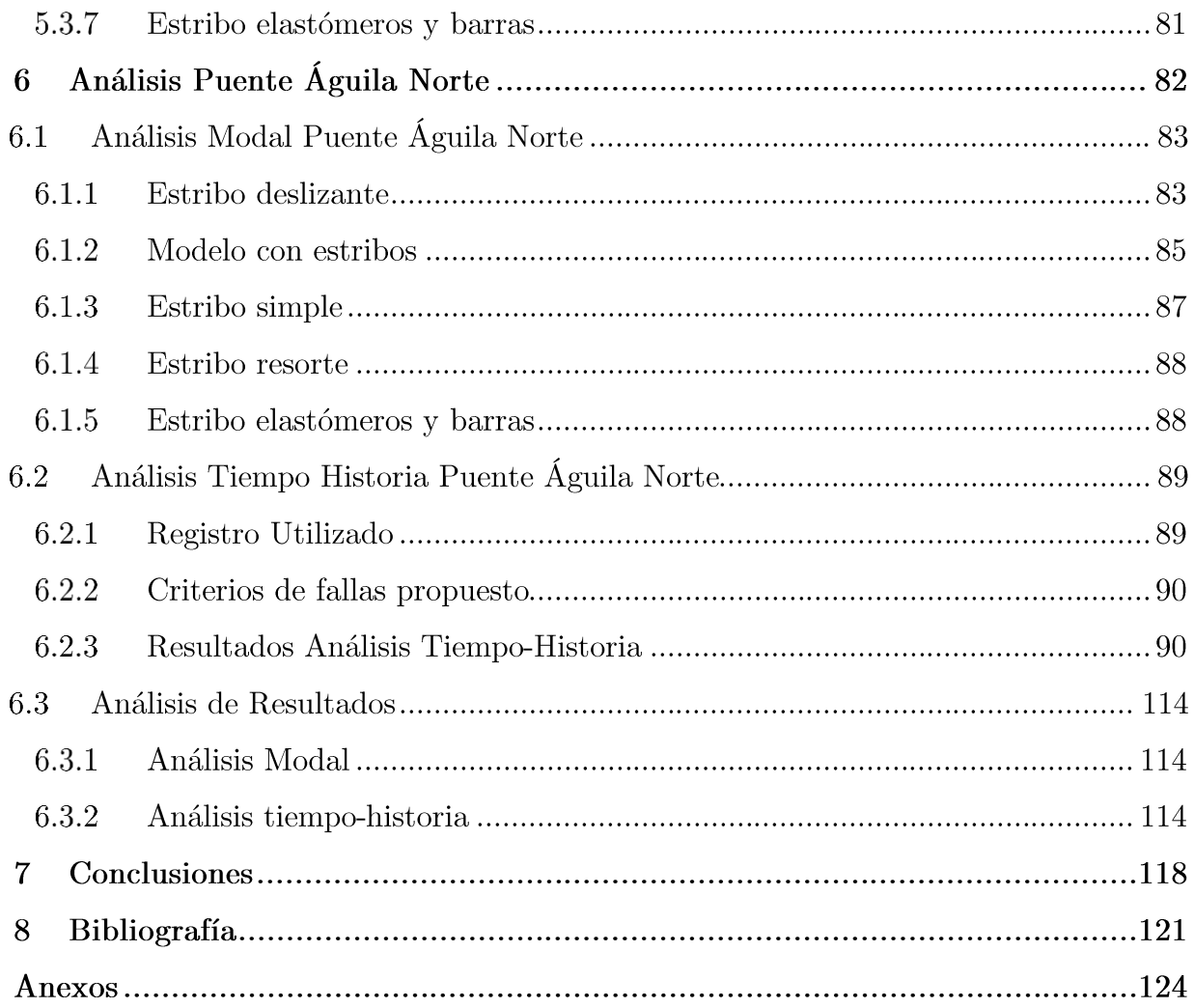

# Índices de Figuras

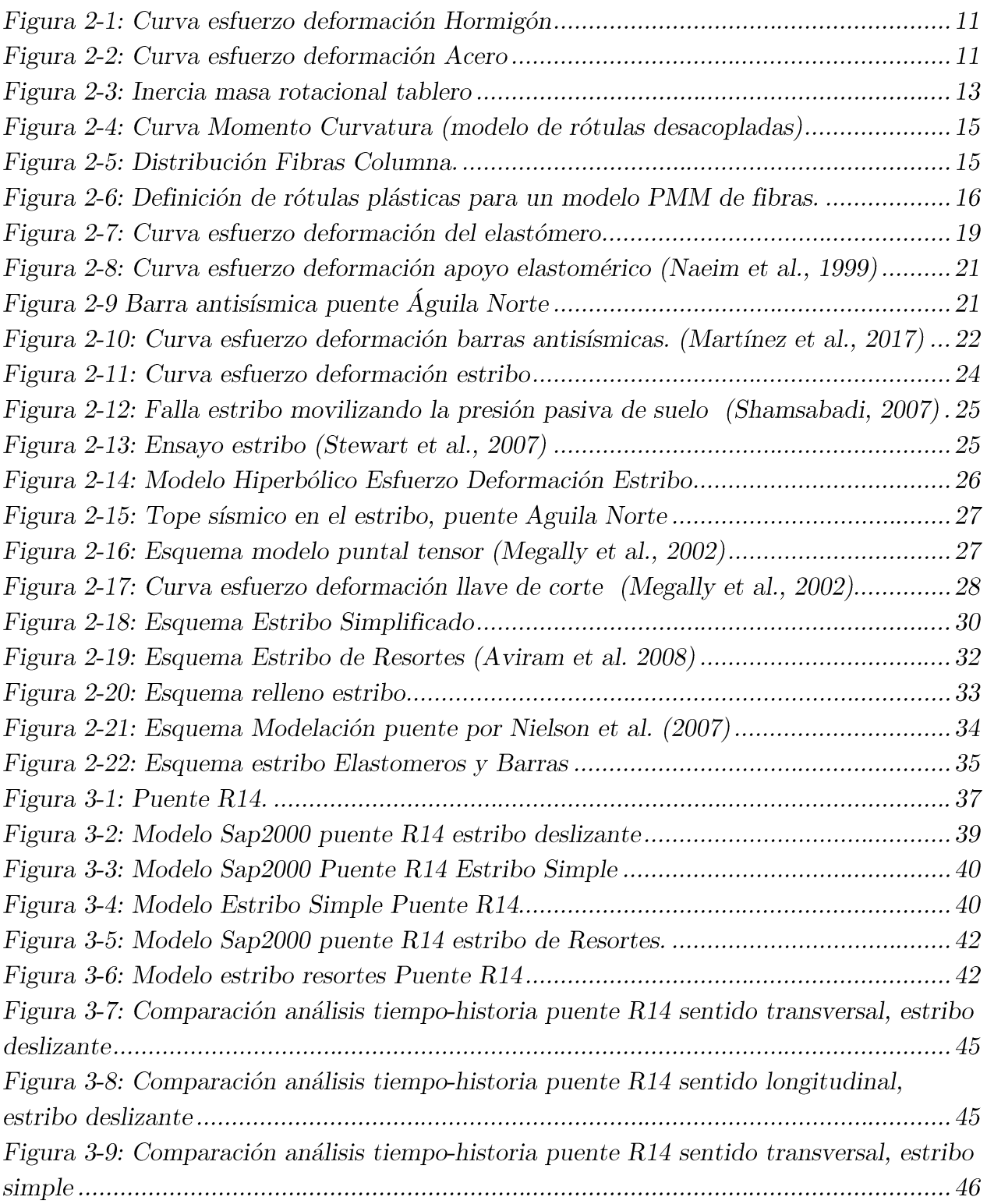

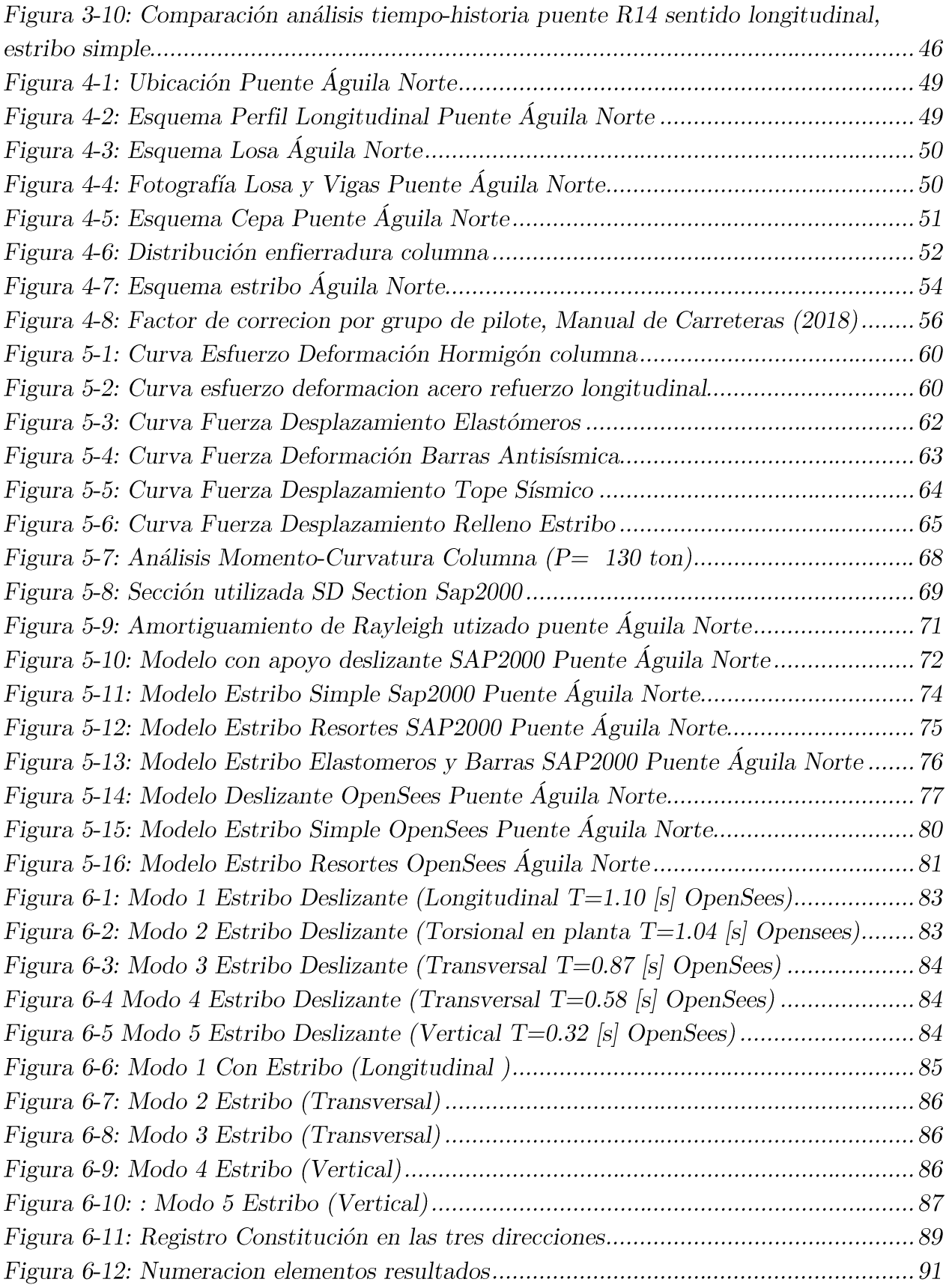

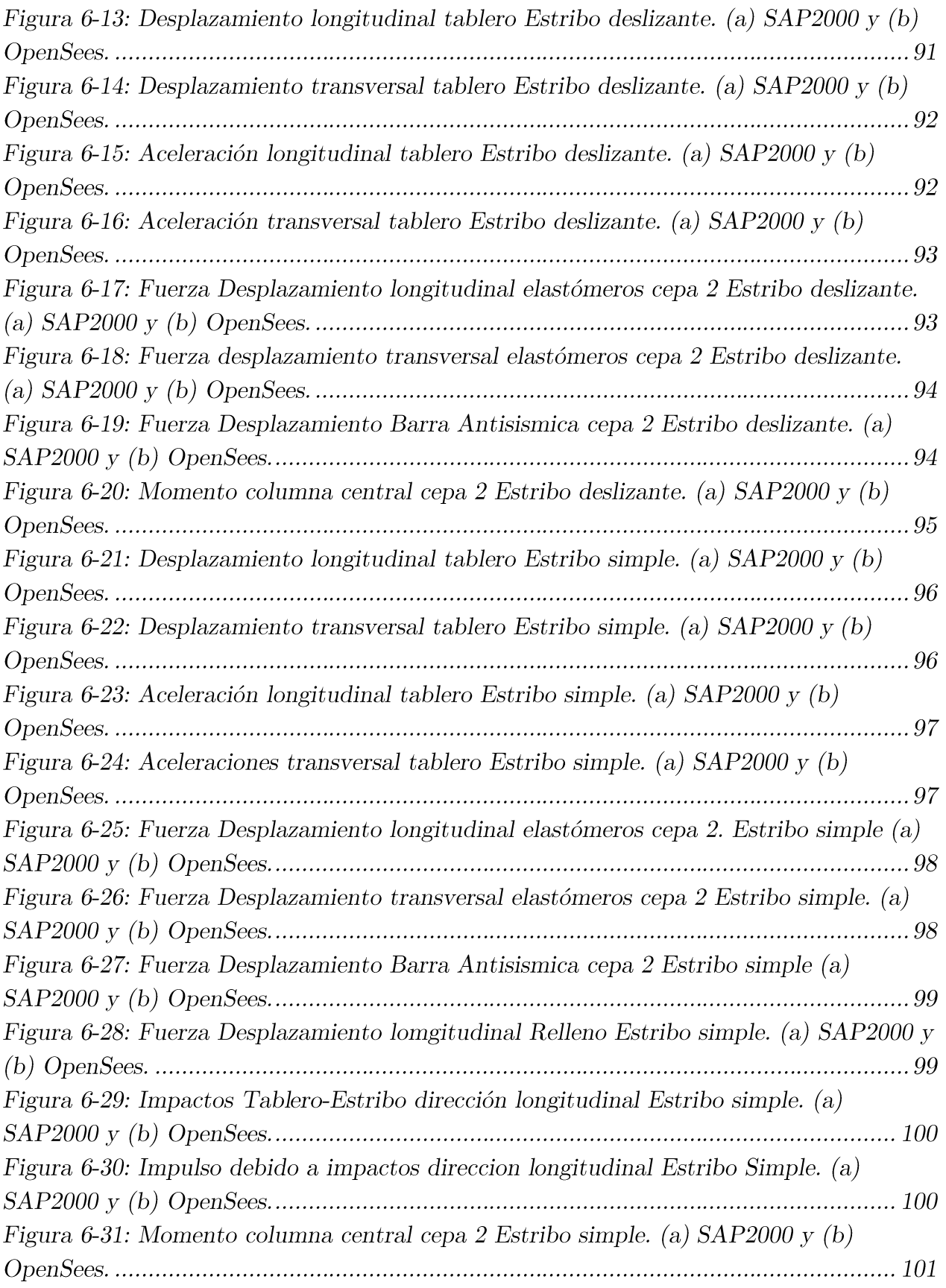

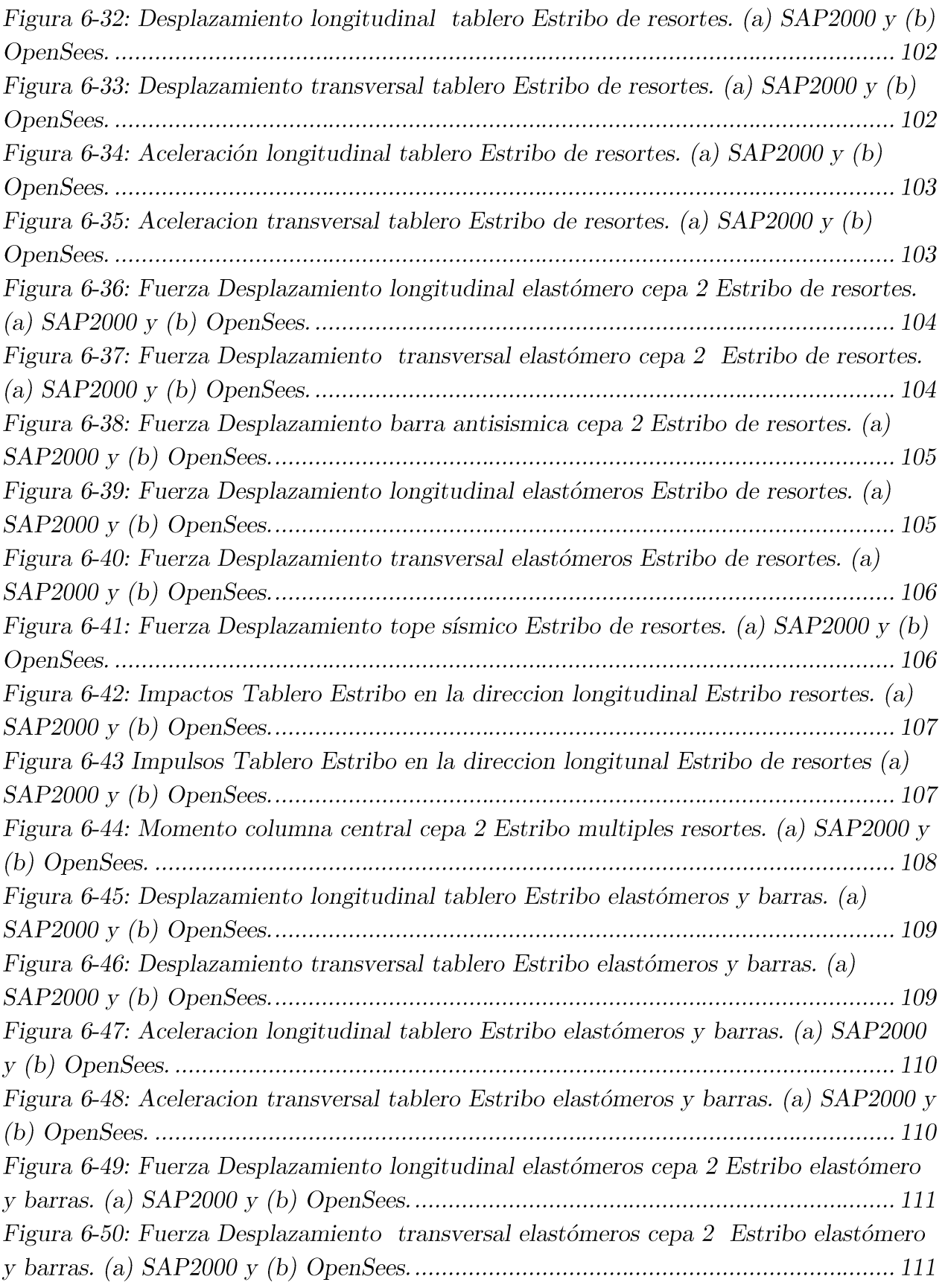

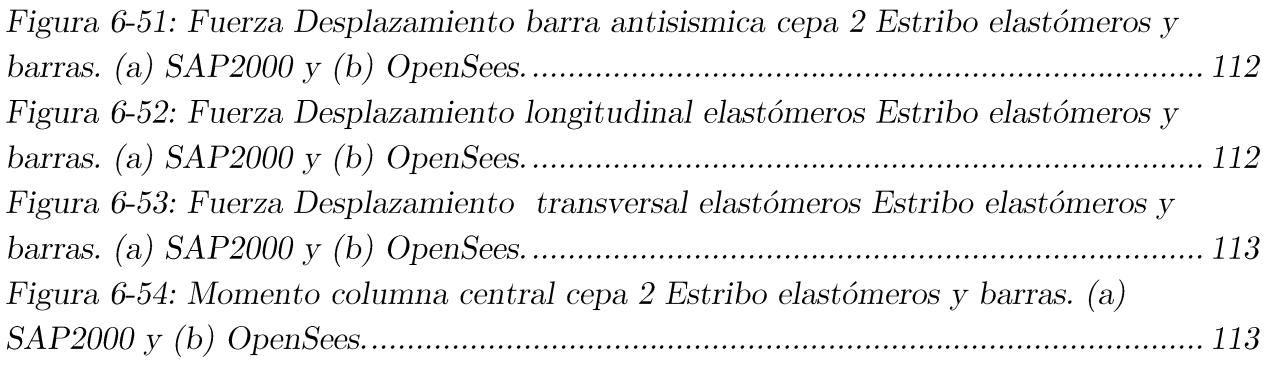

# Índice de Tablas

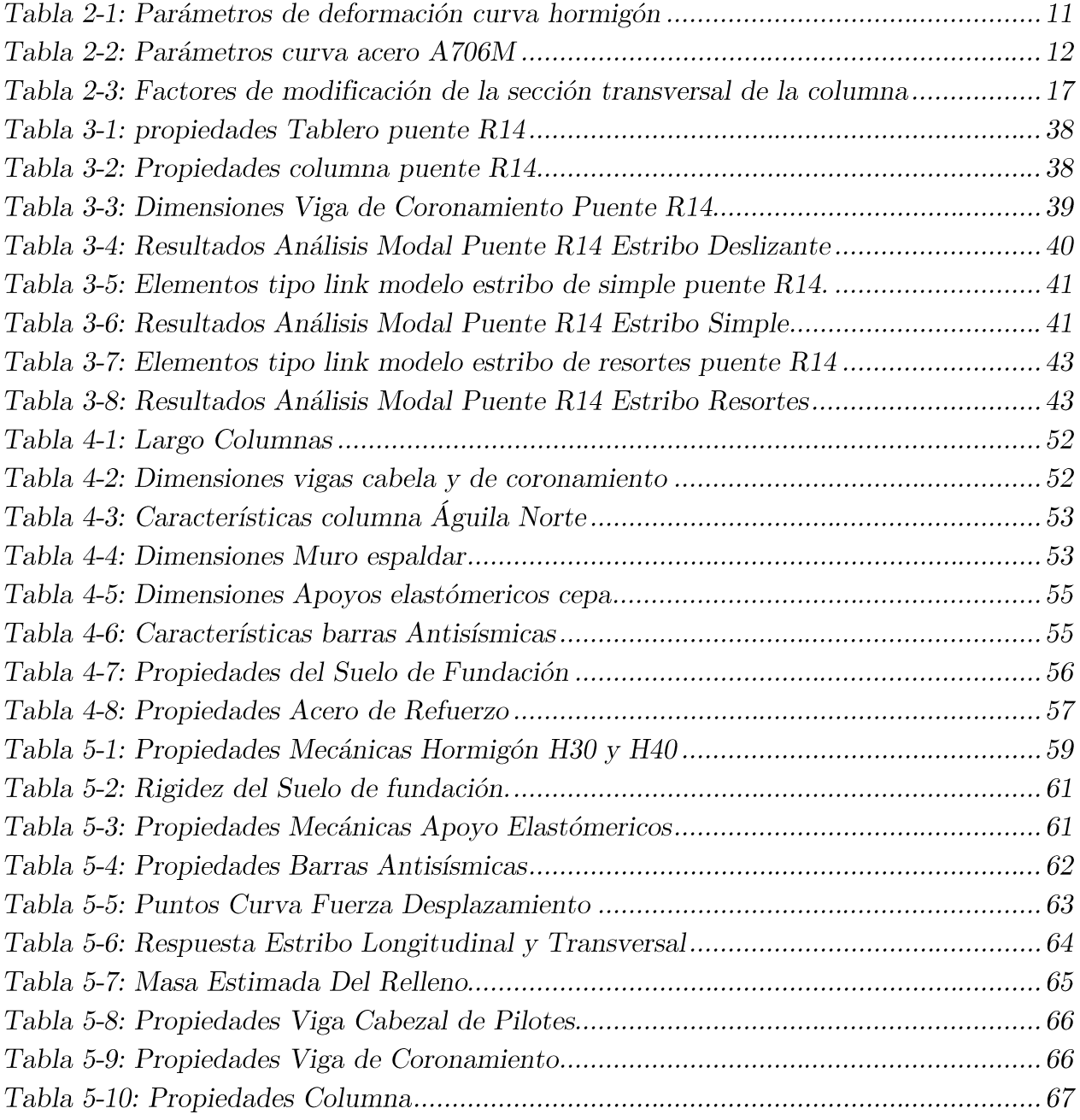

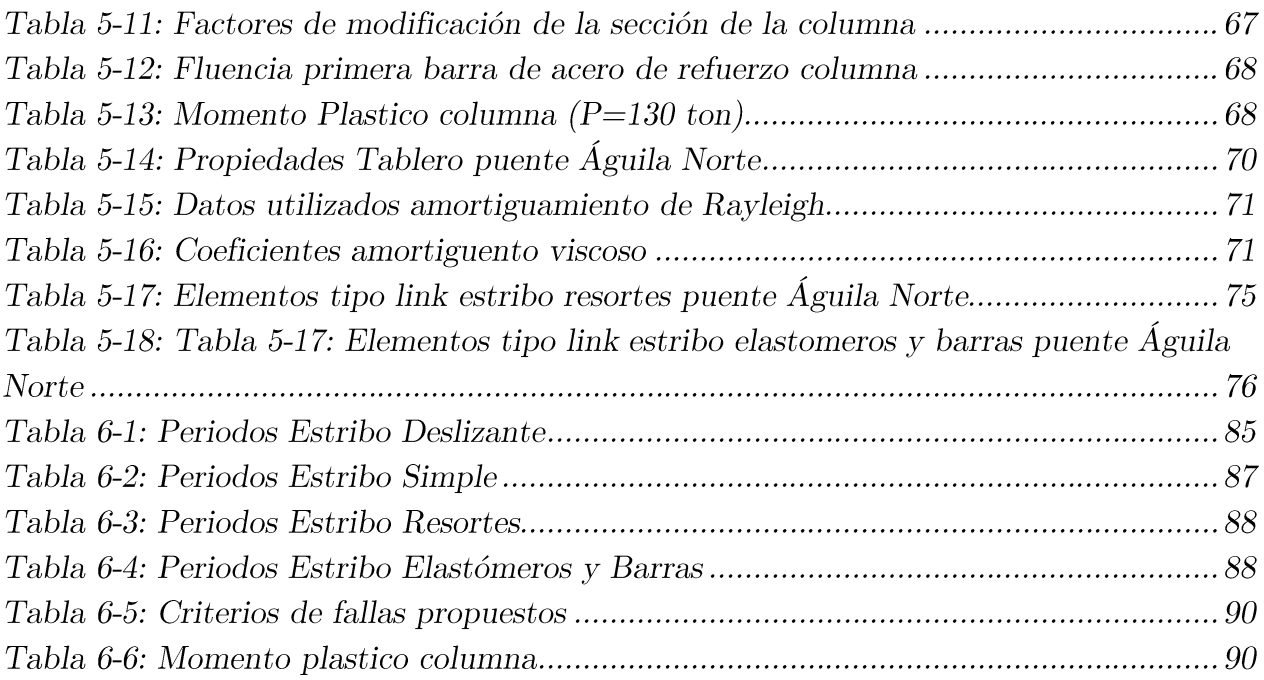

## Capítulo 1

## Introducción

#### Motivación 1.1

El análisis y diseño de puentes es un tema de gran interés para el desarrollo vial del país. Los puentes están presentes en gran parte de las carreteras de Chile y su falla provoca grandes consecuencias en la comunicación local, por lo que realizar un diseño y análisis adecuado frente a los distintos tipos de demandas a los cuales se pueda ver enfrentado es de vital importancia para evitar fallas en las estructuras y por consiguiente en la funcionalidad de la carretera donde está situado. Según lo presentado por Sarrazín et al. (2012), los puentes en Chile sufrieron distintos tipos de daños durante el terremoto del Centro-Sur de Chile en el año 2010. En términos globales la cantidad de puentes afectados por el sismo fue un porcentaje relativamente bajo (4.5%), entendiéndose que la mayoría tuvo un desempeño sísmico adecuado. Sin embargo, las consecuencias provocadas por la falla parcial o total de estos pocos puentes fueron grave, ya que dificultó la llegada de ayuda por tierra a los sitios afectados.

De los distintos daños registrados luego del terremoto del 2010, se observaron los principales patrones de daños se asociaron fundamentalmente a la falla en las llaves de corte, falla de topes sísmicos y falta de una mesa de apoyo adecuada, en especial en puentes esviados  $y/\sigma$  cuyos efectos se vieron más acentuados en suelos que poseen una alta amplificación sísmica en periodos largos (Hube et al., 2010). En general, los tipos de daños observados se relacionan a un comportamiento no lineal, que afecta de gran manera el comportamiento dinámico de la estructura. De esta forma, para capturar de manera más detallada su comportamiento se debe realizar un análisis no-lineal tiempo-historia frente a un sismo, que tome en cuenta en detalle la modelación de estos efectos (A. Aviram et al.,  $2008$ ).

Chile al ser un país de gran actividad sísmica, sus estructuras se ven sujetas frecuentemente a terremotos de gran poder destructivo. Con el fin de modelar/diseñar estructuras que presenten daños controlados frente a eventos sísmicos, se requiere de análisis más detallados que deben ser incorporados a las normativas y manuales de diseño de puentes chilenos, de manera de evaluar un desempeño sísmico más real; lo cual es una tendencia mundial en países de alta demanda sísmica.

En la versión actual del manual de carreteras (Direccion de Vialidad Ministerio de Obras Publicas, 2018) (documento que se utiliza para al diseño de puentes chilenos), el análisis no-lineal de puentes no está tácitamente incorporado y se sugiere su uso sin existir directrices claras de cómo llevar a cabo este tipo de análisis, dejando de esta forma su uso en responsabilidad de ingenieros expertos. Por cuanto el objetivo de este trabajo de título es investigar la aplicación de las guías de análisis no-lineal tiempo-historia sugeridas por el Pacific Earthquake Engineering Research (PEER) y el Departamento de transporte de California (CALTRANS) en puentes chilenos y verificar su validez, aplicación y adaptación para Chile.

El análisis no-lineal contempla un estudio detallado de la estructura, y se obtienen resultados más realistas del comportamiento dinámico frente a las demandas sísmicas, ya que se consideran varios efectos no-lineales como: i) el comportamiento no-lineal de los materiales, ii) la interacción suelo-estructura, iii) la interacción del tablero con los estribos y cepas, iv) la interacción del tablero con los topes sísmicos, v) la interacción rellenoestribo, vi) el comportamiento de los elastómeros y vii) el comportamiento de las barras antisísmicas.

Este estudio tiene como objetivo realizar un análisis no lineal del puente Aguila Norte en la comuna de Paine, en la región metropolitana, considerando todos los aspectos no-lineales e interacciones que define la guía propuesta por el PEER.

#### 1.2 Objetivos

## **GENERALES**

Realizar un modelo en elementos finitos de un puente vial chileno, aplicando las pautas para la modelación y análisis no lineal tiempo-historia del manual propuesto por el Pacific Earthquake Engineering Research (CALTRANS).

## **ESPECÍFICOS**

- Revisión bibliográfica sobre el análisis no lineal de puentes y modelación de  $\bullet$ sus elementos y componentes, considerando el comportamiento no lineal de pilas, tableros, entre otros, también sobre las interacciones pila-fundación, estribo-relleno, topes sísmicos y apoyos de la superestructura
- Realizar un modelo de elementos finitos en los programas SAP2000 y  $\bullet$ OpenSees de acuerdo con los planos y materiales siguiendo lo indicado en las pautas de análisis realizadas por el PEER, eligiendo el tipo de modelo más adecuado.
- Se modela el puente R14 de California (propuesto como ejemplo en las guías  $\bullet$ del PEER) en el programa SAP2000, de manera de familiarizarse con la modelación no lineal y se comparan los resultados obtenidos con los presentados en la guía.
- Se modela el puente Águila Norte con los programas SAP200 y OpenSees, luego se realiza un análisis no lineal tiempo-historia, para obtener el comportamiento del puente en el tiempo frente a un evento sísmico.
- Analizar los resultados obtenidos del análisis no lineal, y examinar las  $\bullet$ ventajas de utilizar un cálculo de este tipo.

#### 1.3 Metodología

Revisión bibliográfica de la guía del PEER (2008), AASHTO (2017), SDC  $\bullet$  $(2004)$  y Manual de Carreteras  $(2018)$ 

Se busca obtener información sobre el análisis no-lineal, en manuales, recomendación y guías, sobre el diseño y análisis de puentes.

Modelar el puente Ruta 14, California, que se muestra como ejemplo en el manual del PEER.

Realizando el modelo y análisis mostrado como ejemplo en el apéndice de la guía se busca familiarizarse con el método de análisis utilizado y lograr entender los submodelos utilizados para incluir el efecto no-lineal de diversas partes del puente.

Recopilación de antecedentes del puente Aguila Norte

Se recopila la información necesaria para poder modelar el puente, estos corresponden a los planos de diseño con el fin de obtener la geometría del puente, memorias de cálculo, la información y ensayos de los materiales utilizados y prospecciones geotécnicas, estos se obtienen gracias a la colaboración del MOP y la Dirección de Vialidad.

Realizar un modelo de elementos finitos:

Para la realización del modelo de elementos finitos se utilizará los programas Sap2000 y OpenSees, el cual se basará irrestrictamente en las guías de análisis del PEER y las características del puente. Es decir, se modelará no-linealmente los diversos componentes estructurales e interacciones teniendo en cuenta el comportamiento de materiales, asignación de masas, condiciones de borde como estribos o fundaciones, y las diversas interacciones entre elementos estructurales.

Análisis no lineal tiempo-historia de la estructura  $\,$  $\bullet$ 

Utilizando el modelo del puente se realizará un análisis dinámico, pertinentes en Sap2000 y OpenSees. Estos son análisis: análisis modal; y análisis tiempo historia, con un sismo chileno aplicado en la base de la estructura.

Comparación y análisis de resultados del modelo  $\bullet$ 

Con los resultados del análisis realizado se debe validar el modelo no lineal con el fin de que los resultados obtenidos sean confiables.

## Capítulo 2

## Revisión bibliográfica

Es de vital importancia el correcto análisis y diseño de puentes en países de gran sismicidad como Chile, ya que un pobre desempeño no sólo puede generar costos económicos significativos y posibles decesos de quienes transiten en el puente, sino que la falla de este tipo de infraestructura puede bloquear la conectividad de las localidades siniestradas evitando una respuesta adecuada y efectiva por parte de las autoridades y los sistemas de emergencia. Por tanto, es imperativo generar herramientas de análisis estructural que permitan evaluar el desempeño real de puentes con un nivel de certidumbre controlado. Luego del sismo acontecido en las costas de la región del Maule en febrero del 2010 se apreciaron desempeños sísmicos inadecuados de algunos puentes viales provocando serios problemas de conexiones en los sistemas de transportes en los que forman parte.

Según lo observado por Sarrazín et al. (2012), una de las fallas más comunes en puentes y pasos sobre nivel durante el terremoto del 2010 fueron debido a una insuficiente longitud de las mesas de apoyo de los tableros, las cuales no tuvieron dimensiones lo suficientemente grandes como para evitar la caída del tablero a causa de los desplazamientos generados en el sentido longitudinal durante el sismo provocando en algunos casos el colapso. Debido a la acción sísmica se observaron además fallas frecuentes en los topes sísmicos laterales provocando en algunos casos que las vigas perdieran soporte transversal y como consecuencia el colapso total o parcial de puentes, como también se observó que el uso de llaves corte metálicas no proveyeron en muchos casos la resistencia suficiente para evitar el movimiento transversal de las vigas, las cuales fallaron debido a que se vieron sometidas a solicitaciones mayores que las de diseño. Entre otros efectos significativos se observó que el esviaje de los puentes tiene una gran influencia en la respuesta sísmica provocando el aumento en la rotación del tablero, además se observó la importancia de los efectos de sitio ya que una misma estructuración pero en distintas ubicaciones se evidenció diferentes niveles de daños atribuibles a propiedades distintas del suelo en cual se emplazaban. Esto

concuerda con lo descrito por Hube et al. (2010) donde la principal causa encontrada de los daños en los puentes durante el terremoto del 27 de febrero de 2010, fue debido a la deficiencia en las llaves de cortes, principalmente las llaves de corte de acero, provocando el colapso del tablero debido a un desplazamiento horizontal no controlado, esto ocurrió debido a que las llave de corte no tuvieron la resistencia necesaria para soportar la carga horizontal producida por el sismo, esto sumado a mesas de apoyo con dimensiones insuficientes como para evitar la falta de apoyo del tablero, se observa como consecuencia el colapso del puente debido a la falla en la suportación de la estructura, además se ve que la falta de diafragmas transversales en las zonas de apoyo de vigas sobre cepas o estribos puede ser un factor relevante, teniendo en cuenta que se observó un aumento de los daños locales debido a los impactos, ya que al no estar el diafragma transversal presente como elemento de unión entre las vigas del puente, no se distribuye las fuerzas horizontales entre las vigas traspasando a los apoyos y llave. El tipo de suelo y la interacción con el estribo también afectan al comportamiento de impacto, pudiendo modificar o amplificar la respuesta sísmica del puente en la medida que el suelo amplifique las entradas sísmicas en frecuencias similares a los modos longitudinales o transversales del tablero pudiendo aumentar la posibilidad de impactos mayores.

Es debido a estos tipos de daños que es importante evaluar de manera adecuada la respuesta sísmica de los puentes contemplando la respuesta de estos componentes críticos con el fin de poder evitar o cuantificar sus demandas y posibles fallas. En este contexto, se observa que el manual de carreteras al utilizar análisis estáticos equivalentes y/o diseños basados en espectros de respuestas de aceleración de diseño no permite evaluar directamente este tipo de comportamientos.

La práctica de diseño actual chilena para el diseño de puentes se rige por el Manual de Carreteras (2018), el cual sugiere los procedimientos de análisis y diseño para estructuras viales dentro del país, en el volumen 3 se establecen los requerimientos mínimos y criterios de diseños para el caso sísmico, en el caso del diseño para puentes contiene 5 métodos de análisis propuestos para la determinación de las cargas sísmicas estos son: Método del coeficiente sísmico, Método del coeficiente sísmico modificado por la respuesta estructural, Método modal espectral, Método modal espectral con análisis de riesgo sísmico y Método de análisis lineal o no-lineal en el tiempo. Sobre el último mencionado, el cual corresponde a un análisis tiempo-historia de la estructura, el manual no especifica un procedimiento, sino que tan solo se señala que la dirección de vialidad tiene la autoridad así lo solicita y queda a criterio del ingeniero a cargo el cómo proceder este en este tipo análisis. En este aspecto el apartado 3.1004.309 (5) señala "En casos especiales, en particular aquellos diseños que consideren aisladores o disipadores sísmicos, la Dirección de Vialidad podrá

solicitar análisis sísmicos especiales, en el tiempo, considerando acelerogramas artificiales ad-hoc al riesgo sísmico y características del suelo del lugar de emplazamiento del puente. El análisis puede ser lineal o no-lineal dependiendo del caso considerado" (este apartado es todo lo que presenta el manual de carreteras referido a análisis tiempo-historia).

En términos generales, las deficiencias debido a eventos sísmicos observadas durante los terremotos acontecidos en la última década en Chile son en general controladas en forma indirecta por el manual de carreteras. En este contexto, las modelaciones de puentes no consideran la modelación de impactos longitudinales ni transversales con topes sísmicos (interiores o exteriores). En el sentido longitudinal se intenta proveer un espaciamiento suficiente entre el tablero y los estribos de manera que no se generen impactos longitudinales (considerando una aceleración horizontal igual a  $A_0$ ). Los topes sísmicos son diseñados para soportar una carga igual a la carga vertical multiplicada por un coeficiente sísmico horizontal  $(A_0)$ , además los topes deben tener un espaciamiento mayor igual a la altura del elastómero (+5 cm para topes interiores o 7 cm para topes exteriores). El manual de carreteras no considera el comportamiento plástico de los neoprenos, pero intenta utilizar una rigidez elástica equivalente  $(G=13 \text{ kgf/cm}^2)$  limitando la deformación a la altura del elastómero. (No considera el efecto de deslizamiento por fricción). De esta forma no es capaz de evaluar el corrimiento y posible caída por falta de soporte de la mesa de apoyo (al usar elementos elastoméricos auto-centrantes). Por otra parte, se establece un ancho mínimo de la mesa de apoyo (conforme a la norma japonesa) de manera de evitar la caída de puentes por falta de soporte. El manual de carreteras no considera el comportamiento transversal o longitudinal de las barras sísmicas, sino que su propósito es evitar el levantamiento vertical del tablero (considerando una aceleración vertical igual a  $A_0$ ). El manual de carreteras no considera la respuesta local de los estribos. El manual tampoco considera la posible variación de las propiedades dinámicas producto del comportamiento no-lineal de sus componentes e interacciones. El manual de carreteras no incluye el comportamiento plástico que puede ocurrir en las cepas. La capacidad de absorción de energía se refleja en un factor de reducción de respuesta (R) igual a 3 en sentido longitudinal y 4 en transversal (para el caso de cepas de múltiples columnas). El amortiguamiento provisto explícitamente por los elastómeros, barra antisísmicas o impactos no son directamente incluidos. Por tanto, todos los efectos mencionados han jugado un rol relevante en el desempeño sísmico de puentes chilenos en la medida que se ha observado la perdida de soporte de los puentes sin ser posible una modelación suficientemente exacta a través de modelos simplificados que no consideran estas interacciones.

La normativa estadounidense del diseño de puentes corresponde a la norma AASHTO (2017), la cual entrega el marco de referencia para llevar a cabo el diseño y construcción de puentes, en cuanto al análisis sísmico los métodos especificados son similares a los expuestos en el manual de carreteras, teniendo también análisis por métodos estáticos, análisis por método modal espectral, análisis tiempo-historia, este último explica el tipo de registro a utilizar y la intensidad que debe tener este, los principales requerimientos son el tener que usar un registro generado desde movimientos representativos, de manera realista las características sismológicas del sector donde esté ubicado el puente, registros obtenidos mediante acelerómetros, también pueden ser utilizados para simular la respuesta sismológica pero deben compatibles con el espectro de respuesta correspondientes al lugar donde esté ubicado el puente y su características dinámicas, debe usarse en las tres direcciones ortogonales de manera simultánea, para el diseño se debe usar un mínimo de 7 registros diferentes para cada análisis, el diseño en base al análisis tiempo-historia debe ser realizado tomando el promedio de la respuesta en cada dirección.

La guía de diseño en la que se basa esta memoria de título provee las directrices para la modelación no lineal de puentes en California USA (A. Aviram et al., 2008) sujetos a eventos sísmicos, teniendo en cuenta el comportamiento no lineal de los materiales, como hormigón armado, acero de refuerzo e interacción suelo-estructura. La guía del PEER considera también la interacción entre el suelo y las fundaciones, estribo y tablero y por último tableros y llaves de corte, con el fin de poder estimar el comportamiento de puentes frente a un sismo de una manera más realista que la usada en la práctica tradicional. Al usar modelos no-lineales se toma en cuenta la degradación de los materiales una vez que la resistencia es superada por lo que son más adecuados para estimar el comportamiento de las estructuras después que los materiales superan su límite elástico, contrario a los modelos lineales más usados en el manual de carreteras o conforme a la AASHTO. De esta manera, las propiedades de la estructura van cambiando a medida que se daña la estructura y se obtiene el detalle del complejo comportamiento dinámico de la estructura, esto se logra realizando un análisis tiempo-historia de la estructura el cual captura el comportamiento de la estructura en el tiempo, obteniendo los desplazamientos a lo largo de la estructura a medida que transcurre el terremoto. Si bien la guía del PEER provee recomendaciones para realizar un correcto modelo y análisis no lineal, algunos de sus submodelos hacen referencia a otros documentos como la antes mencionada AASHTO, o la Seísmo Design Criteria (SDC) V1.3 desarrollada por la Dirección de transporte de California CALTRANS, además de distintos estudios donde se analiza el comportamiento de distintos elementos de puentes y cómo lograr un buen modelo. La SDC corresponde a un compilado de directrices de criterios de diseño y modelación sísmico donde el objetivo es reflejar el estado actual de la modelación de puentes del tipo californiano. Con el fin de

obtener la respuesta más realista, las guías del PEER proveen directrices de cómo modelar cada componente e interacción del puente. A continuación, se explican las recomendaciones hechas por el PEER para cada componente del modelo.

#### $2.1$ Modelo

El modelo por realizar corresponde a uno en 3D con elementos tipo viga, con este tipo de elementos se busca representar el tablero, las columnas, y los estribos, cada uno de los elementos con las secciones que correspondan según los planos de diseño.

## 2.1.1 Materiales

La definición de los materiales se debe hacer de una manera más detallada que un análisis tradicional donde por lo general sólo se considera los parámetros elásticos de los materiales asumiendo un comportamiento lineal. Sin embargo, en este caso, el hormigón y el acero se deben caracterizar con una curva esfuerzo deformación que muestre comportamiento no-lineal de los materiales. Para el hormigón se utiliza el modelo de Mander et al. (1989) el cual se establece en forma diferenciada para hormigón confinado y no confinado, para cargas axiales cíclicas y la sección 3.2.6 de la SDC (2004) la cual entrega los parámetros para caracterizar las curvas de comportamiento esfuerzo deformación como la mostrada en la Figura 2-1. A continuación, se detallan los parámetros para caracterizar las curvas del hormigón.

$$
E_c = 0.043 \cdot \rho^{1.5} \cdot \sqrt{f_c'} \tag{2.1}
$$

Donde:

 $E_c$ : Modulo de elasticidad hormigón [MPa]  $\rho$ : densidad del hormigón [kg/m<sup>3</sup>]  $f'_c$ : módulo de rotura hormigón [Mpa]

$$
G_c = \frac{E_c}{2 \cdot (1 + v_c)}\tag{2.2}
$$

Donde:

 $G_c$ : Modulo de corte del hormigón [MPa]  $v_c$ : Coeficiente de Poisson ( $v_c = 0.2$ )

$$
f'_{ce} = \max\left\{\n \begin{array}{l}\n 1.3 \cdot f'c \\
34.5 \quad (MPa)\n \end{array}\n \right.\n \tag{2.3}
$$

Donde:

 $f'_{ce}$ : Resistencia a compresión no confinada esperada del concreto [MPa]

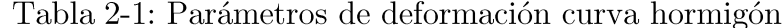

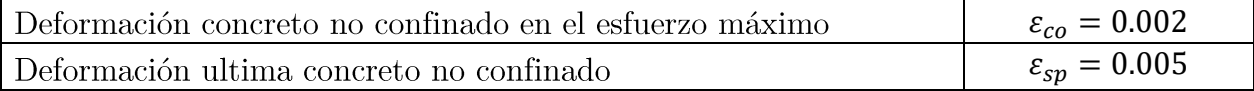

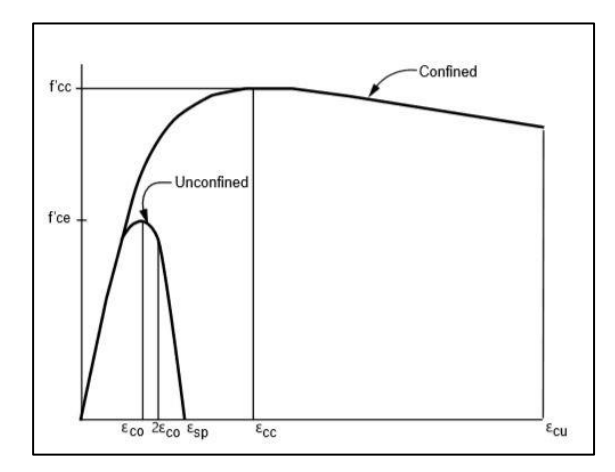

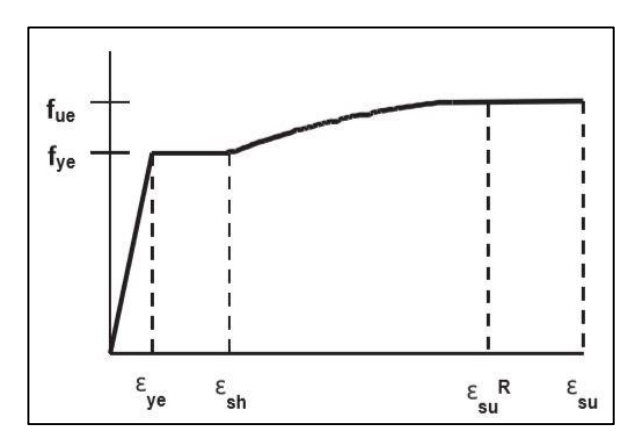

Figura 2-1: Curva esfuerzo deformación Figura 2-2: Curva esfuerzo deformación Hormigón Acero

El acero utilizado se debe modelar siguiendo lo explicado en la sección 3.2.3 de la SDC (2004), que otorga los puntos para formar la curva esfuerzo deformación, donde se considera el comportamiento no-lineal mostrado en la Figura 2-2, con inicio lineal hasta la fluencia seguido con una zona de fluencia y luego un endurecimiento del material esta última zona se aproxima a una curva cuadrática. La curva obtenida dependerá del material y diámetro de barras utilizadas.

| IWAIN E EI I MIMIIVAIVA VAI IM MVVIV IITVOIA |                         |
|----------------------------------------------|-------------------------|
| Módulo de Elasticidad                        | $E_s = 200 \text{ GPa}$ |
| Esfuerzo de fluencia                         | $f_v = 420 MPa$         |
| Esfuerzo de fluencia esperado                | $f_{ve} = 475 MPa$      |
| Esfuerzo de rotura                           | $f_u = 550 MPa$         |
| Esfuerzo de rotura esperado                  | $f_{ue} = 655 MPa$      |

Tabla 2-2: Parámetros curva acero A706M

Este tipo de comportamiento se agrega en los elementos que tengan realmente un comportamiento no lineal, para elementos que se mantengan en el rango lineal se puede utilizar materiales elásticos-lineales.

## $2.1.2$  Tablero

La guía del PEER propone modelar el tablero como un elemento tipo barra equivalente, con las propiedades de la sección completa considerando propiedades del material de hormigón fisurado, esto incluye vigas y losa, además se proponen factores de corrección por agrietamiento (Caltrans, 2004) siendo el correspondiente a vigas postensadas igual a 1, ya que la ubicación del tendones en la sección transversal afecta significativamente el nivel de agrietamiento de elementos pretensados, por tanto los análisis modal es en general insuficientes para estimar la variación de rigidez causada por el momento generado por los tendones. En este contexto, los puentes analizados en este estudio fueron confeccionados con vigas postensadas por cuanto no se considera factor de agrietamiento, sin embargo, para vigas tipo cajón que son comunes en los puentes estadounidense se recomienda un factor entre 0.5 y 0.75 para vigas levemente reforzadas y vigas fuertemente reforzadas respectivamente.

La superestructura que contempla el conjunto losa y vigas se modela como elementos tipo barra, a los cuales se le debe agregar la inercia rotacional en torno a su eje ya que no se agrega automáticamente debido al tipo de elemento considerado, el tablero y los travesaños se consideran con materiales lineal elástico, debido a los comportamientos no lineal ocurren en las columnas y estribos, por lo que nos es necesario agregarlo.

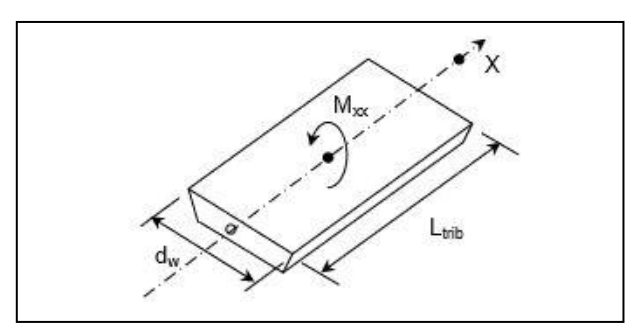

Figura 2-3: Inercia masa rotacional tablero

### 2.1.3 Columnas

Para la modelación de las columnas se emplea como referencia la sección 3.1 de la SDC (2004), en la cual se considera que las columnas desarrollan el comportamiento no lineal en una zona específica donde se observaría el comportamiento dúctil que es llamada la región de rótula plástica. Esta zona corresponde al lugar donde la columna se plastifica  $y$ o presenta una curvatura aproximadamente constante, en cambio el resto de la columna se supone elástica-lineal. En general, la ubicación de  $a(s)$  rótula(s) plática(s) varía(n) dependiendo de la estructuración. Esta puede ser con un curvatura simple (en sentido longitudinal) ubicando la rótula en el extremo inferior de las columnas o con una curvatura doble donde la rótula está ubicada en los extremos superior e inferior de las columnas (cuando existe una conexión monolítica de la cepa con el tablero), el largo de cada rótula es definida por la sección 7.6.2 de la SDC (2004) dependiendo del tipo de columna utilizada (e.g., 0.75D para columnas circulares), estas pueden ser pilotes o fundaciones aisladas, que tienen expresiones distintas para cada una. Cabe mencionar que debido a que en la tipología de puentes chilenos se conecta la superestructura con las cepas a través de elastómeros (en vez de usar una conexión de momento como es el caso de los puentes californianos) es que las cepas trabajaran como voladizos siendo posible observar plastificación sólo en la base de las columnas para puentes chilenos.

Para definir las rótulas plásticas, la guía del PEER propone 5 tipos de modelos histeréticos distintos, estos son:

1) Rótulas desacopladas M2 y M3 (no considera el comportamiento de flexión biaxial – sobrestimando las capacidades-y/o el efecto de la carga vertical, se recomienda sólo para análisis push-over 2D)

2) Rótulas PMM a partir de diagramas de interacción (que tiene problemas de convergencia en análisis dinámicos, se recomienda para análisis push-over 3D)

3) Modelos PMM de fibra (recomendado por el PEER para análisis dinámico 3D)

4) Rótulas NL-Link con un modelo plástico según el modelo propuesto por Buoc-Wen (Computers & Structures, 2017) (No considera comportamiento de flexión biaxial ni el efecto de la carga vertical, además no presenta degradación) (útil para análisis pushover y dinámicos 2D como simplificación).

### 5) Un modelo NL-Link Multi Linear Plastic (similar a modelo 4)

Se tiene en cuenta que la guía del PEER sugiere que para llevar a cabo análisis dinámicos 3D en el programa SAP2000 se recomienda el uso de rótulas plásticas conforme al modelo de fibras PMM (modelo 3) va que es el que mejor se comporta con un análisis-tiempo historia no lineal  $(A.$  Aviram et al., 2008).

En términos generales, las propiedades de los modelos historéticos 1, 2, 4 y 5, se realiza a partir de un análisis momento-curvatura de la secciones de las columnas considerando el comportamiento no-lineal de los materiales, este se obtiene según la sección 3.3.1 de la SDC (2004), en cual se idealiza el diagrama momento-curvatura que se obtiene de un análisis de la curvatura asociada con diferentes valores de momentos para la sección sujeta a una carga monotónica, basado en los principios de compatibilidad y de equilibrio de fuerzas (obtenido de programas como el módulo Section Designer de Sap2000 u otro programa equivalente como X-Section de Caltrans, Xtract de Imbsen) a un modelo bilineal donde existe un primer tramo elástico (que tiene una rigidez que pasa por  $M_y$  y  $\Phi_y$  asociado a la primera fluencia del acero) llegando a un valor nominal M<sub>ne</sub> que corresponde al estado en cual el concreto alcanza una deformación igual a  $\varepsilon_c = 0.003$  (asociado a una curvatura  $\Phi_{\rm Y}$ ) (para esto se considera un nivel normal de carga axial vertical). Luego se tiene un segundo tramo donde se presenta una rigidez lineal asociada al endurecimiento del acero, el criterio para obtener esta curva es el de igualdad de áreas entre las curva obtenida de un modelo de fibras y la simplificada como se observa en la Figura 2-4 (donde  $\Phi_u$ corresponde a la curvatura que se observa cuando la columna alcanza su capacidad última  $M_u$ ) (donde  $M_p$  corresponde al momento que permite la igualdad de energía entre el diagrama momento curvatura y el modelo bilineal), este análisis se realiza mediante SAP2000, con la herramienta SD-Section la cual calcula la curva momento-curvatura a partir de las curvas de tensión-deformación de los materiales asociadas a hormigón confinado, no confinado y el acero de refuerzo.

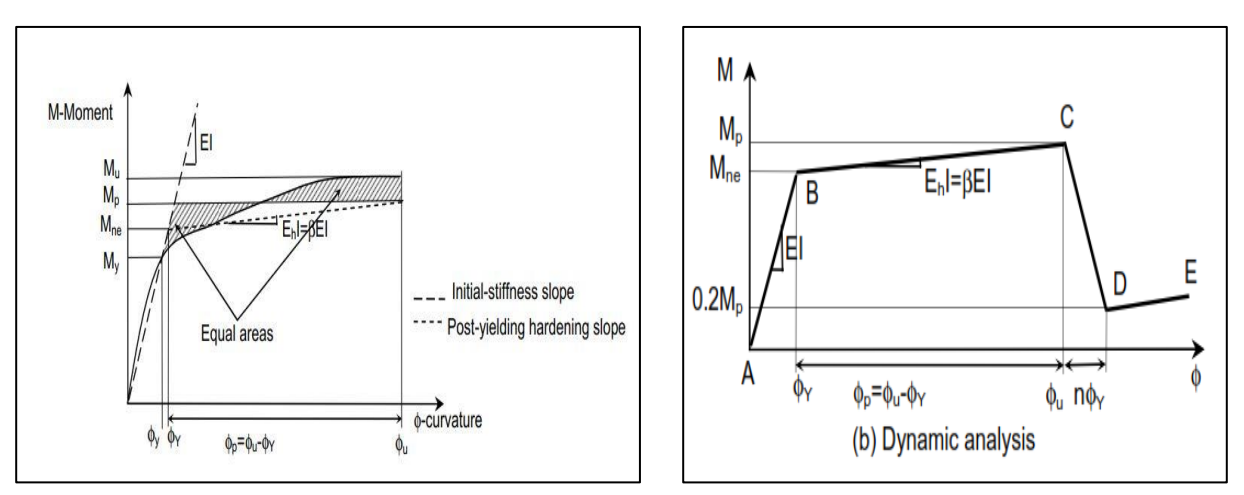

Figura 2-4: Curva Momento Curvatura (modelo de rótulas desacopladas)

El modelo de fibras es el que mejor captura el comportamiento en cualquier dirección de la estructura (Eberhard & Berry, 2006). En este contexto esta modelación considera la flexión biaxial además del efecto de variación de carga vertical. Este efecto es de importancia para un análisis no-lineal tiempo-historia 3D. El análisis de fibra realiza una modelación discretizada de manera radial de la sección transversal de la columna (circular), y le asigna a cada fibra una curva esfuerzo deformación correspondiente a su material, estos son la del acero de refuerzo, hormigón confinado y no confinado (Mander et al., 1989) esto permite representar el comportamiento durante el agrietamiento o fluencia de la sección durante el análisis, en la Figura 2-5 se muestra la distribución de la fibras en una columna circular.

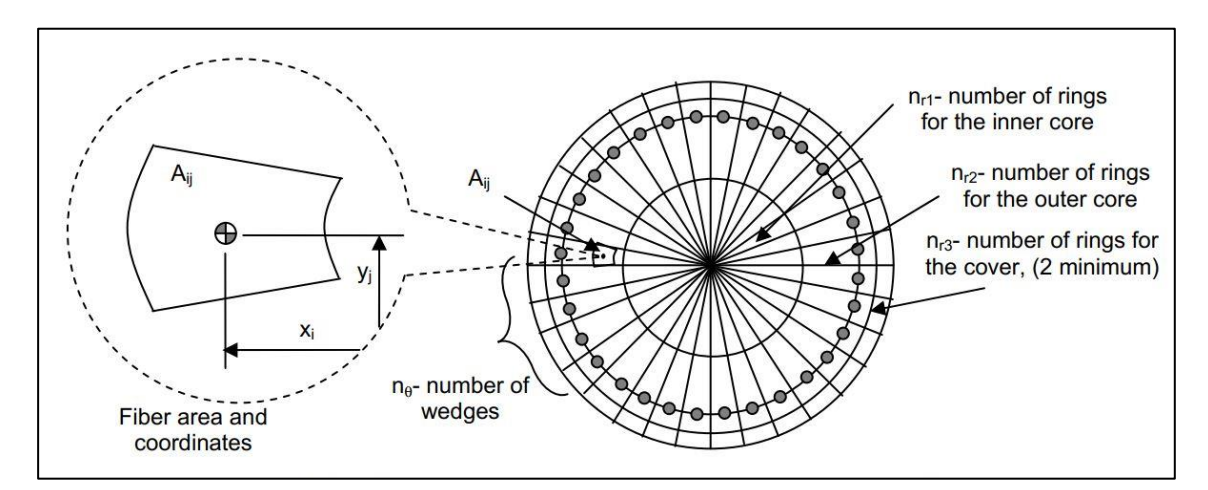

Figura 2-5: Distribución Fibras Columna.

La definición de rótulas de fibra PMM se asigna a un elemento uniaxial elástico en un punto específico al interior del elemento, considerando una plasticidad concentrada que involucra un cierto largo de la rótula plástico (Lp). En este contexto, el elemento uniaxial empleado para la definición de la rótula plástica debe tener un largo Lp (o Lp/2) (Figura 2-6). Por ello, la guía del PEER recomienda utilizar una rótula de fibra ubicada a media altura de la zona plástica con un largo Lp (cuando se emplea un único elemento uniaxial), o alternativamente usar dos elementos uniaxiales ambos con una rótula plástica ubicada a mitad de altura de la sección plastificada con un largo Lp/2 (es decir las rótulas se deben ubicar al inicio o al final de los elementos uniaxiales).

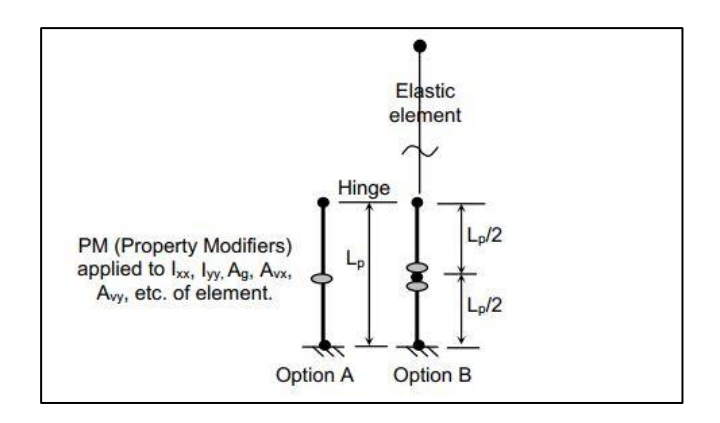

Figura 2-6: Definición de rótulas plásticas para un modelo PMM de fibras.

Cuando se emplea el modelo de fibras PMM se tiene que la rigidez equivalente del (o los) elemento(s) uniaxial(es) corresponde a la rigidez en serie del elemento uniaxial elástico usado para la modelación de la rótula plástica y la rótula plástica definida por el modelo de fibras. Por tanto, se debe asignar una rigidez alta al elemento uniaxial empleado para la definición de la rótula plástica (En general se recomienda emplear usar las propiedades elásticas de la columna amplificada por un factor de 3). Con ello se puede tener una correcta modelación de la rigidez del segmento sin aumentar el periodo de la estructura.

El uso de las rótulas plásticas se puede obviar en caso en que las demandas no superen el momento de fluencia  $(M_{\nu})$  Error! No se encuentra el origen de la referencia.). Para los análisis que son presentados en este documento se ha empleado un modelo elástico de las columnas y se comprobará que los momentos de las columnas no superen el límite elástico (para los registros sísmicos analizados).

Con el fin de anticipar dentro del modelamiento el agrietamiento en el hormigón debido a cargas gravitacionales y a cargas de viento, la norma ACI 318 (2008) recomienda modificar las propiedades de la sección transversal de los elementos de hormigón con el objetivo de tomar en cuenta las secciones efectivas que realmente trabajan durante las cargas sísmicas.

Las modificaciones de la propiedades de la sección transversal, corresponden inercia, área, y constante torsional, las modificaciones de inercia se realizan según el análisis momento curvatura mostrado en la imagen Figura 2-4 y está definido por la ecuación (2.4), las modificaciones de área y constante torsional están tabuladas según el capítulo 5 de la SDC  $(2004)$  y se muestran en la Tabla 2-3.

$$
I_{\text{eff}} = \frac{M_{y}}{E_{c} \cdot \phi_{y}} \tag{2.4}
$$

Donde:

 $M_{\nu}$ : Momento donde fluye la primera barra de refuerzo [kN · m]  $\phi_{v}$ : Curvatura donde fluye la primera barra de refuerzo [1/m]

Cabe mencionar que para análisis de la estructura sujeta a acciones de tráfico vehicular  $y$ /o ambientales se debe emplear la inercia no fisurada de las columnas.

Tabla 2-3: Factores de modificación de la sección transversal de la columna

| Area de corte               |  |
|-----------------------------|--|
| Area de sección transversal |  |
| Constante Torsional         |  |

### 2.1.4 Elastómeros

Los apoyos elastómericos de puentes son elementos generalmente hechos de neopreno con varias placas de acero en su interior que se van intercalando entre sí, las placas de acero tienen la finalidad de aumentar la resistencia vertical y evitar deformaciones excesivas en el sentido transversal debido a cargas estáticas, los apoyos elastómericos tienen como función permitir que el tablero se desplace libremente sobre la infraestructura aislando la respuesta de la superestructura del efecto sísmico e inhibiendo la interacción de los elementos y vibraciones de los diferentes elementos de apoyos de la superestructura.

El Manual de Carreteras en su apartado 3.1003.10 (2018) indica que los elastómeros deben modelarse como elementos lineales con un módulo de corte de 10 [kgf/cm<sup>2</sup>] para el estado de carga estático, mientras que para el caso sísmico este debe tener un valor de 13 [kgf/cm<sup>2</sup>]. Los métodos de análisis dinámico del Manual de Carreteras consideran que la superestructura es libre de vibrar sísmicamente sobre los apoyos elastoméricos en cepas y estribos. Para esto considera que las juntas de expansión en los vanos de la superestructura deben garantizar los desplazamientos sísmicos completos de los apoyos elastoméricos considerados en el diseño. Respecto a la deformación lateral admisible de este elemento estructural, el Manual de Carreteras indica que la deformación lateral para la condición sísmica más el 50% de la deformación por temperatura, no deberá superar el 100% de la altura del apovo elastomérico.

En el sentido vertical los apoyos elastómericos se consideran como un material lineal elástico, según lo descrito por la AASTHO (2017), se caracteriza con una rigidez que depende de las propiedades mecánicas del neopreno del que está formado además de un factor de forma el cual depende de las dimensiones de los apoyos elastómericos, según lo propuesto no es necesario modelar una respuesta no lineal en el sentido vertical para los apoyos elastómericos, ya que son por lo general suficientemente rígidos y no se observan fallas debido a esfuerzos de compresión  $y$ /o volcamiento, en cuanto a los esfuerzos en tracción, estos son poco comunes ya que para que el elastómero se traccionen (en caso de estar anclados) sería necesario una aceleración vertical mayor a 1.0g, lo cual no es común para sismos chilenos, teniendo en consideración que la componente vertical se relaciona a movimientos relacionados a altas frecuencias y por tanto se observa una rápida reversibilidad de signo de la aceleración vertical.

$$
K_{\rm vbp} = \frac{E_{bp} \cdot A_{bp}}{h_{bp}}\tag{2.5}
$$

Donde:

 $K_{vbn}$ : Rigidez vertical elástica de apoyo elastómericos [kN · m]

 $E_{bv}$ : Modulo elástico elastómero [MPa]

 $A_{bn}$ : Área apoyo elastómericos  $\lceil m^2 \rceil$ 

 $h_{bv}$ : Altura apoyo elastómericos [*m*]

En la dirección horizontal (longitudinal o transversal) los elastómeros se definen como elementos con una respuesta bilineal, esta ha sido definida por distintos autores, según lo propuesto por el Aviram et al. (2008) esta se define como una respuesta elástica perfectamente plástica con un deformación de fluencia al 150% de la altura del elastómero, una deformación última al 300% de la altura del elastómero, cabe destacar que y deformaciones tan grandes son difíciles de alcanzar debido que a tal nivel de deformación, el tablero impacta con el estribo impidiendo desplazamientos de esa magnitud, la rigidez considerada en el sentido horizontal depende del módulo de corte del elastómero considerado, la altura total del elastómero.

$$
K_{hbp} = \frac{G_{bp} \cdot A_{bp}}{h_{bp}}\tag{2.6}
$$

$$
f_{ybp} = K_{hbp} \cdot u_{ybp} \tag{2.7}
$$

Donde:  $G_{hn}$ : Modulo de Corte elastómero [MPa]  $u_{ybp} = 1.5 \cdot h_{bp}$  [m]

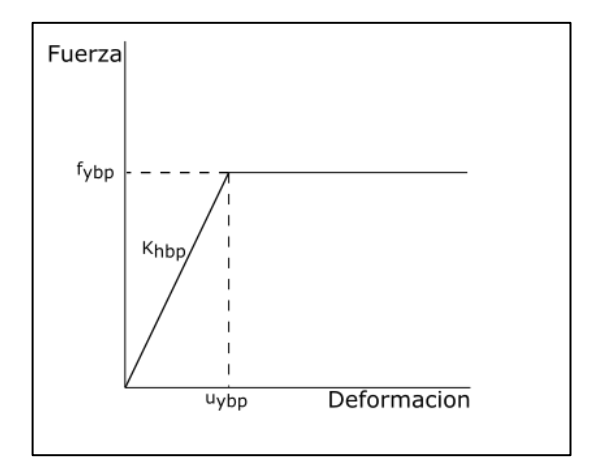

Figura 2-7: Curva esfuerzo deformación del elastómero

Por otra parte, Rubilar (2015) desarrolló un modelo no-lineal para predecir la respuesta de pasos superiores chilenos bajo cargas sísmicas. Dicho estudio incluyó una campaña experimental de ensayos de apoyos elastómericos típicos de puentes chilenos (y de llaves de corte metálicas de puentes chilenos), a los especímenes se le realizaron ensayos con cargas laterales monotónicas y cíclicas con distintas cargas en compresión y se registraron las curvas fuerza y desplazamientos obtenidos de estos, la conclusión de este estudio fue

que los elastómeros se pueden modelar como una respuesta elástica perfectamente plástica similar a lo propuesto el PEER explicado anteriormente, pero la fuerza de fluencia no se describe por la fluencia del elastómero sino que por el deslizamiento a fricción en la interfaz viga-neoprenos. Rubilar sugiere que los elastómeros no fluyen sino que deslizan (dado que estos no están apernados, produciéndose deslizamiento entre la superestructura y la infraestructura) y ese es el comportamiento elasto-plástico que se obtuvo, por lo que para describir el comportamiento de los elastómeros es necesario, tener las propiedades mecánicas de la goma para obtener la rigidez horizontal, el peso que soporta el apoyo elastómericos y considerar un factor de fricción de  $\mu = 0.4$ , que es el coeficiente de roce promedio que se obtuvo en los ensayos, esto para obtener la fuerza de fluencia de la respuesta. En este contexto Rubilar explica que los resultados experimentales desarrollados en elastómeros chilenos confirman que a medida que aumenta la tensión de compresión, el valor del coeficiente de roce estático decrece, además la curva de Steelman et al. (2013) representa razonablemente los valores promedios ( $\mu = 0.18 + \frac{0.37}{\sigma}$ ). Por el contrario, en las guías del PEER por Aviram et al. (2008) se señala que con un coeficiente de fricción de 0.4 al deslizamiento permitiría despreciar el efecto de deslizamiento, señalando que la fuerza de fricción sería mayor a la de fluencia de los elastómeros. Como sea, la respuesta de elastómeros en puentes californianos parece ser de segundo orden. En cambio para el caso de la tipología de puentes chilenos, la modelación de los elastómeros juega un rol fundamental en la respuesta sísmica, por cuanto la resistencia se definirá en función de su resistencia al deslizamiento. Cabe mencionar que algunos especialistas del MOP han cuestionado los resultados obtenidos por Rubilar, ya que se menciona que en el caso chileno se emplea un mortero de nivelación bajo los elastómeros que provee una superficie lisa, esto sugiere que en la práctica los coeficientes de fricción entre el elastómero y la mesa de apoyo podría ser menor a 0.4.

Según lo explicado por Naeim & Kelly (1999) los apoyos elastómericos que son utilizados para aislación sísmica de edificios (sistemas que son anclados a la infraestructura y superestructura) se pueden describir de manera más precisa con un modelo bilineal, sin bien es similar a los tipos de respuesta descrito anteriormente para los elastómeros, con la diferencia que luego de la fluencia se presenta una rigidez residual  $(k2)$ . Cabe mencionar que esta modelación es inadecuada en el caso que los elastómeros presenten deslizamiento en caso de que estos no estuviesen apernados o unidos a la superestructura.

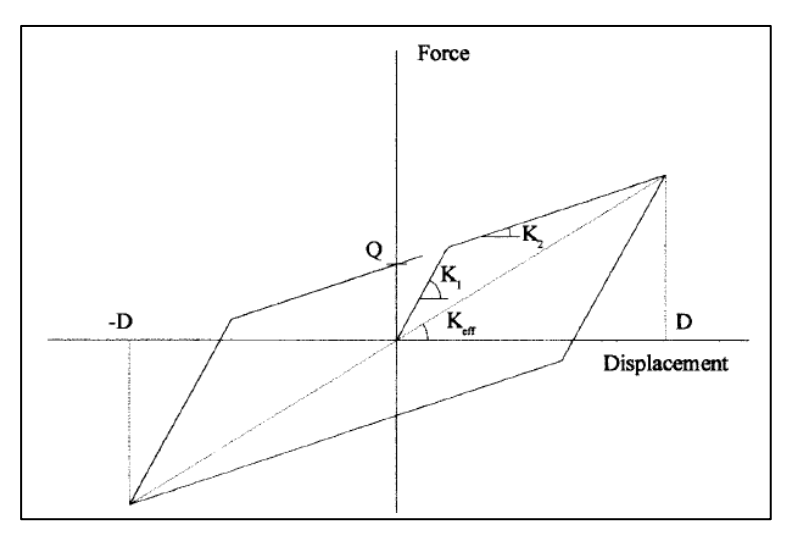

Figura 2-8: Curva esfuerzo deformación apoyo elastomérico (Naeim et al., 1999)

### 2.1.5 Barras Antisísmicas

Las barras antisísmicas corresponden a una de barra de acero dúctil que van conectada en un extremo al estribo o cepa, y en el otro se conectan al tablero, esta va recubierta con un tubo plástico para evitar el contacto con la intemperie y evitar el comportamiento conjunto del estribo con los travesaños, es un elemento que tiene la finalidad de evitar que el tablero se separe verticalmente del estribo o cepa, debido al sismo en dirección vertical, debido a que las barras antisísmicas corresponden a un elemento que existen exclusivamente en los puentes en Chile no existe un modelo internacional que represente el comportamiento de las barras frente a deformaciones sísmicas. Cabe mencionar que en la práctica para la conexión de la barra antisísmica con el tablero se emplea un sistema de tuerca y golilla que se aprieta en forma simple, es decir, sin generar una pretensión inicial.

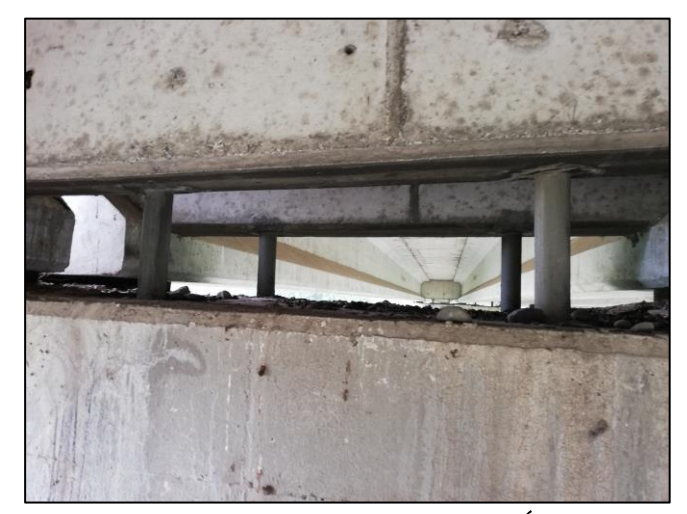

Figura 2-9 Barra antisísmica puente Águila Norte

Un modelo analítico de las barras antisísmicas fue propuesto por Martínez et al. (2017), quienes obtuvieron a partir de resultados de ensayos cíclicos de barras antisísmicas con distintas configuraciones (variando la altura libre de las barras que existe entre el tablero y el travesaño o losa, la altura y modelo considerado va a depender si la configuración cuenta con travesaño o no). El modelo propuesto permite determinar una relación de las fuerzas v/s deformaciones que se generan en dirección transversal desarrollada por las barras antisísmicas.

La curva mostrada en la Figura 2-10 corresponde al modelo propuesto por Martínez et al. (2017). El modelo describe el comportamiento transversal de las barras antisísmicas con un primer tramo lineal, este segmento se observaría en la medida que la barra trabaja en flexión sin impactar contra los bordes de la vaina en la cual esta inserta, luego una vez que se genera el contacto de la barra con la vaina se describe un segundo tramo lineal donde la barra impacta contra los bordes de la vaina acortando el largo de trabajo de la barra y aplastando los bordes de hormigón cercanos, en este tramo la barra tendría un comportamiento mayoritariamente en tracción, con una rigidez mayor al primer tramo como se observa la Figura 2-10.

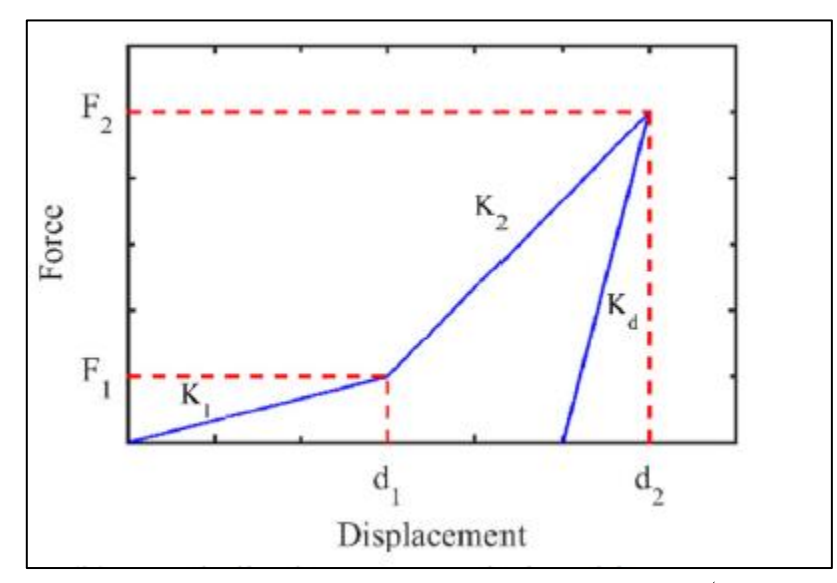

Figura 2-10: Curva esfuerzo deformación barras antisísmicas. (Martínez et al., 2017)

El modelo descrito por Martínez se describe a continuación:

$$
\mathbf{d}_1 = \mathbf{0} \cdot \mathbf{h}_l \tag{2.8}
$$

$$
d_2 = h_l \tag{2.9}
$$

$$
F_i = \gamma_i \cdot f_y \cdot A_{sb} \tag{2.10}
$$

Donde:

 $h_l$ : Altura libre barra antisísmica  $[m]$  $A_{sh}$ :Área barras [*m*]  $\gamma_1 = 0.04$  $\gamma_2 = 0.71$ 

## 2.1.6 Respuesta Pasiva del Estribo

La respuesta longitudinal del estribo es descrita en la sección 7.8 de la SDC (2004). Esta respuesta se modela como una curva elástica perfectamente plástica que representa la respuesta pasiva del muro espaldar del estribo y su relleno de manera de modelar la respuesta cuando ocurren posibles impactos con el tablero durante un sismo.

$$
K_{abt} = K_i \cdot w \cdot \left(\frac{h}{1.7}\right) \tag{2.11}
$$

$$
P_{bw} = 239[kPa] \cdot w \cdot h \cdot \left(\frac{h}{1.7}\right) \tag{2.12}
$$

Donde:

 $K_i = 11.5 \left[ kN \frac{mm}{m} \right]$  $h =$  altura espaldar  $[m]$ w = ancho muro espaldar  $[m]$ 

Por otro lado, la respuesta transversal del sistema estribo-relleno se describe como una modificación de la respuesta longitudinal tal como se describe a continuación,

$$
K_{abtT} = K_i \cdot ww \cdot \left(\frac{h}{1.7}\right) \cdot CL \cdot CW \tag{2.13}
$$

$$
P_{bwr} = 239[kPa] \cdot ww \cdot h \cdot \left(\frac{h}{1.7}\right) \cdot CL \cdot CW \tag{2.14}
$$
Donde

 $CL = 2/3$ : Factor de efectividad del muro.  $\mathcal{C}W = 4/3$ : Factor de participación. *ww*: Ancho del muro ala  $[m]$ 

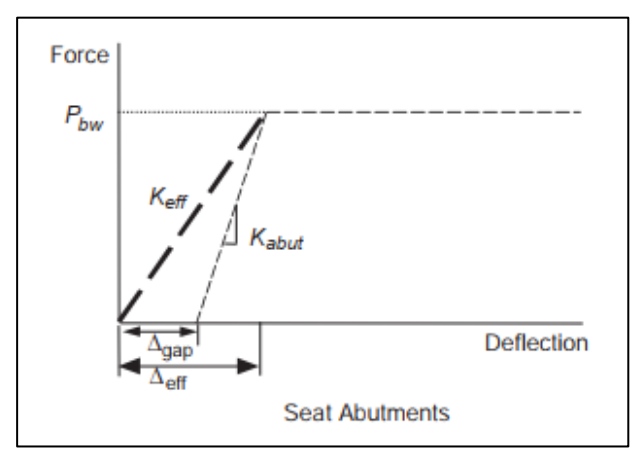

Figura 2-11: Curva esfuerzo deformación estribo

Esta curva fue obtenida a partir del análisis de varios ensayos experimentales, donde mediante pruebas de cargas monotónicas aplicadas a estribos de tamaño real se obtuvo el comportamiento sujeto a cargas longitudinales que desarrollan la respuesta pasiva del conjunto muro-relleno. Los ensayos fueron realizados por Maroney & Chai (1995), en la Universidad California Davis, y por Stewart et al. (2007), en la Universidad de California Los Ángeles, ambos patrocinados por CALTRANS. Los ensayos consisten en muros de contención que simula ser el muro espaldar del estribo, con un relleno típico para los puentes en California, el cual, mediante actuadores hidráulicos, se le impone un desplazamiento monotónico desplazando la presión pasiva del suelo hasta que se llega a la falla de este, que corresponde a cuando el suelo deja de tomar carga.

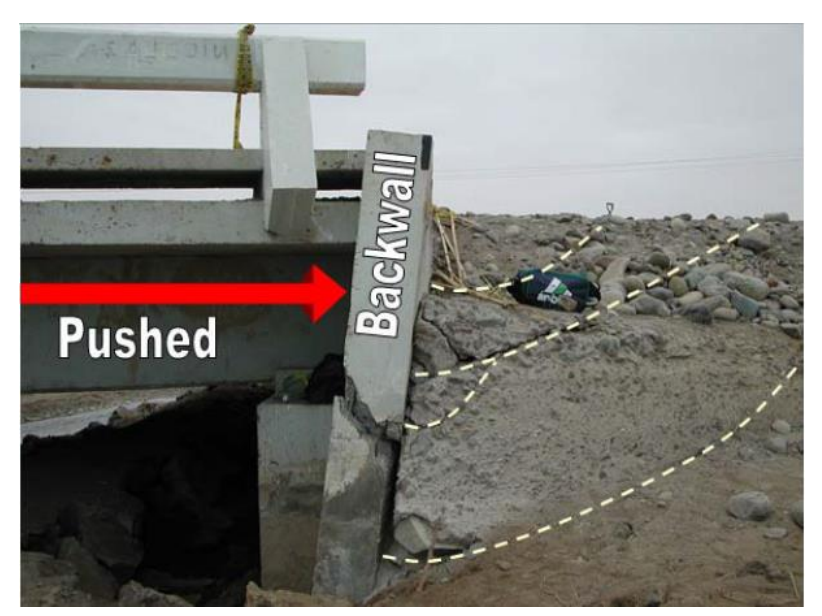

Figura 2-12: Falla estribo movilizando la presión pasiva de suelo (Shamsabadi, 2007)

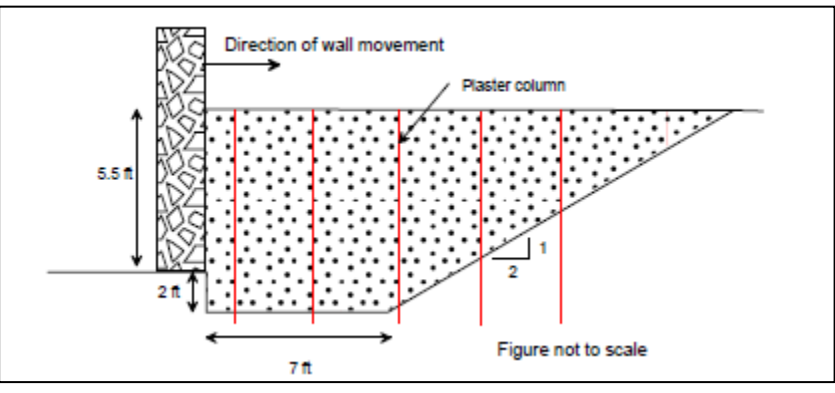

Figura 2-13: Ensayo estribo (Stewart et al., 2007)

Los resultados mostrados en los ensayos muestran que la relación fuerza longitudinal vs desplazamiento tiene una forma no-lineal, los cual aumenta de manera hiperbólica, hasta que la fuerza se hace constante para altos niveles de deformación, estos resultados fueron por obtenidos por Shamsabadi et al. (2007) que son los utilizados en la SDC (2013) lograr una respuesta final idealizada que sea usada en el ambiente profesional.

Shamsabadi (2007) en su tesis doctoral estudia el comportamiento de puentes esviados frente a demandas sísmicas, para lo cual desarrolla un modelo sobre la falla de la presión pasiva del relleno de los estribos, para esto asume una superficie de falla con forma de espiral logarítmica, que es lo observado según los ensayos que se realizaron en estribos a tamaño real, además considera un modelo constitutivo del suelo con comportamiento hiperbólico.

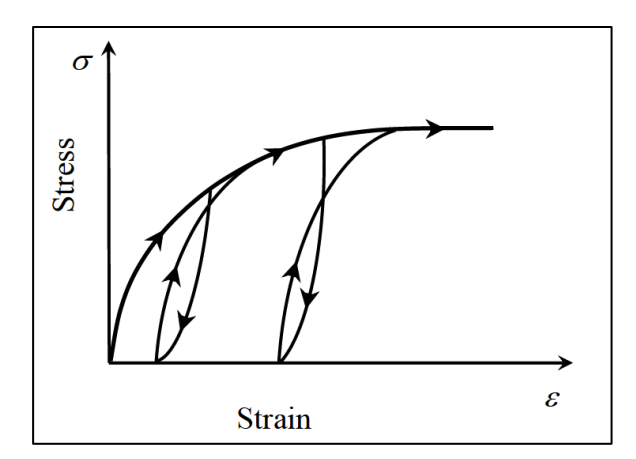

Figura 2-14: Modelo Hiperbólico Esfuerzo Deformación Estribo

Para corroborar que el modelo propuesto por Shamsabadi (2007) es correcto, este realizó un modelo de elementos finitos donde replico los ensayos a escala real de los estribos agregando leyes constitutivas hiperbólicas del suelo de relleno, de este modo pudo obtener la curva fuerza desplazamiento del relleno, las cuales tuvieron un buen ajuste con los datos experimentales y el modelo simplificado propuesto.

## 2.1.7 Llaves de Corte o Topes Sísmicos

Con el fin de evitar que el tablero se desplace en la dirección transversal frente a un evento sísmico, se instalan llaves de corte o topes sísmicos en los extremos del estribo o cepa. En general, los puentes chilenos cuentan con topes sísmicos laterales fabricados de hormigón armado o acero, siendo más recomendados los de hormigón ya que aportan una resistencia mayor a impacto debido a su masa.

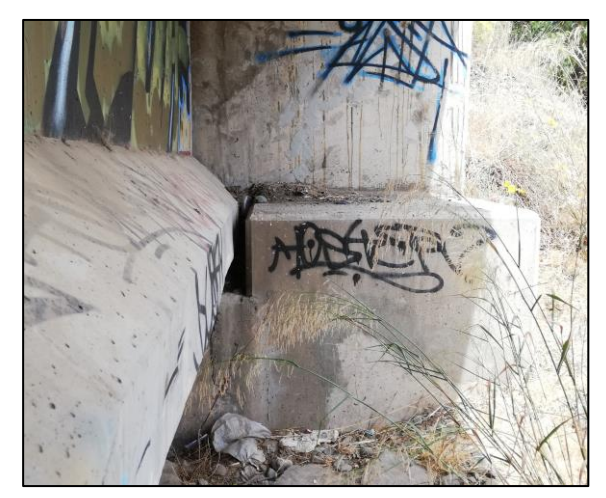

Figura 2-15: Tope sísmico en el estribo, puente Aguila Norte

El comportamiento de los topes de hormigón armado es descrito por (Megally et al., 2002), quienes realizan una campaña experimental, donde ensaya 7 llaves corte con cargas cíclicas, y obtiene su comportamiento frente a cargas sísmicas, además realiza un modelo puntal tensor del elemento para poder desarrollar la curva analítica que modela el comportamiento del tope sísmico, frente a los impactos del tablero.

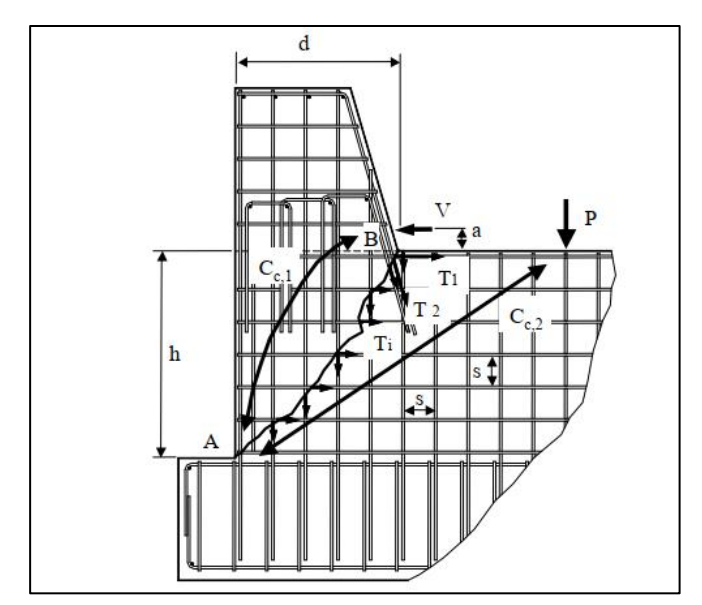

Figura 2-16: Esquema modelo puntal tensor (Megally et al., 2002)

La curva fuerza desplazamiento mostrada en la Figura 2-17 descrita por el estudio es parametrizada por etapas que van describiendo como va ocurriendo la falla en el tope, la llave de corte cuenta con 5 etapas de falla, al ser un material compuesto por hormigón y acero, dos materiales que se comportan de manera distintas frente a las cargas, el comportamiento total esta descrito por la componente de cada material que trabajan en

conjunto, como se observa en la Figura 2-17 la histéresia para la llave de corte, se obtiene de la combinación de la componente del hormigón y el acero.

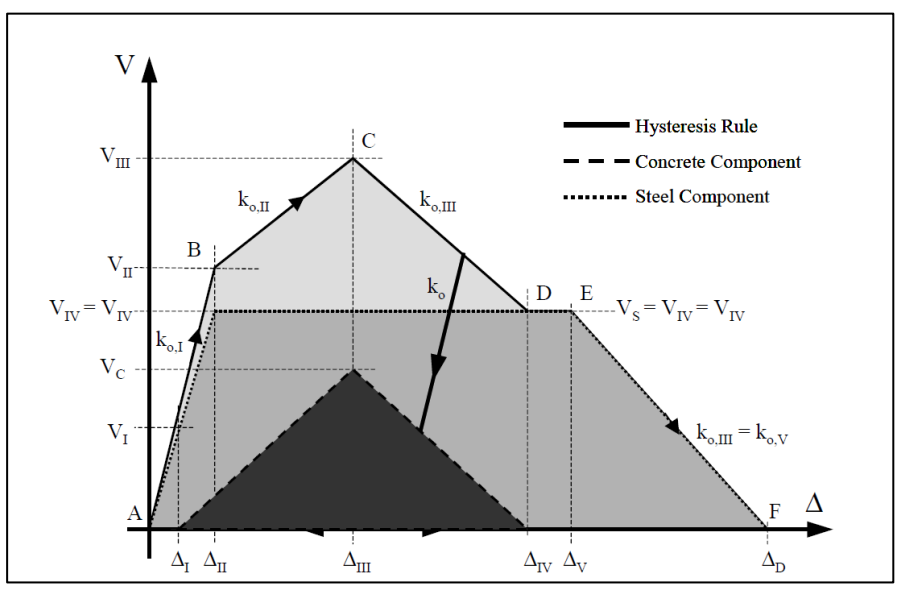

Figura 2-17: Curva esfuerzo deformación llave de corte (Megally et al., 2002)

Los niveles de daño descritos para los comportamientos de la falla son los siguientes

- El primer nivel ocurre cuando la llave se comporta de manera lineal, y el hormigón inicia la fisuración, y el acero se mantiene en el rango elástico.
- En el segundo nivel el acero de la llave de corte comienza a fluir aproximadamente a una deformación de  $\varepsilon = 0.002$ , y el hormigón aun no desarrolla su máxima resistencia.
- El tercer estado corresponde a la máxima resistencia que desarrolla la llave de corte, que es cuando el hormigón alcanza su resistencia máxima con el acero aun en fluencia.
- En el cuarto estado el hormigón pierde toda capacidad de resistir carga, por lo que solo resiste el acero de refuerzo, el cual se mantiene en fluencia; se estima que a este punto el acero tiene un deformación de  $\varepsilon = 0.005$ .
- En el quinto estado el acero inicia a fracturarse, y el aporte del hormigón a la resistencia es nulo, se indica que el acero llega a un punto de  $\varepsilon = 0.007$ , desde este punto la resistencia decae de manera lineal hasta que llega a cero.

### 2.1.8 Modelos de Interacción Superestructura-Estribos

La parte final del modelo consiste en la modelación de la interacción de la superestructura con los estribos del puente. La guía del PEER propone tres tipos de modelos de interacción estribos-superestructura distintos: i) un apoyo deslizante, ii) un estribo simplificado y iii) un estribo de resortes. El efecto en la respuesta dinámica del puente se ve significativamente afectada por el tipo de interacción superestructura-estribo utilizado sobre todo en puentes cortos, donde la respuesta dinámica del puente se ve altamente influenciada por el movimiento dinámico del estribo (Kotsoglou & Pantazopoulou, 2006). Cabe mencionar que la definición de los modelos de estribo que se sugieren en la guía de modelación no-lineal del PEER tiene como finalidad modelar la estructuración típica de los puentes californianos. En este contexto, se observa que la superestructura de los puentes en California tiene una conexión rígida con las cepas y el tablero se apoya sobre elastómeros en los estribos. Por lo tanto, la mayor parte de la carga sísmica proveniente del tablero es tomada por las cepas. De igual forma, el movimiento de los estribos pasa a ser de un segundo orden dado que los elastómeros poseen una rigidez significativamente inferior a la conexión del tablero con las cepas. Por ello que los modelos propuestos por el PEER se enfocan principalmente en la posibilidad de impactos entre el tablero y los estribos y el movimiento del estribo es relativamente ignorado.

Los modelos propuestos para lo modelación de la interacción entre el tablero y los estribos propuestos por el PEER poseen diversos niveles de sofisticación (que se describen en las subsecciones siguientes). Por otra parte se cree pertinente utilizar un modelo sofisticado que es más pertinente para la tipología de puentes chilenos en cual se tiene en cuenta el movimiento del estribo como un "input" sísmico.

### 2.1.8.1 Estribo con apoyo deslizante

El modelo de estribo más simple corresponde a un apoyo simplemente apoyado, el cual es una restricción de movimiento vertical con la libertad de movimiento horizontal y de rotación, si bien no muestra el comportamiento real del puente, corresponde a un máximo en el periodo y desplazamiento debido al efecto del sismo (generando las mayores demandas de las cepas, en especial si estas se conectan en forma monolítica al tablero), por lo que se utiliza para poder verificar si el resto de los modelos está correcto al imponer un límite superior a los resultados obtenidos, como desplazamiento y periodos. Este modelo considera que toda la carga sísmica es tomada por las cepas y se desprecia alguna interacción con el estribo en sentido longitudinal o transversal. Por otra parte se considera

solo un apoyo vertical de la superestructura (esta modelación es sólo pertinente para puentes del tipo californiano).

### 2.1.8.2 Estribo simplificado

El estribo simplificado es un modelo que modela como el tablero interactúa con el estribo, este modelo es sugerido en las guía del PEER (Aviram et al., 2008). En este modelo se asume al estribo como rígido, y se desprecian las acciones de los apoyos elastómericos en la dirección horizontal (es decir que no se considera la entrada sísmica desde el estribo, al ser dominada por la cepa al poseer una mayor rigidez para puentes californianos), este modelo consta de un elemento rígido del largo del ancho del tablero este está conectado al nodo final del tablero, cuenta con 3 respuestas distintas, una en cada dirección, en la vertical considera solo los apoyos elastómericos como un material lineal elástico con la rigidez de los elastómeros (esta modelación es sólo pertinente para puentes del tipo californiano).

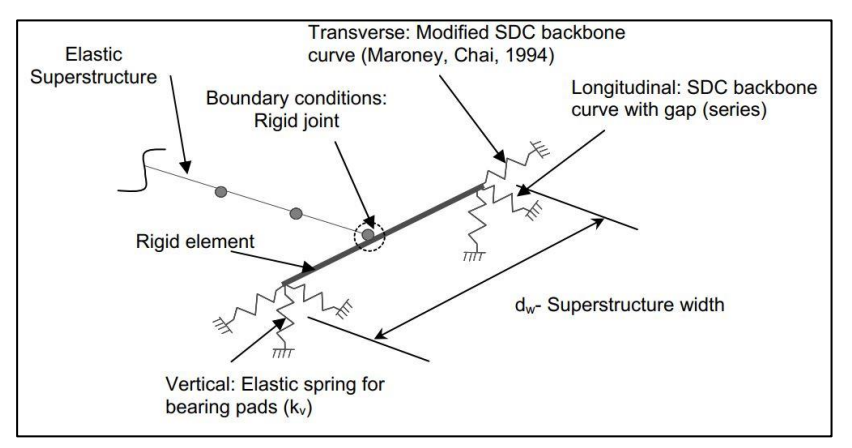

Figura 2-18: Esquema Estribo Simplificado

En el sentido longitudinal se describe la respuesta más compleja pues considera una respuesta en serie de dos elementos, las que corresponden al gap que existe entre el estribo y el tablero y otra es la respuesta pasiva del relleno-estribo, este se modela como una respuesta elasto-plástica perfecta la cual esta descrita según la sección 7.8 de la SDC explicada anteriormente en este capítulo, esta representa el desplazamiento de la presión pasiva del suelo, cuando el tablero moviliza el muro espaldar comprimiendo el relleno, que se idealiza como respuesta elasto-plástica, que aumenta de manera lineal hasta que se produce la falla del suelo. En este contexto estos resortes-gap modelan posibles impactos longitudinales que pudiese acontecer entre el tablero con el estribo (en sus esquinas).

En la dirección transversal considera una respuesta no lineal elasto-plástica perfecta relacionada a la respuesta del relleno y del muro lateral del estribo. Este resorte se modela al igual que en la dirección longitudinal pero modificado por los factores de efectividad de muro y de participación mostrado en las ecuaciones  $(2.13)$  y  $(2.14)$ , que cambia la respuesta para considerarla en el sentido transversal. Cabe mencionar que la modelación no considera interacción con topes sísmicos ni la respuesta de los elastómeros (esta modelación es sólo pertinente para puentes del tipo californiano).

### 2.1.8.3 Estribo con múltiples resortes

Este modelo se desarrolla para representar la respuesta no lineal de manera más detallada debido a cargas sísmicas para puentes californianos, desarrollado por Mackie & Stojadinovic, (2006). Este modelo al igual que el mencionado anteriormente tiene respuestas en las tres direcciones, sin embargo tiene dos niveles de respuesta distintos. Tal como se muestra en la Figura 2-19, el primer nivel corresponde al borde del tablero que se representan como elementos infinitamente rígidos del largo del ancho del tablero (representando las vigas travesaños). La viga travesaño del tablero se conecta a un segundo nivel que representa el sistema estribo-relleno (usando una viga infinitamente rígida), con elementos que representan los elastómeros en las tres direcciones y las barras antisísmicas en las direcciones horizontales. Si bien las barras antisísmicas no están incluidas en el modelo inicial propuesto por el PEER, estas se incluyen con el fin de acercarlo a la realidad de los puentes chilenos. Además, entre los niveles se incluyen el gap en el sentido longitudinal el cual representa el impacto entre el tablero y el estribo cuando las deformaciones sobrepasan el espacio entre ellos. En el sentido transversal se incluye la respuesta del tope sísmico, la que se construye como una respuesta en serie entre el gap transversal y la respuesta del tope sísmico.

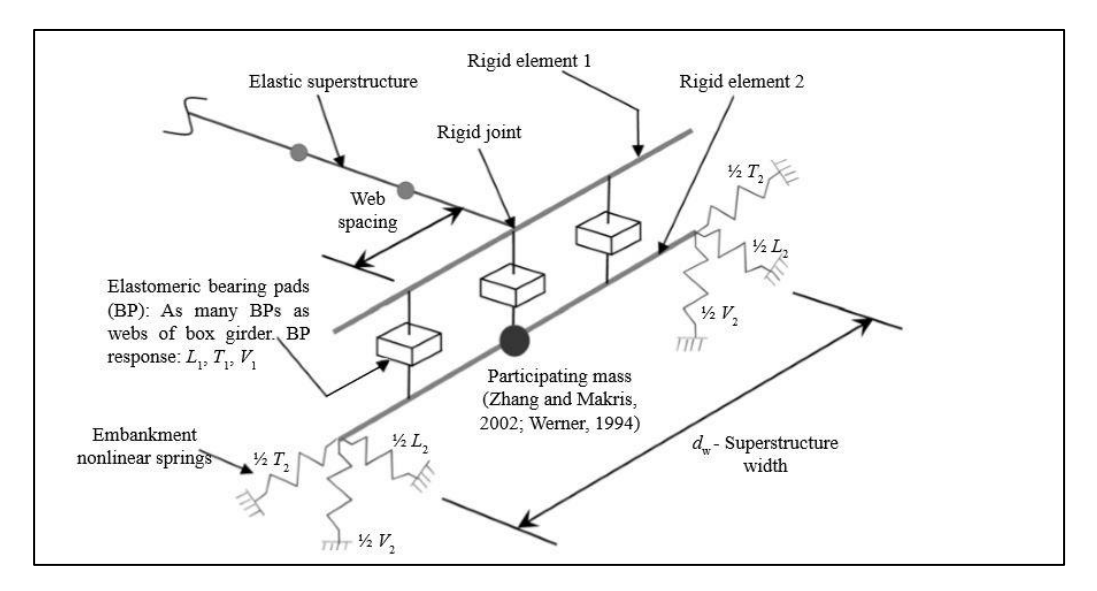

Figura 2-19: Esquema Estribo de Resortes (Aviram et al. 2008)

En el segundo nivel que representa el sistema estribo-relleno se considera la respuesta del relleno. Es decir se incluye la respuesta del sistema estribo-relleno en el sentido transversal y longitudinal, en este caso no se considera el gap ya que está incluido en el nivel superior, solo se considera las respuestas elasto-plásticas del sistema relleno-estribo.

El modelo descrito funciona de la siguiente forma: i) para deformaciones menores a las del gap, los esfuerzos se transmiten a través de los elastómeros al segundo nivel de respuesta, donde se transmiten al relleno, este funcionamiento es igual al de un sistema de resortes en serie, entre los elastómeros y las barras antisísmicas con el relleno, ii) luego cuando el gap se cierra las fuerzas se transmiten de manera directa desde el tablero hacia el relleno. Una consideración única que tiene este modelo de estribo respecto de los otros corresponde a la inclusión de la masa del estribo-relleno en el análisis dinámico, esto corresponde a la estructura de hormigón y al relleno de este, para calcular la masa de relleno en el análisis dinámico Zhang & Makris (2002), proponen estimar el largo crítico del relleno  $L_c$  mostrado en la ecuación (2.15), el que corresponde al segmento de relleno que afecta en la respuesta dinámica del puente mostrado en la Figura 2-20.

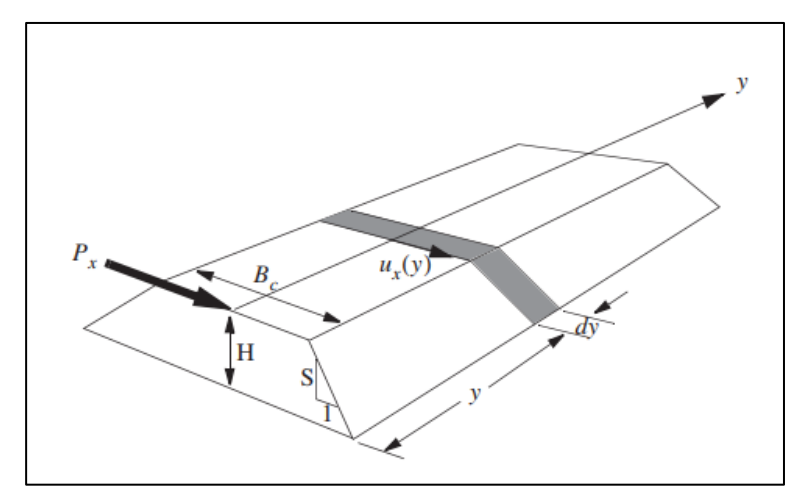

Figura 2-20: Esquema relleno estribo

$$
L_c = 0.7 \sqrt{S \cdot B_c \cdot H} \tag{2.15}
$$

Donde:

S: Pendiente Relleno  $B_c$ : Ancho Superior Relleno  $H$ : Alto del relleno

Según lo propuesto por A. Aviram et al. (2008) donde realizó los tres modelos antes mencionados en distintos puentes de California comparando los resultados obtenidos entre ellos, llegó a la conclusión que la modelación de los estribos tiene un gran efecto en la respuesta dinámica del puente completo, sobre todo en puentes con vanos cortos, donde la masa del estribo cambia la forma modal del puente, sin embargo al existir un gran efecto en la respuesta el modelo debe ser calibrado para obtener una respuesta más cercana a la realidad, además recalca que el estribo deslizante permite conocer el máximo de la respuesta obtenida al ser un caso menos restringido que el resto.

Cabe mencionar que para la modelación de la interacción entre el tablero y el estribo se presenta modelaciones en la literatura que podrían ser más acordes a la tipología de puentes chilenos. En este contexto, se puede apreciar que el modelo utilizado por Nielson  $\&$  DesRoches (2007), sería más parecido al sistema propuesto.

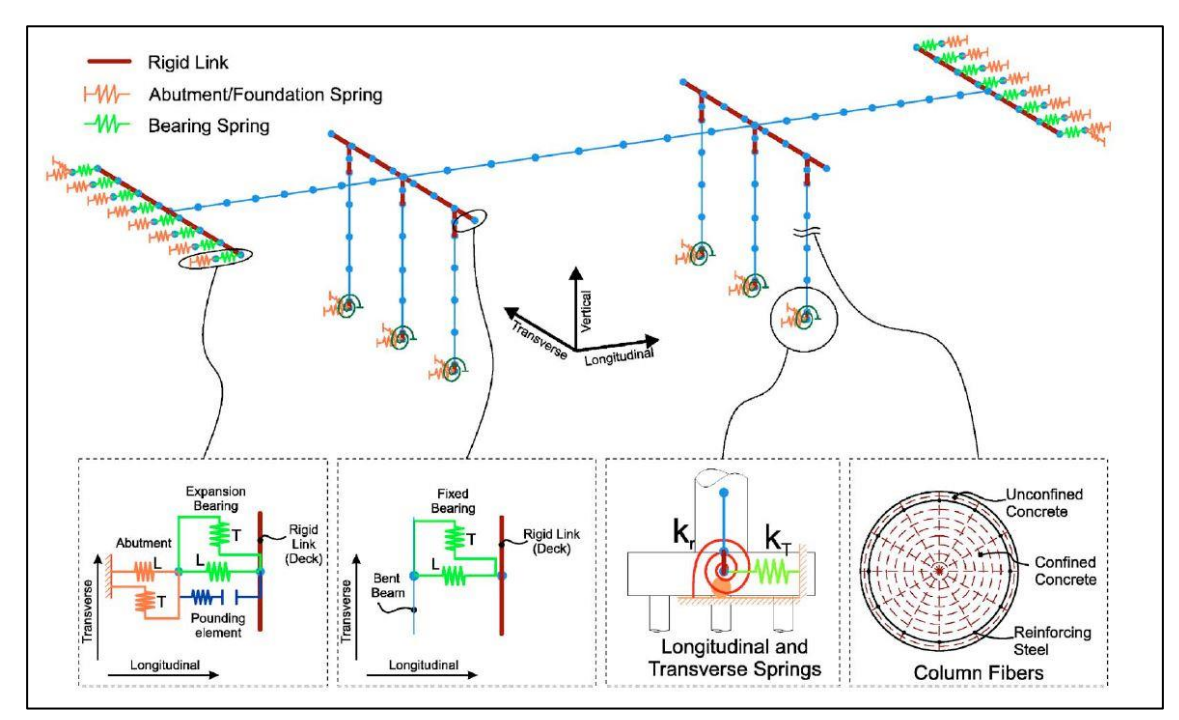

Figura 2-21: Esquema Modelación puente por Nielson et al. (2007)

## 2.1.8.4 ESTRIBO DE ELASTÓMEROS Y BARRAS ANTISÍSMICAS

El siguiente modelo de estribo no está incluido en el manual del PEER, se agrega con el fin de poder comparar los resultados con la forma en cómo se modelan tradicionalmente los puentes en la práctica profesional en Chile.

Este tipo de estribo se representa con los apoyos elastómericos en la dirección horizontal y vertical, y las barras antisísmicas en la dirección horizontal, en este caso no se toma en cuenta el estribo ni los topes sísmicos en la respuesta. Por tanto, tanto los elastómeros y barras sísmicas se conectan a un nudo rígido que impone el movimiento sísmico de la estructura.

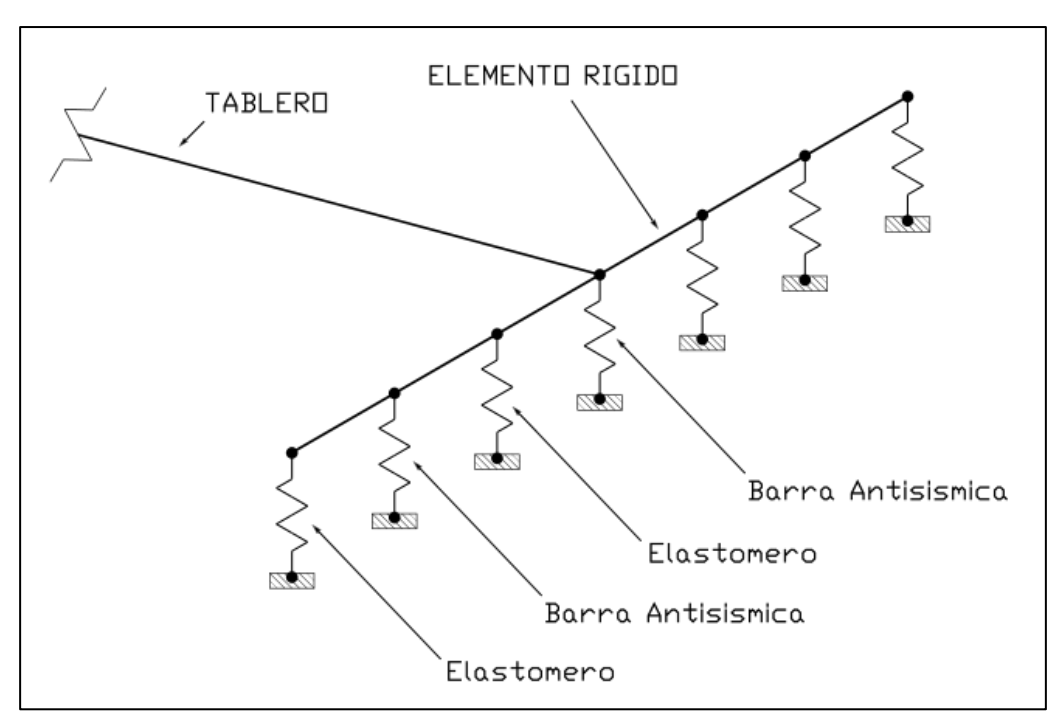

Figura 2-22: Esquema estribo Elastomeros y Barras

## Capítulo 3

# Replicación Modelo y Análisis del puente R14 de la guía del PEER.

El estudio realizado por el PEER consiste en desarrollar diferentes modelos para puentes con las consideraciones presentadas en su manual de recomendaciones, modelándolos en los programas SAP2000 y OpenSees. Se modelan 5 puentes distintos de Estados Unidos con los tres estribos distintos para cada uno de ellos. Luego, se realizan distintos análisis, como análisis modal, pushover y tiempo historia, para luego comparar los resultados obtenidos en ambos programas, y verificar que los resultados del análisis no lineal sean consistentes entre sí para cada programa usado.

Como forma de validar los modelos a utilizar en este estudio, se realizan los modelos desarrollados como ejemplo en las guías del PEER. El puente escogido, ubicado en la ruta 14 en el estado de California Estados Unidos, es un puente de dos vanos y dos columnas como el que se muestra en la Figura 3-1. Según CALTRANS, este puente cae en la categoría de puente normal (Ordinary Standard Bridge), ya que cuenta con dos vanos menores de 100 metros cada uno, está ubicado en suelo no propenso a licuación o erosión, entre otras consideraciones, por lo que sus consideraciones diseño pueden ser obtenidas de la normativa general para puentes y no es necesario realizar estudios o utilizar criterio específico para el proyecto. El puente se modeló con el programa SAP2000.

En este capítulo se realiza el modelo del puente R14, con los tres modelos de estribos mostrados anteriormente. Además se agregan los rótulas plásticas en las columnas con el fin de modelar el agrietamiento de estas durante el sismo de la misma forma que lo tiene el modelo generado por el PEER, a estos se realizan análisis modal, y tiempo historia con 5 registro obtenidos desde el PEER para cada modelo, si bien el estudio original consta con alrededor de 23 registros para el análisis tiempo historia por razones de tiempo y recursos se utilizaron menos solo con el fin de comparación.

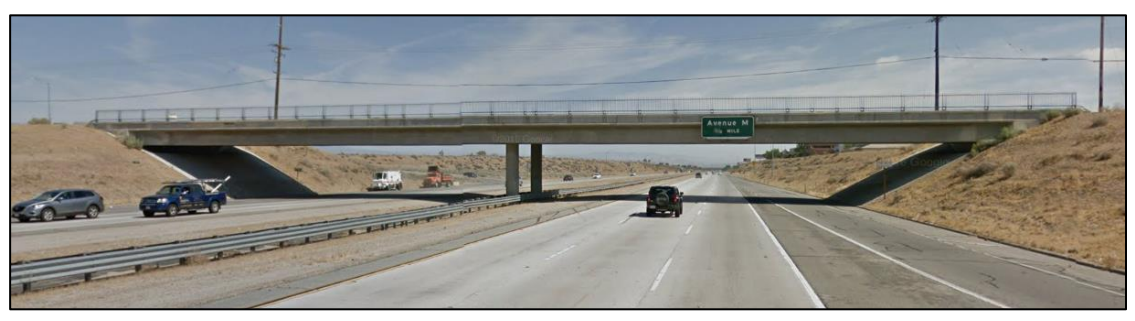

Figura 3-1: Puente R14.

### 3.1 Datos del puente R14

A continuación, se presentan los datos utilizados con el fin de modelar el puente R14, estos datos fueron obtenidos desde la guía del PEER donde se muestra como ejemplo la modelación particular de este puente.

## 3.1.1 Tablero

El tablero utilizado corresponde al del tipo vigas tipo cajón de hormigón armado, muy utilizado en los puentes estadounidenses, ya que, al ser elementos prefabricados, y ser un elemento monolítico no es necesario moldaje para terminar la losa sobre las vigas.

| rabia 5-1. propiedades rabiero puente n.14<br>Propiedad Tablero | Parámetro |  |
|-----------------------------------------------------------------|-----------|--|
| Ancho $[m]$                                                     | 16.4      |  |
| Alto $[m]$                                                      | 1.75      |  |
| $\text{Area}$ [m <sup>2</sup> ]                                 | 8.3       |  |
| Constante Torsional $[m4]$                                      | 11.8      |  |
| Inercia en X $[m^4]$                                            | 3.9       |  |
| Inercia en Y $[m^4]$                                            | 163.9     |  |
| Módulo de rotura concreto $f'c$ [MPa]                           | 35        |  |
| Módulo Elástico [MPa]                                           | 27790     |  |

Table 3.1; propiedades Tablero puento R14

## 3.1.2 Columnas

El puente R14 tiene una cepa al centro de la estructura con dos columnas, a continuación, se muestran las propiedades de la columna y la distribución de la enfierradura dentro de la columna que es utilizada para la definición del análisis momento curvatura y la rótula plástica, la definición de los materiales de la rótula plástica se utiliza la teoría de Mander para caracterizar la curva de esfuerzo deformación del hormigón.

| <b>Table 5-2.</b> I Topicuates continua puente It14 |                           |  |
|-----------------------------------------------------|---------------------------|--|
| Propiedad Columna                                   | Parámetro                 |  |
| Diámetro $[m]$                                      | 1.65                      |  |
| Refuerzo Longitudinal                               | $42\phi43$ (en pares)     |  |
| Refuerzo Transversal                                | $\phi$ 22@12 (en espiral) |  |

Tabla 3-2. Propiedades columna puente R14

## 3.1.3 Viga de Coronamiento

La viga de coronamiento es el elemento que une ambas columnas, y las conecta al tablero de manera rígida al tablero.

| Tabla 3-5. Difficultures viga de Coronamiento I dente R14 |           |
|-----------------------------------------------------------|-----------|
| Propiedad Viga                                            | Parámetro |
| Alto $(m)$                                                | -2.3      |
| Ancho $(m)$                                               | 1.75      |

Toble 3.3. Dimonsionas Vice de Coronamiento Puento R14

#### 3.2 Análisis Modal puente R14

Con los modelos realizados en Sap2000, se comparan las formas modales del puente con el fin de verificar que el resultado sea cercano a lo mostrado en las guías del PEER y poder encontrar errores al momento de replicar los modelos.

## 3.2.1 Estribo Deslizante

Este modelo no presenta ningún tipo de estribo, solo un apoyo deslizante. Además, cuenta con la rótula plástica definida en la parte mas alta de la columna donde conecta con la viga de coronamiento. A continuacion se muestran el modelo realizado en Sap2000 y los modos obtenidos comparados con los modos de los modelos realizados por el PEER.

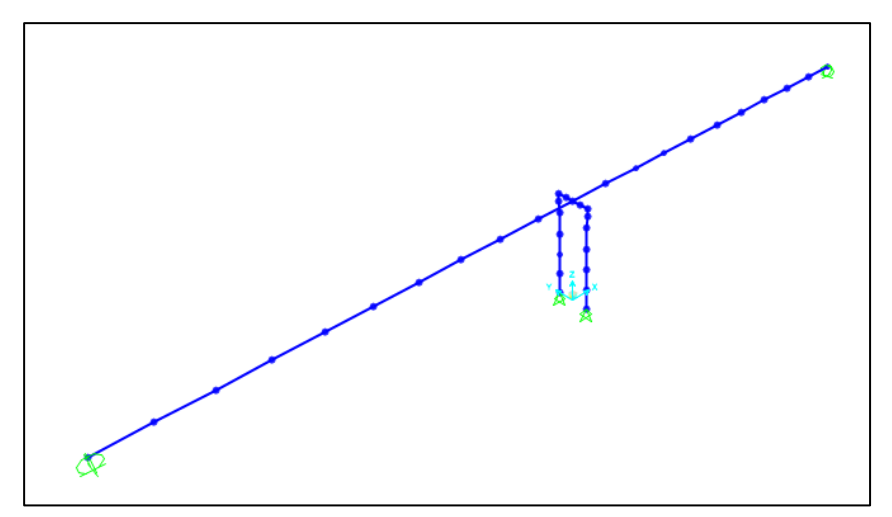

Figura 3-2: Modelo Sap2000 puente R14 estribo deslizante

|      | Tania a Trandiana Tinggan Magaal Tania Ing Titu Thangan Danibalia |                      |              |
|------|-------------------------------------------------------------------|----------------------|--------------|
| Modo | Periodo PEER [s]                                                  | Periodo obtenido [s] | $\Delta(\%)$ |
|      | 10.586                                                            | 10.702               |              |
|      | 1.860                                                             | 1.823                | $1.9\,$      |
|      | 1.697                                                             | 1.764                | 3.9          |
|      | 0.552                                                             | 0.493                | 10.6         |
|      | ).401                                                             | 0.373                | $6.9\,$      |

Tabla 3-4: Resultados Análisis Modal Puente R14 Estribo Deslizante

Se observa en la

Tabla 3-4, que los periodos de los 3 primeros modos están bajo el 5%, sin embargo, los modos 4 y 5 tienen un mayor error, pero siguen siendo comparables entre ellos. Se destaca que el primer modo tiene un periodo mayor a 10 segundos en ambos modelos, el cual es un periodo poco real para una estructura, esto se debe a la falta de un estribo en el modelo, lo que permite que el tablero pueda rotar en torno a la cepa.

## 3.2.2 Estribo simple

A continuación, se muestra en la Figura 3-3 el modelo realizado, considerando el modelo de estribo simplificado. Además, en la Figura 3-4 se muestra un acercamiento de la implementación del modelo de estribo simple.

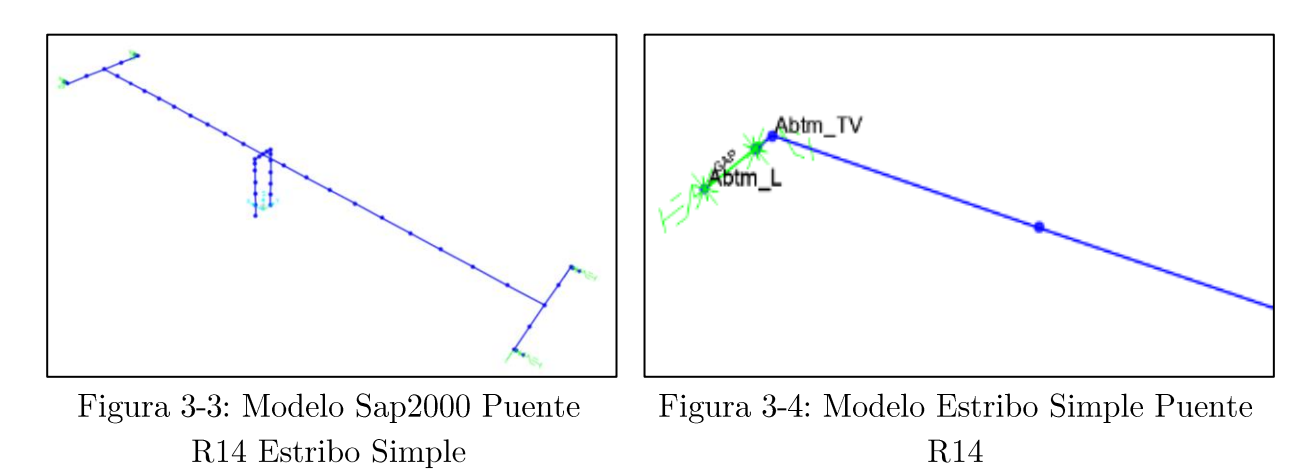

| <b>Table 0.0</b> , Elementob tipo min modelo estribo de simple puente iti-i, |                                                                                                    |  |
|------------------------------------------------------------------------------|----------------------------------------------------------------------------------------------------|--|
| Elemento                                                                     | Descripción                                                                                                    |  |
| ABTM TV                                                                      | Representa la respuesta del estribo en la dirección<br>vertical y transversal.                                                                                      |  |
| ABTM L                                                                       | Representa la respuesta del estribo en la dirección<br>longitudinal.                                                                                                |  |
| GAP                                                                          | Representa el espacio entre el tablero y el estribo,<br>corresponde a un elemento que solo tiene respuesta en<br>compresión, actúa en serie con el elemento ABTM_L. |  |

Tabla 3-5; Elementos tipo link modelo estribo de simple puente R14

En la Tabla 3-5, se describe que representa cada elemento tipo LINK mostrado en la Figura 3-4, estos se utilizan para representar el modelo de estribo en cada dirección.

| Modo | Periodo PEER [s] | Periodo obtenido [s] | $\Delta(\%)$ |
|------|------------------|----------------------|--------------|
|      | 1.863            | 1.825                | 2.0          |
|      | 0.765            | 0.754                |              |
|      | 0.562            | 0.506                | 9.9          |
|      | 0.451            | 0.450                | 0.2          |
|      | 0.412            | 0.360                | 12.6         |

Tabla 3-6: Resultados Análisis Modal Puente R14 Estribo Simple

En la Tabla 3-6 se muestra la comparación de los resultados obtenidos y los mostrados por el PEER para el puente R14, se observa que los dos primeros modos tienen un error bajo el 5%, sin embargo, los modos 3 y 5 tienen un mayor error pero siguen siendo comparables entre ellos.

## 3.2.3 Estribo de resortes

Se muestra el modelo del puente R14 implementando el estribo de resortes para el programa Sap2000, se comparan con los resultados mostrados para el modelo en OpenSees, ya que el modelo del estribo de resortes no fue implementado en Sap2000, a continuación, se muestran el modelo desarrollado, y la comparación con los resultados obtenidos.

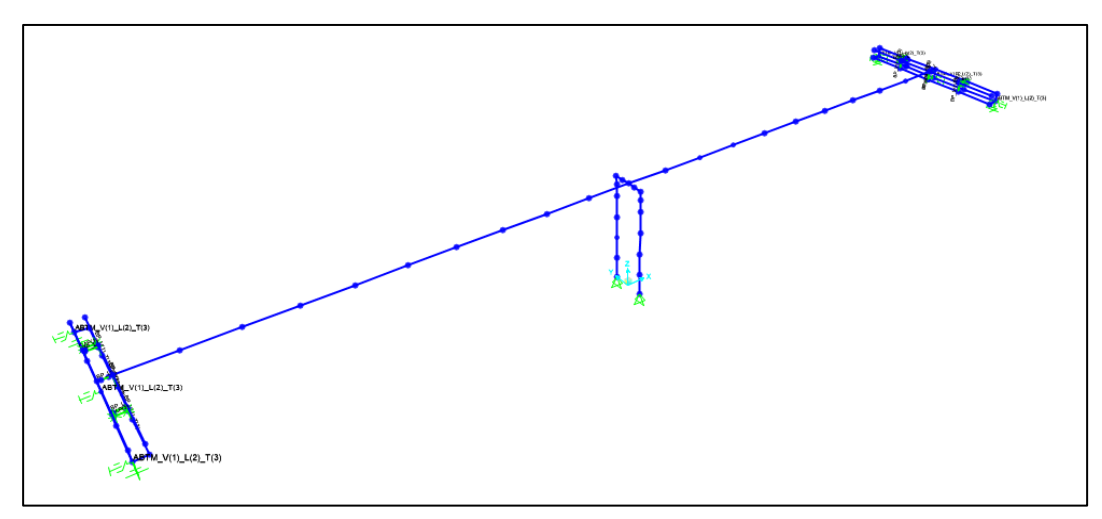

Figura 3-5: Modelo Sap2000 puente R14 estribo de Resortes.

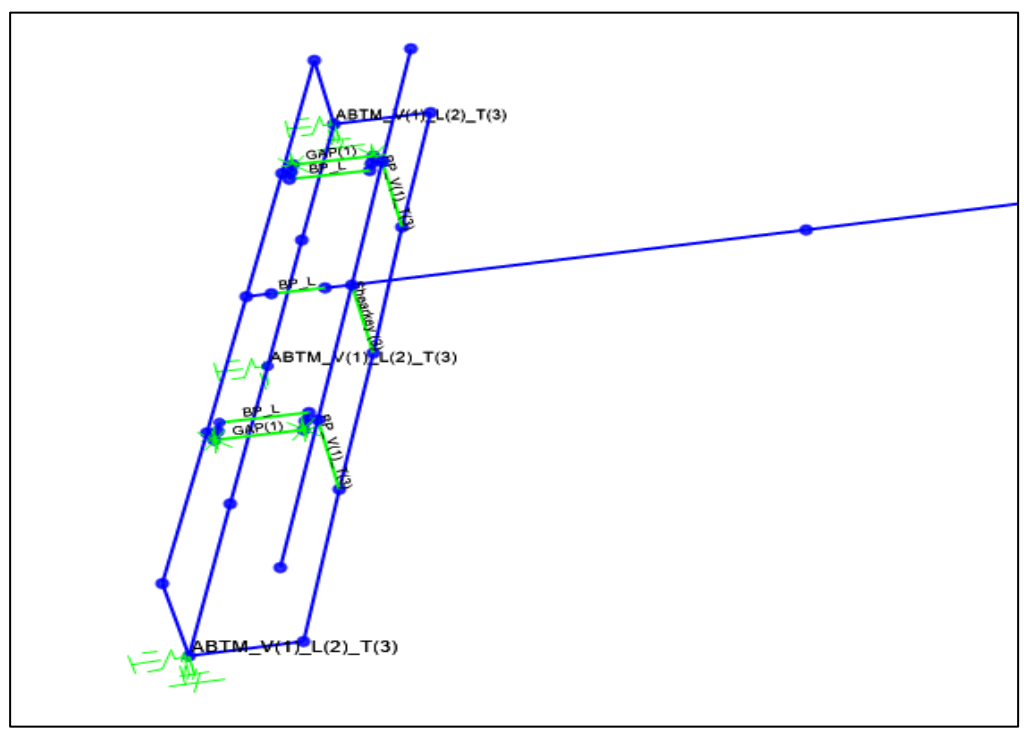

Figura 3-6: Modelo estribo resortes Puente $\rm R14$ 

En la Figura 3-6 se muestra como fue implementado el estribo de resortes en SAP2000, el PEER en su estudio no utiliza SAP2000 para modelar este tipo de estribo, aludiendo que debido a su complejidad al tener varias respuestas en paralelo y en serie, utilizar OpenSees es más adecuado para este tipo de modelo.

En la Tabla 3-7 se describen los elementos tipo LINK, utilizados para modelar el estribo de resortes, cada elemento descrito corresponde a la definición de un link, el que contiene respuestas en varias direcciones.

| Elemento                | Descripción                                            |  |
|-------------------------|--------------------------------------------------------|--|
| $ABTM_V(1) _L(2) _T(3)$ | Representa la respuesta del estribo en la dirección    |  |
|                         | vertical, transversal y longitudinal.                  |  |
| $BP_L$                  | Representa el comportamiento del elastómero en la      |  |
|                         | dirección longitudinal.                                |  |
|                         | Representa el comportamiento del elastómero en la      |  |
| $BP_{V(1)_{T(3)}$       | dirección vertical y transversal.                      |  |
|                         | Corresponde al gap entre el estribo y el tablero en la |  |
| GAP(1)                  | dirección longitudinal.                                |  |
| Shirley $(3)$           | La llave de corte en la dirección transversal.         |  |

Tabla 3-7: Elementos tipo link modelo estribo de resortes puente R14

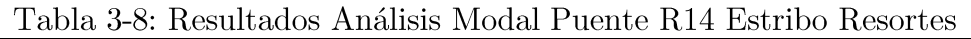

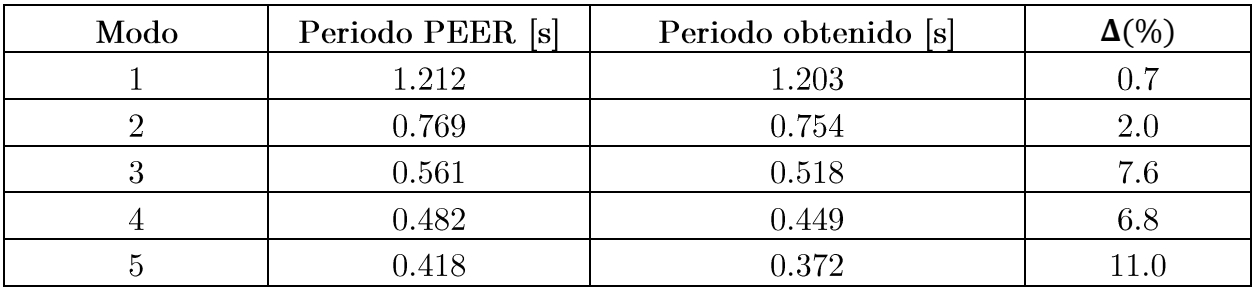

En la Tabla 3-8 se muestra el resultado obtenido del análisis modal para el estribo de resortes, si bien el PEER no utiliza SAP2000 para este modelo, si utiliza OpenSees, por lo que se comparan los resultados obtenidos con los periodos expuestos por el PEER utilizando el programa OpenSees.

### Análisis Tiempo Historia Puente R14 3.3

Se realiza un análisis tiempo historia de cada uno de los modelos mostrados anteriormente y se comparan con los resultados mostrados en el estudio del PEER. Se utilizan 5 registros para cada modelo de los registros utilizados por el PEER, al modelo de estribo de resortes no se analizó.

## 3.3.1 Análisis tiempo historia estribo deslizante

El análisis realizado por el PEER, consiste en graficar las respuesta máxima obtenida durante el análisis tiempo-historia contra el peak de velocidad del registro (PGV) utilizado (que es reportado en las guías del PEER para los registros utilizados), al usar una cantidad de registros considerable, 63 en total, logran tener una nube de puntos de donde obtienen relaciones sobre como varia los desplazamientos dependiendo del registro, esto con el fin de comparar las distintas entre los programas utilizados.

A continuación, se muestra el resultado obtenido por el PEER, en el análisis tiempohistoria se utilizan 20 registros distintos, los que corresponden a un set de registros del total de los 3 utilizados en algunos casos.

En la Figura 3-7 y Figura 3-8 se muestran la comparación de los resultados obtenidos con los mostrados por el PEER, se superponen ambos gráficos con el fin de por comparar los resultados de manera gráfica.

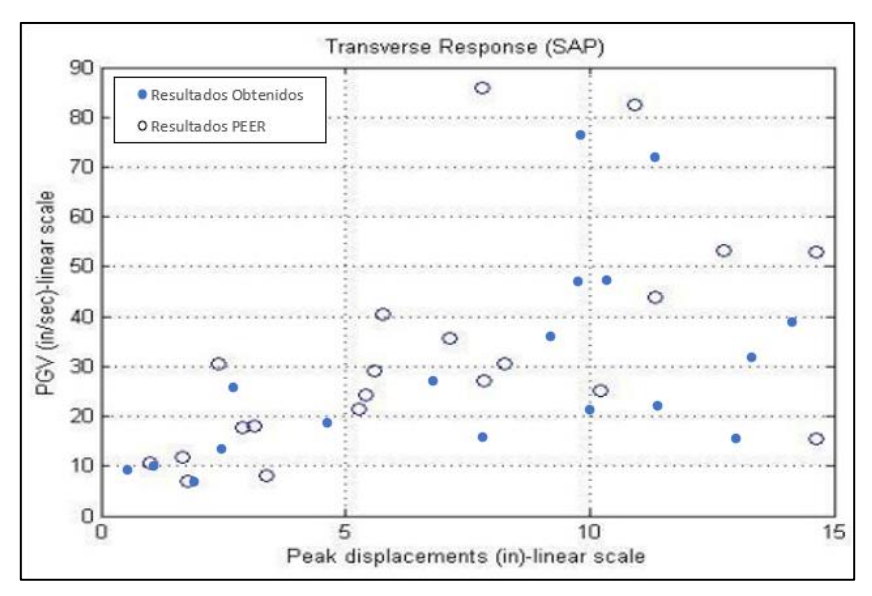

Figura 3-7: Comparación análisis tiempo-historia puente R14 sentido transversal, estribo deslizante

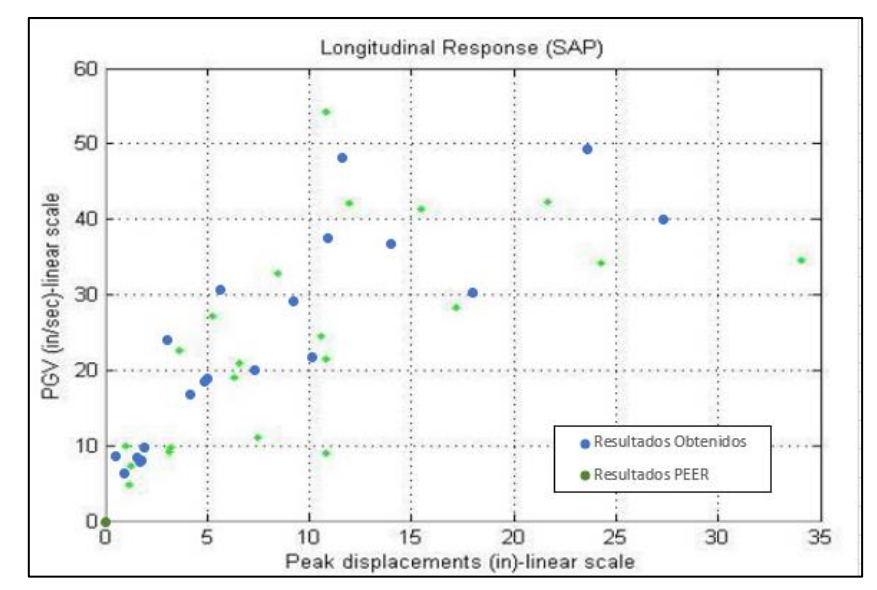

Figura 3-8: Comparación análisis tiempo-historia puente R14 sentido longitudinal, estribo deslizante

Se observa en la figura mostradas anteriormente que el ajuste de los puntos no es cerrada, sin embargo, los puntos de los resultados (azul) se mantienen en la tendencia mostrada por los del PEER (verde).

## 3.3.2 Análisis tiempo historia estribo simple

Similar a lo mostrado en la sección anterior, se muestra el análisis tiempo historia realizado por el PEER y el obtenido en este estudio, a diferencia del análisis anterior donde se analizó el estribo simple, en este caso se grafica el peak de desplazamiento obtenido del modelo en SAP2000 con él con el valor del espectro de desplazamiento en el periodo fundamental.

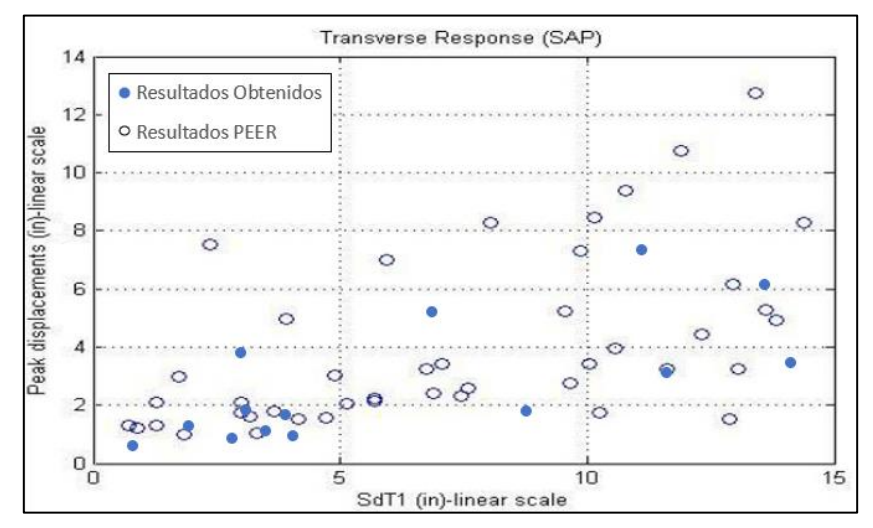

Figura 3-9: Comparación análisis tiempo-historia puente R14 sentido transversal, estribo simple

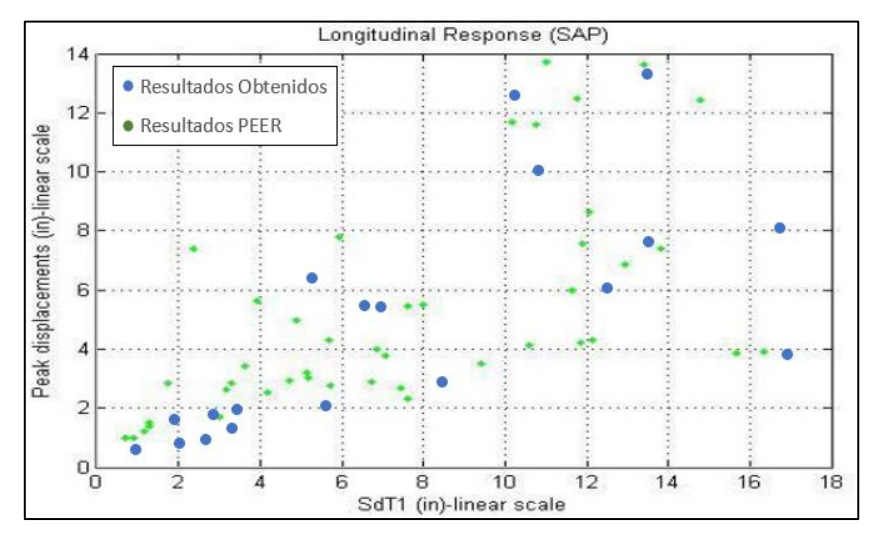

Figura 3-10: Comparación análisis tiempo-historia puente R14 sentido longitudinal, estribo simple

Se observa en las figuras mostradas anteriormente que el ajuste de los puntos no es cerrada, sin embargo, los puntos de los resultados (azul) se mantienen en la tendencia mostrada por los del PEER (verde), por lo que es posible decir que se pudo replicar los modelos realizados por el PEER para el puente Águila Norte. Una causa posibles para la diferencia entre los resultados, está en la consideración de las rotulas plásticas ya que hubo diferencias al momento de definirlas, y en las guía del PEER no queda explicado de manera clara el criterio utilizado para calcularlas

 $\ddot{\phantom{a}}$ 

## Capítulo 4

## Antecedentes Puente Águila Norte

Con el fin de poder aplicar las recomendaciones del PEER es necesario tener los datos y antecedentes de un puente chileno a fin de poder realizar los análisis dinámicos tiempohistoria no-lineales. Para esto, se seleccionó un puente real que cumple con las características de un puente tipo chileno, el Puente Águila Norte, de manera que el estudio sea representativo de estructuraciones de puentes viales chilenos. Las características principales de este puente son columnas de hormigón armado, vigas de hormigón postensado o pretensado con losa de hormigón en sitio, con apoyos elastómericos, recto y sin esviaje.

El puente Águila Norte cumple con las características mencionadas anteriormente, teniendo en cuenta que la Dirección de Vialidad del Ministerio de Obras Públicas (MOP) aporto todos los antecedentes pertinentes de la estructura; tales como, planos de construcción y memorias de cálculo.

En este capítulo, se muestran la descripción del puente Águila Norte para poder realizar una modelación según lo recomendado por el PEER, para poder capturar el comportamiento no lineal de este, se muestran los planos de diseño con las dimensiones de los elementos, las consideraciones realizadas en las memorias de cálculos entre otras.

El puente águila Norte está ubicado en la región Metropolitana, en la ruta G-556 en la comuna de Paine (-33.87053, -70.74992), 50 Km al sur de la ciudad de Santiago. El puente posee una vía de dos pistas, y cuenta con cinco vanos de 29.4 metros y cuatro cepas (de altura variable), con 3 columnas por cepa (unidas por una viga de coronamiento), cada grupo de columnas tiene distinta altura entre si debido a la topografía del río.

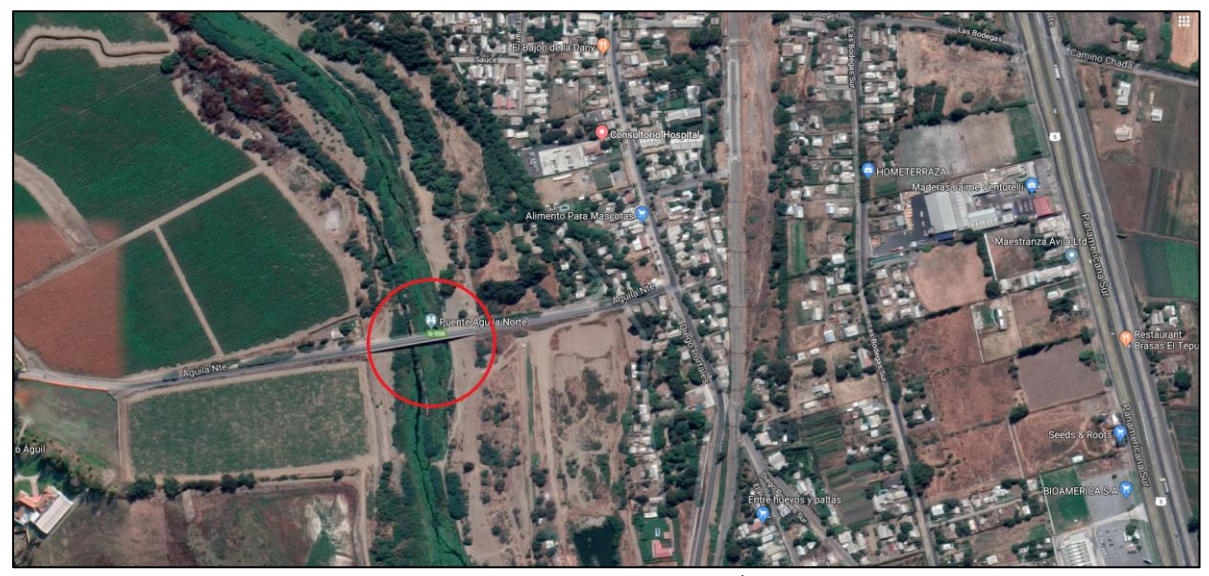

Figura 4-1: Ubicación Puente Águila Norte

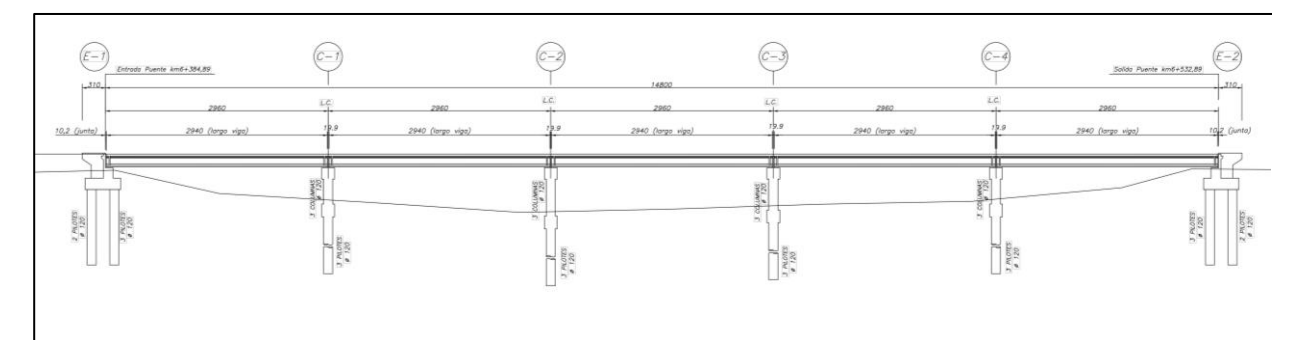

Figura 4-2: Esquema Perfil Longitudinal Puente Águila Norte

El puente está formado por cuatro vigas postensadas de un largo 29.4 metros como se muestra en la Figura 4-2, sobre el conjunto de vigas va la losa vertida en sitio (la cual es continua a lo largo de todo el tablero). Las vigas son apoyadas sobre apoyos elastómericos sobre las cepas y los estribos además van conectados por barras antisísmicas. Para restringir el desplazamiento transversal se dispone tanto en las cepas como en los estribos de topes laterales de hormigón armado de 30 cm de alto por 70 cm de ancho.

### 4.1 Tablero

El tablero es el conjunto que forman tanto las vigas como la losa de hormigón (20 cm de espesor) que se une en forma monolítica a las vigas, estos elementos trabajan en conjunto, ya que la losa al ser hormigonada en sitio une las vigas postensadas entre ellas, además se disponen de travesaños que conecta las cuatro vigas y el tablero sobre cada zona de apoyo (sobre las cepas y sobre los estribos), este elemento funciona como diafragma rígido entre las vigas, haciendo que las vigas trabajen en conjunto frente cargas transversales y reduciendo el efecto de daño local generado por impactos transversales que pudiesen acontecer cuando las vigas laterales impacten los topes sísmicos laterales.

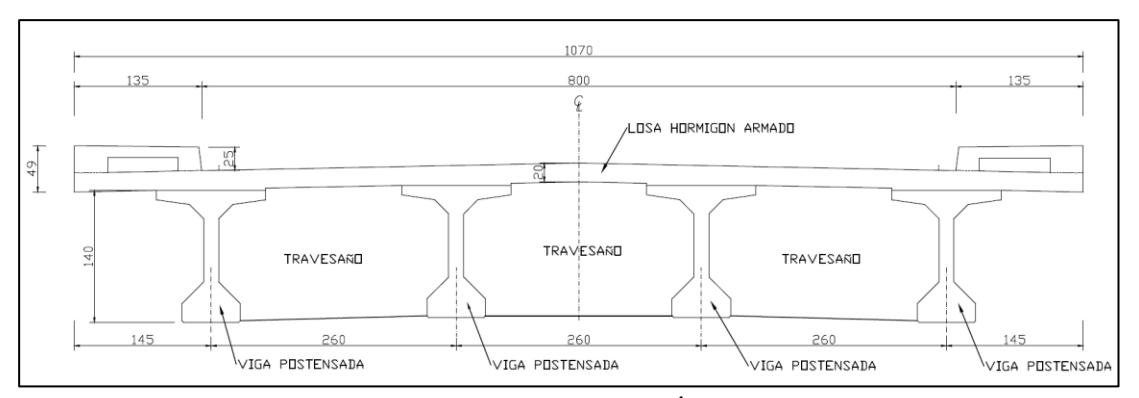

Figura 4-3: Esquema Losa Águila Norte

En la Figura 4-3 se muestra la geometría de la losa del puente Águila Norte, se ve que losa no tiene un perfil recto sino que es curvo con el fin de evacuar las aguas lluvias, en la Figura 4-4 se muestra una fotografía de la losa con las vigas del puente águila norte vista desde abajo, se logran apreciar las vigas postensadas, el travesaño y las barras antisísmicas

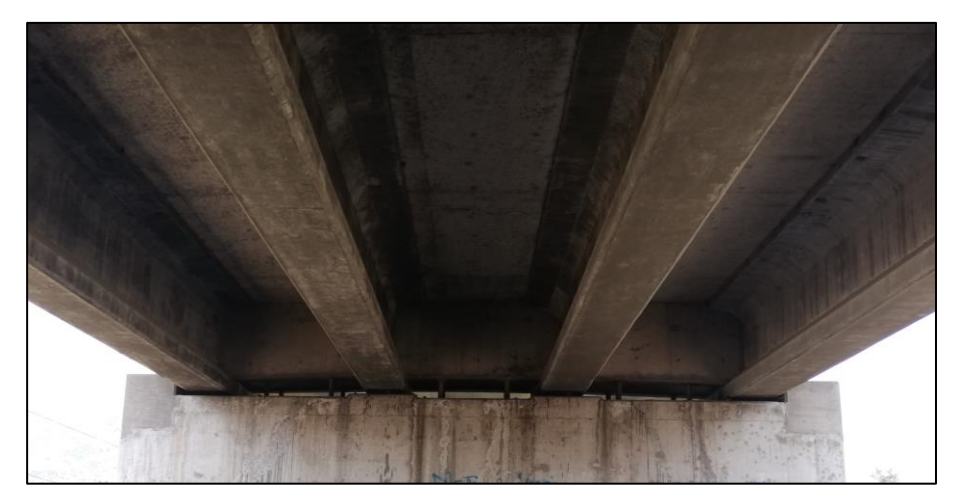

Figura 4-4: Fotografía Losa y Vigas Puente Águila Norte

### 4.2 Cepas

Las cepas del Puente Águila Norte constan de 3 columnas cada una, estas están fundadas en pilotes pre-excavados de hormigón armado de las mismas dimensiones que las columnas, los pilotes tienen un largo de 17 metros. Otros elementos en las cepas corresponden a la viga de fundación la cual conecta los pilotes con las columnas en la parte más baja de las columnas y viga de coronamiento (o cabezal) la cual une la columna en la parte más alta y es donde se apoyan las vigas sobre los elastómeros.

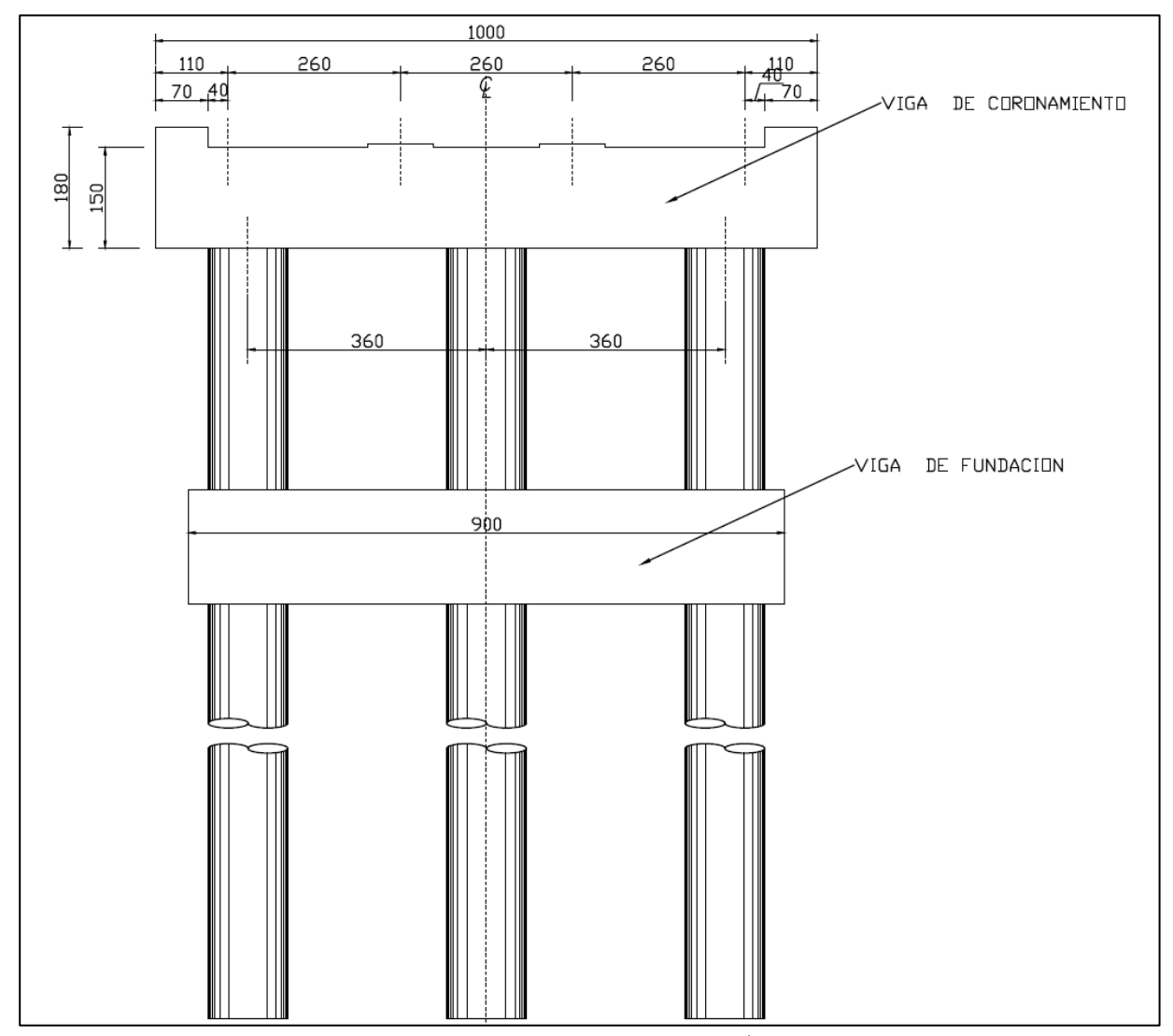

Figura 4-5: Esquema Cepa Puente Águila Norte

En la Figura 4-5, se muestra el esquema de las cepas del puente, se ve que las columnas están espaciadas a 3.6 metros cada una, y la altura es variable dependiendo de la cepa, a continuación, se muestran las dimensiones de las vigas en las cepas y la altura de la columnas para cada cepa.

| ്           |                   |  |
|-------------|-------------------|--|
| Numero Cepa | Largo Columna (m) |  |
| $C-1$       | 3.3               |  |
| $C-2$       | 4.9               |  |
| C-3         | 4. !              |  |
|             | 33                |  |

Tabla 4-1: Largo Columnas

Tabla 4-2: Dimensiones vigas cabela y de coronamiento

| Dimensión    | Viga Cabezal | Viga de Coronamiento |
|--------------|--------------|----------------------|
| Alto<br>(cm) | -70          | 150                  |
| Ancho $(cm)$ | .70          | 170                  |

Además, es necesario saber la distribución de la armadura en la columna de manera longitudinal como transversal, con el fin de poder definir el momento plástico de la sección y poder realizar el análisis momento curvatura de la columna.

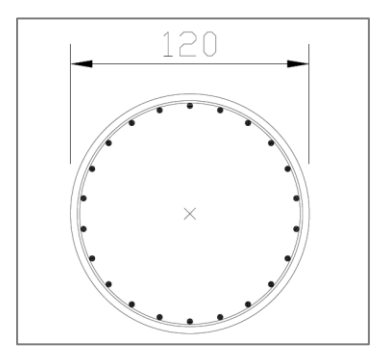

Figura 4-6: Distribución enfierradura columna

| Tabla 4-3: Características columna Aguila Norte |                             |  |
|-------------------------------------------------|-----------------------------|--|
| Parámetro                                       | Valor                       |  |
| Diámetro $\text{(cm)}$                          | 120                         |  |
| Enfierradura Longitudinal                       | $22\phi$ 28                 |  |
| Enfierradura Transversal                        | $\phi$ 12 @ 20 (en espiral) |  |

 $\mathbb{R}^{11}$  is  $\alpha$  if  $\alpha$  $\sim$  $\epsilon$  $\mathbf{a}$ 

### 4.3 Estribo

El estribo consiste en el elemento que une la superestructura con el camino, consiste en una estructura de hormigón armado que tiene la función de muro de contención y es donde se apoya la superestructura en los extremos del puente. El estribo del puente Águila Norte se refiere a un muro lleno con alas, con dado de fundación y pilotes.

El puente Águila Norte consta de dos estribos, fundados sobre una doble fila de pilotes, teniendo un total de 5 pilotes de 10 metros de largo, 3 en la parte frontal donde se conecta la superestructura, y 2 en la posterior donde está el relleno, además cuenta con muros laterales llamados muros ala, que contienen el relleno de manera lateral.

A continuación, se muestran las dimensiones del muro espaldar que son necesarias, para obtener, la respuesta no lineal mostrada en el capítulo 2.

| Medida              | rwone r n phinensiones nights especient<br>Dimensión $(m)$ |  |
|---------------------|------------------------------------------------------------|--|
| Ancho muro espaldar | 10 O                                                       |  |
| Alto muro espaldar  | 1 რ                                                        |  |

Tabla 4-4: Dimensiones Muro espaldar

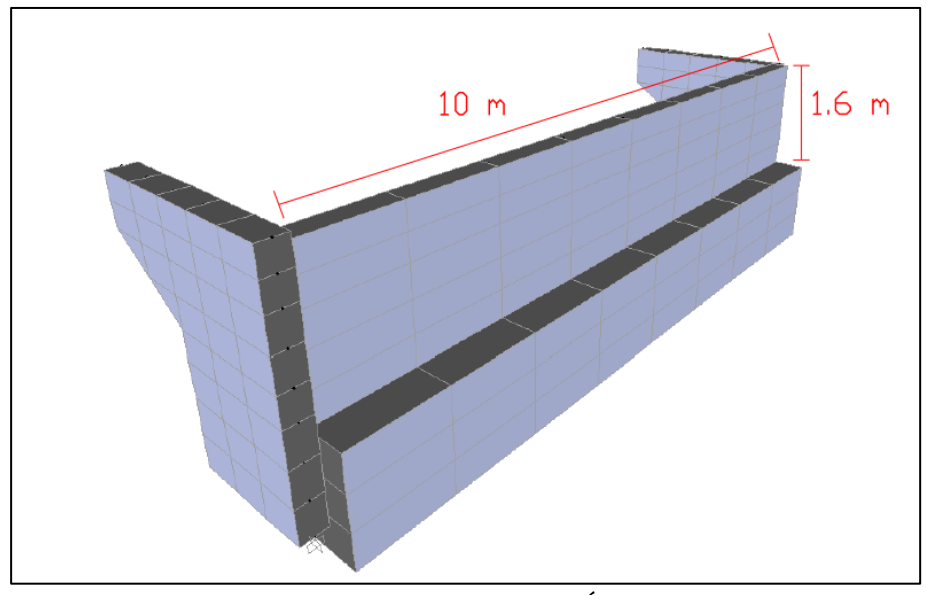

Figura 4-7: Esquema estribo Águila Norte

#### Apoyos Elastómericos 4.4

Los apoyos elastómeros corresponden a los elementos de apoyo entre las vigas y las cepas o el estribo, corresponden a elementos flexibles en la horizontal tienen como fin compatibilizar las deformaciones debido a temperatura o eventos sísmicos, de manera que el tablero pueda desplazarse sin problemas y volver a su sitio (en caso de que no se generen deslizamientos).

Los apoyos elastómericos del puente Águila Norte corresponden a los usados comúnmente en puentes chilenos, estos están compuestos de una matriz de neopreno, con placas de acero dentro, este conjunto genera alta rigidez en la dirección axial debido a las placas de acero, y una baja rigidez en la horizontal gracias a la goma.

Según la memoria de cálculo el puente estudiado tiene dos tipos de apoyos elastómericos dependiendo si está en la cepa o los estribos, estos tienen materiales iguales del tipo neopreno de dureza 60<sup>ª</sup> Shore "A", pero tienen distintas dimensiones lo que conlleva a tener rigideces distintas (en terreno se verifico que las placas elastómericas fueron confeccionadas por la empresa Ferrocaucho.

| $1.0010$ T $\sigma$ . Dimensiones $1.100$ yos enastometress equal |                  |                |  |
|-------------------------------------------------------------------|------------------|----------------|--|
| Parámetro                                                         | Cepa             | Estribo        |  |
| Largo $(mm)$                                                      | 420              | 420            |  |
| Ancho $(mm)$                                                      | 420              | 420            |  |
| Altura total (mm)                                                 | 60               | 80             |  |
| Altura total de goma (mm)                                         | 50               | 66             |  |
| Espesor capa de goma (mm)                                         | $4x11mm + 2x3mm$ | $5x10mm+2x3mm$ |  |
| Planchas metálicas                                                | 5 PL 410x410x2   | 7 PL 410x410x2 |  |

Tabla 4-5: Dimensiones Apovos elastómericos cena

\*las planchas metálicas fueron confeccionadas con acero A37-24S

#### Barras Antisísmicas  $4.5$

El puente Águila Norte cuenta con barras antisísmica que conectan la superestructura a las cepas y los estribos (6 barras sísmicas por cada borde de viga, es decir, un total de 60 barras), cada viga esta conectada en cada extremo con barras antisísmicas a la a subestructura, que constan de una barra de un diámetro de 22 mm de acero A44-28H de un largo de 2.7 metros (galvanizada) centradas al interior de un tubo de PVC de 3 pulgadas de diámetro, en el caso estudiado se presentan de a pares y están colocadas entre cada para de vigas, en la Tabla 4-6 se muestra las características de estas.

Parámetro Valor 22 Diámetro (mm)

Tabla 4-6: Características barras Antisísmicas

400

#### 4.6 Suelo de fundación

 $\rm Altura\ libre\ (mm)$ 

Según la memoria de cálculo entregada por el MOP realizada por Donoso (2008), el suelo de fundación corresponde a grava arenosa, al cual se le asoció un módulo de deformación constante en profundidad igual a un valor de 10000  $[tonf/m^2]$  (Según la tabla 3.1002.406. A del manual de carretera este módulo de deformación sería atribuible a grava medianamente densa a densa), valor que será utilizado con el fin de modelar los resortes que simulan el suelo. En este contexto, dado que es una grava arenosa se consideró un factor de rigidez sísmica Fr=1.5 (Tabla 3.1003.303(1). A del manual de carreteras). En el sentido transversal se considera un factor de corrección por grupo de pilotes igual a  $Cr=0.37$  considerando un  $S/b=3$  donde  $S/b$  corresponde a la relación entre la distancia entre ejes de los pilotes y su diámetro. Los valores se obtienen de la Figura 4-8.

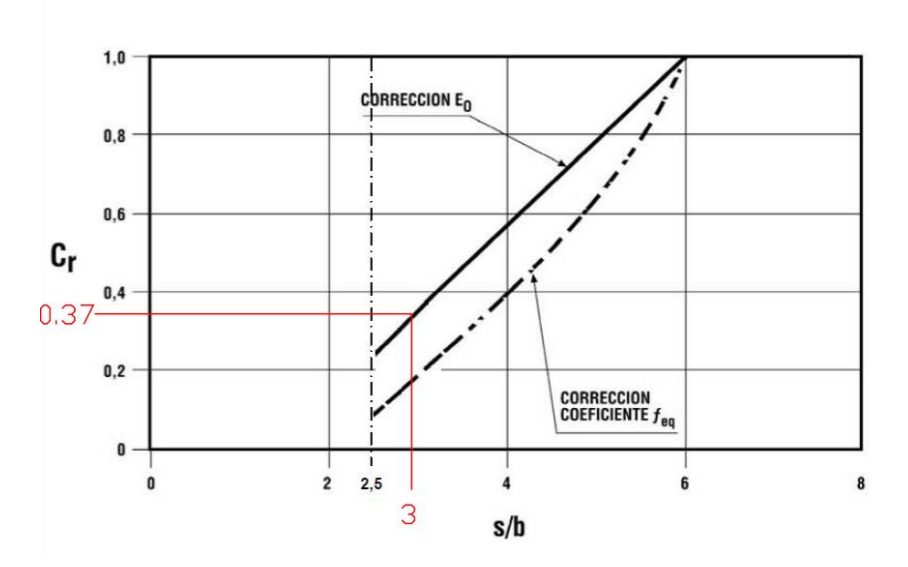

Figura 4-8: Factor de correcion por grupo de pilote, Manual de Carreteras (2018)

Cabe mencionar que el cómputo de la constante de balasto asociado a los pilotes se lleva a cabo según la sección  $3.1003.303(1 \text{ a } 3)$  del manual de carreteras. En este contexto, según la memoria de cálculo entregada los resortes utilizados en el suelo son los siguientes.

| Parámetro                                           | Valor |
|-----------------------------------------------------|-------|
| Coeficiente de Balasto $[tonf/m3]$                  | 7500  |
| Rigidez Longitudinal $\left[\frac{Ton}{T}/m\right]$ | 13500 |
| Rigidez Transversal $\left[\frac{Ton}{m}/m\right]$  | 4995  |

Tabla 4-7: Propiedades del Suelo de Fundación

### Materiales 4.7

Los materiales utilizados en la construcción del puente son principalmente hormigón armado, el cual varia de grado de resistencia, dependiendo donde sea utilizado, y el acero de refuerzo en el hormigón, es importante caracterizar de manera correcta estos con el fin de tener una respuesta adecuada en el análisis no lineal.

## Hormigón H30:

- Columnas y Pilotes  $\bullet$
- Vigas de Fundación y Coronamiento  $\bullet$
- Estribo  $\bullet$
- Losa Tablero  $\bullet$

## Hormigón H40

Vigas postensadas  $\bullet$ 

Acero de refuerzo utilizado en las columnas corresponde acero A42-43H, el cual tiene las siguientes propiedades mecánicas nominales.

| <b>Latila 4-0.</b> I repretates Activ de Refuerzo<br>Propiedad<br>Valor |     |  |
|-------------------------------------------------------------------------|-----|--|
| Fluencia (MPa)                                                          | 420 |  |
| Rotura (MPa)                                                            | 630 |  |

Tabla 4-8: Propiedades Acero de Refuerzo

## Capítulo 5

# Modelo Puente Águila Norte

En este capítulo, se muestra la construcción de los modelos no-lineales realizados en los programas OpenSees y SAP2000 para cada tipo de modelo de estribo considerado. También se muestran los tipos de elementos utilizados para modelar los elementos de la estructura y la diferencia que existe entre SAP2000 y OpenSees al momento de representar la estructura.

Al utilizar distintos programas para modelar una misma estructura, es importante tener en cuenta las diferencias que existen al tratar de representar los elementos estructurales en cada programa, así al momento de comparar, estos sean consistentes uno con el otro, y que la comparación entre ellos sea realmente significativa.

A continuación, se muestra la construcción de cada modelo realizado en este estudio, empezando con el modelo general del puente sin considerar los distintos modelos de estribos solo tablero y cepas, este será el modelo base al cual se agregan los distintos modelos de estribos explicados anteriormente, luego se muestran las consideraciones realizadas en cada modelo de estribo y para cada programa por separado.

### $5.1$ Consideraciones Generales Modelo

En esta sección se muestra las propiedades de los distintos materiales utilizados, y de las secciones utilizadas, estas son comunes para ambos modelos, aunque su forma de implementarias es distinta.

## 5.1.1 Propiedades de Materiales y Modelos Constitutivos

A continuación, se muestran las propiedades mecánicas de los materiales del puente Águila Norte y cómo se representan en el modelo en SAP2000 y OpenSees.

## 5.1.1.1 Hormigón armado de cepas

La relación constitutiva del Hormigón armado esta dada por la normativa ACI-318, la cual relaciona el módulo de rotura $f_c^{\prime},$ con el módulo de elasticidad, también el módulo de corte considerando un coeficiente de poisson de 0.2.

| Parámetro                       | $H30$ [MPa] | $H40$ [MPa] |  |
|---------------------------------|-------------|-------------|--|
| Módulo de rotura $f'_c$         | 25          | 35          |  |
| Módulo de elasticidad $E_{H40}$ | 23500       | 27805       |  |
| Módulo de Corte $G_{H40}$       | 9791        | 11585       |  |

Tabla 5-1: Propiedades Mecánicas Hormigón H30 y H40

Para el análisis momento curvatura de la columna se genera la relación constitutiva no lineal del hormigón según lo explicado en el capítulo 2 para esto se considera el refuerzo tanto longitudinal como transversal para el desarrollo de la curva de hormigón confinado.
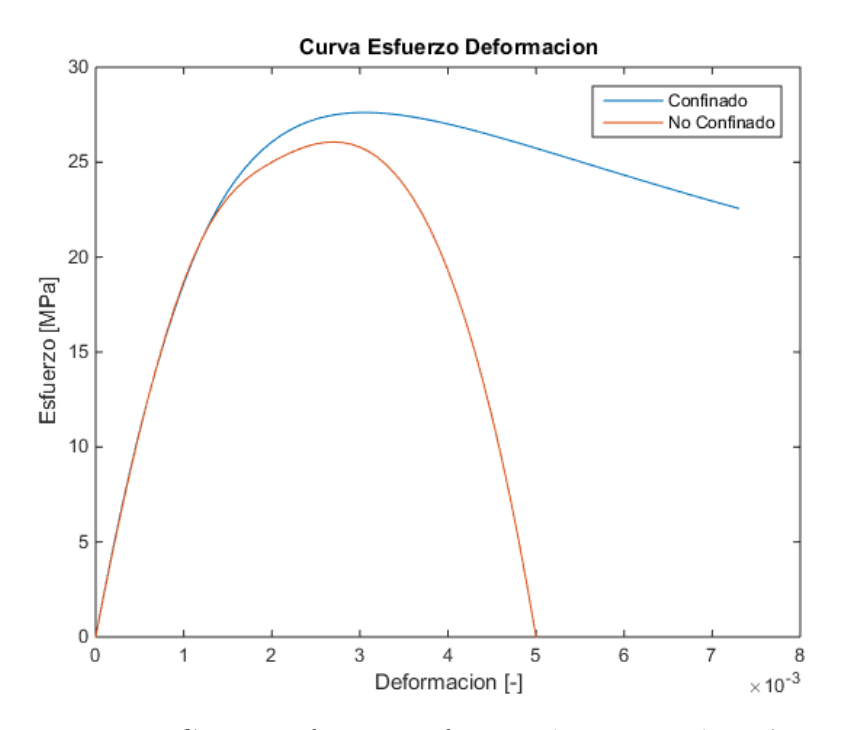

Figura 5-1: Curva Esfuerzo Deformación Hormigón columna

El acero de refuerzo longitudinal corresponde a la denominación A42-63H que contempla una fluencia de 420 MPa y rotura de 630 MPa, para el análisis momento curvatura se utiliza una curva no lineal definida en el capítulo 2.

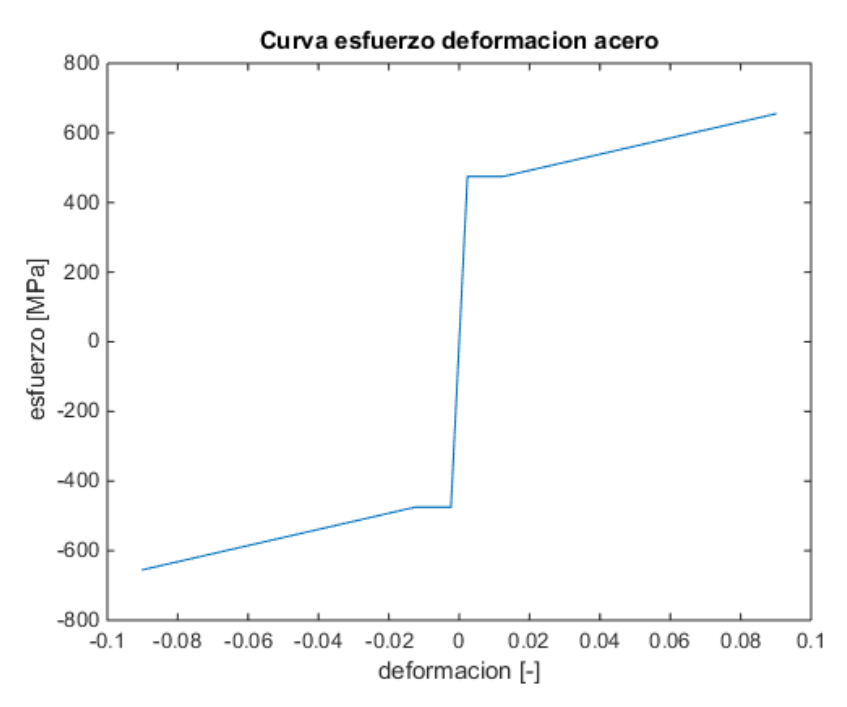

Figura 5-2: Curva esfuerzo deformacion acero refuerzo longitudinal

#### 5.1.1.2 Resortes de suelo

Según la memoria de cálculo realizada por Donoso (2008) y el modelo entregado por el MOP, se utilizan los siguientes resortes para modelar el suelo, estos se calculan considerando el factor de rigidez sísmica, y el trabajo en conjunto de pilote se consideran como se indica en la sección 4.6 de este documento, se ubica cada resorte espaciado 2.4 m entre ellos, este se ubica en los nodo que discretizan los elementos, se considera el extremo de los pilotes como fijo.

| Dirección    | Rigidez utilizada $[Ton/m]$ |
|--------------|-----------------------------|
| Longitudinal | 32400                       |
| Transversal  | 11988                       |

Tabla 5-2: Rigidez del Suelo de fundación.

#### 5.1.1.3 Apoyos elastómericos

Los apoyos elastómericos, se definen según lo mostrado en la sección 2.1.4 como lo propuesto por el PEER descrito por la ecuaciones  $(2.6)$  y  $(2.7)$ , como una respuesta no lineal elasto-plástica perfecta, a continuación se muestra las respuesta obtenidas que se agregan en los modelos, para estos se utilizaron los datos obtenidos desde la memoria de cálculo realizada por Donoso (2008).

| Parámetro                                                                                  | Cepa       | Estribo |
|--------------------------------------------------------------------------------------------|------------|---------|
| Módulo de corte $G_{bp}$ (MPa)                                                             | 13         | 13      |
| Módulo de elasticidad $E_{bn}$ (MPa)                                                       | 859367     | 859367  |
| Deformación de fluencia $u_{vbp}$ (mm)                                                     | 99         | 69      |
| Fuerza de Fluencia $f_{vbp} (kN)$                                                          | 493        | 240     |
| $\langle kN \rangle$<br>Rigidez Lateral $K_{Hbp}$<br>$\qquad \qquad$<br>$\cdot$ m $\prime$ | 4983.5 347 | 3472.7  |
| $\left(\frac{kN}{m}\right)$<br>Rigidez Vertical $K_{Vbp}$                                  | 3298848    | 2299199 |

Tabla 5-3: Propiedades Mecánicas Apoyo Elastómericos

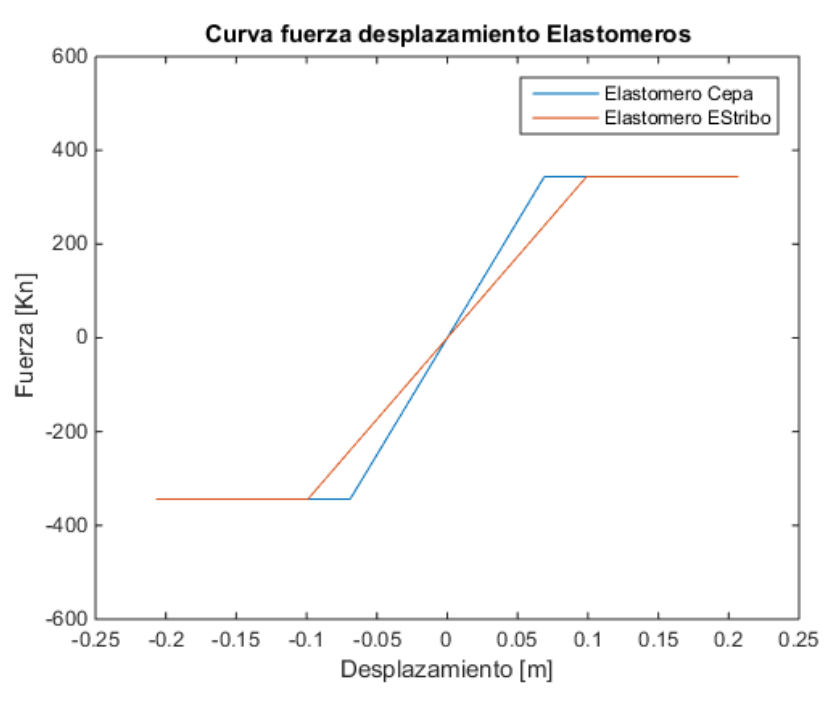

Figura 5-3: Curva Fuerza Desplazamiento Elastómeros

#### 5.1.1.4 Barras antisísmicas

Se muestra la respuesta no lineal para las barras antisísmicas, esta respuesta es calculada para un par de barras con el fin simplificar la modelación de los elementos, y no tener que modelar cada barra por separada, esto ya que las barras van en pares dispuestas entre las vigas, los valores mostrados son calculados según lo mostrados en la sección 2.1.5.

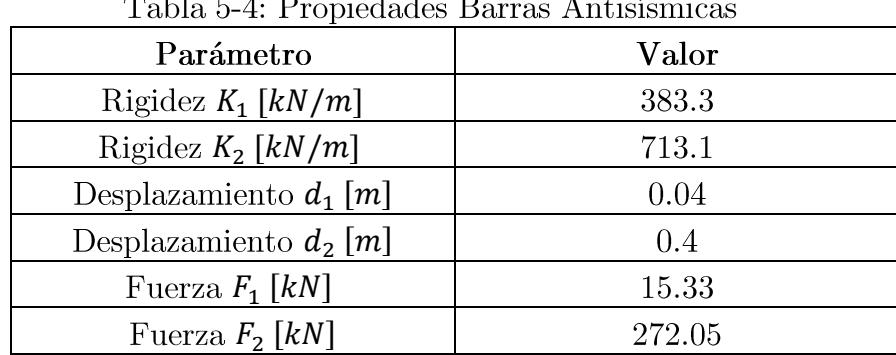

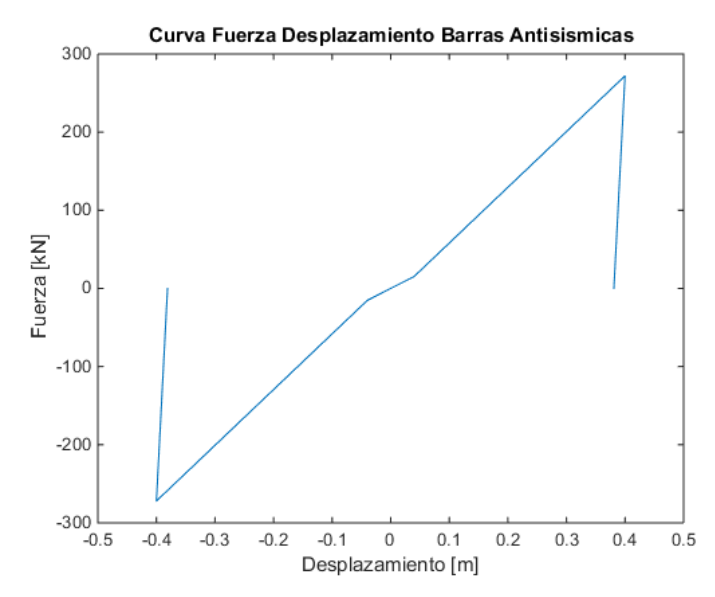

Figura 5-4: Curva Fuerza Deformación Barras Antisísmica

#### 5.1.1.5 Tope sísmico

La curva de respuesta fuerza deformación de los topes sísmicos, es calculada según los mostrada en la sección 2.1.7. Esta curva se obtiene de las dimensiones y planos entregados por el MOP y las ecuaciones definidas por Megally et al. (2002), donde se muestra las altura y ancho de la llave se corte, además de la enfierradura de la que está compuesta la llave de corte, el detalle del desarrollo de cómo se calculó la respuesta se muestra en el Anexo A, en este trabajo solo se consideran los topes sísmicos en los estribos y no en las cepas donde existe otro tipo de tope sísmico.

Tabla 5-5: Puntos Curva Fuerza Desplazamiento

| Punto | Desplazamiento $[mm]$ | Fuerza $\lfloor kN \rfloor$ |
|-------|-----------------------|-----------------------------|
|       |                       |                             |
|       |                       |                             |
|       |                       |                             |

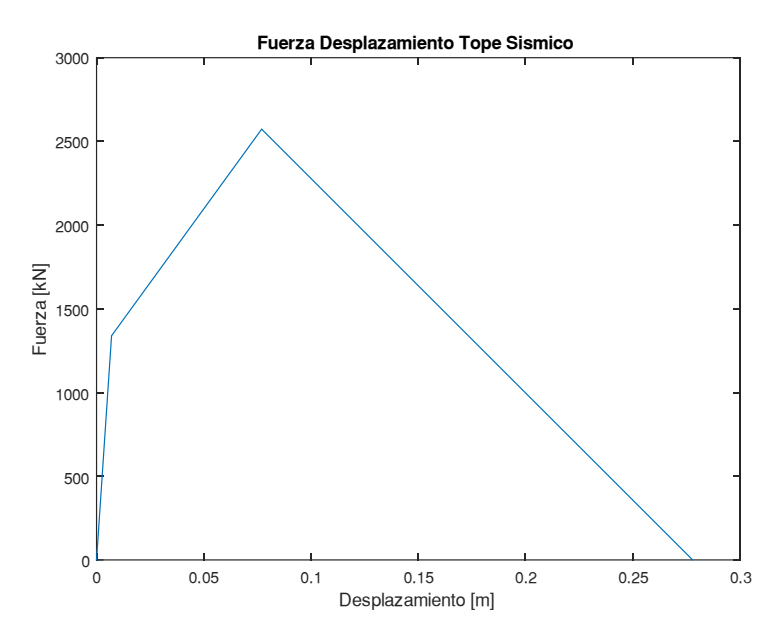

Figura 5-5: Curva Fuerza Desplazamiento Tope Sísmico

#### 5.1.1.6 Respuesta relleno

Se muestra la respuesta calculada para el estribo, la cual se define como la mitad de la respuesta total, ya que esta se divide en dos apoyos uno para cada extremo del estribo. Para el cálculo de los valores mostrados en la Tabla 5-6 se utilizó los datos mostrados en la sección 4.3, con las fórmulas  $(2.11)$  y  $(2.12)$  para la dirección longitudinal y  $(2.13)$  y (2.14) para la dirección transversal. Cabe mencionar que se consideró la rigidez descrita tanto en la dirección activa como pasiva para el comportamiento del relleno del estribo. Cuestión que no es explícitamente considerada en la guía del PEER ya que los ensayos realizados solo son en la dirección pasiva.

| Tword of Tempumum Lourno Longregation ; Train reform<br>Parámetro | Longitudinal | <b>Transversal</b> |
|-------------------------------------------------------------------|--------------|--------------------|
| Rigidez $\left\lceil kN/m \right\rceil$                           | 62235        | 55320              |
| Fuerza de fluencia $\lfloor kN \rfloor$                           | 2380         | 2115               |
| Desplazamiento de Fluencia $[m]$                                  | 0.038        | $\,0.038\,$        |

Tabla 5-6: Respuesta Estribo Longitudinal y Transversal

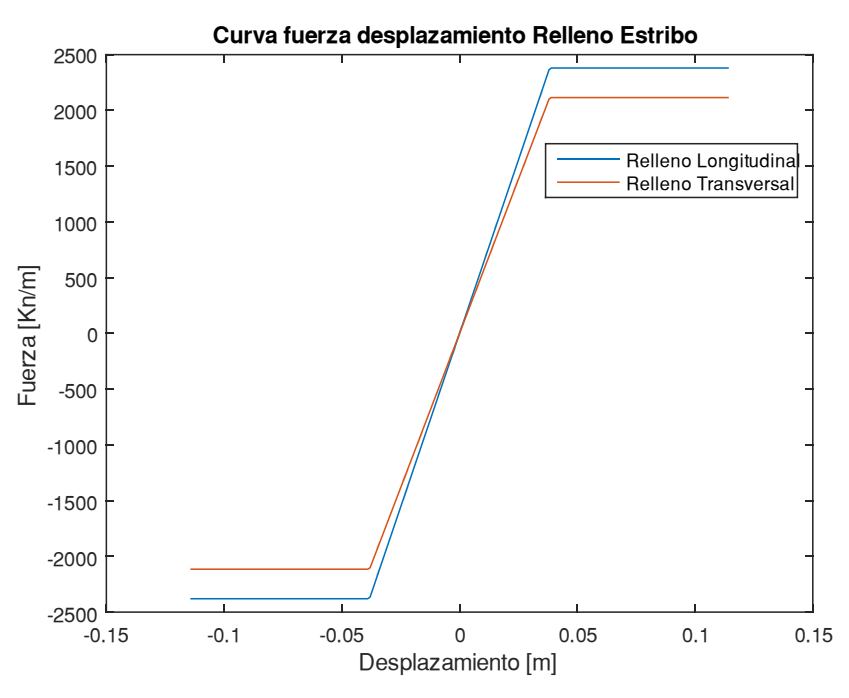

Figura 5-6: Curva Fuerza Desplazamiento Relleno Estribo

#### 5.1.1.7 Masa estribo

Según lo explicado en el capítulo 2, se estima la masa participante del estribo incluyendo, la estructura de hormigón y el relleno de este, la estimación del peso de la estructura se obtiene desde las memorias de cálculo donde se muestra la estimación del peso del hormigón, se muestra el largo critico calculado y la masa resultante del análisis se consideró para el análisis una densidad del suelo de 2.2  $[ton/m<sup>3</sup>]$ .

Tabla 5-7: Masa Estimada Del Relleno

| Largo critico $L_c$ [ <i>m</i> ] |     |
|----------------------------------|-----|
| Masa total [ton]                 | 340 |

## 5.1.2 Secciones

Las propiedades geométricas de elementos con secciones tradicionales como cuadradas o circulares se calculan de manera automática en Sap2000 y por tanto no es necesario ingresar las propiedades de la sección. Sin embargo, para las propiedades geométricas de las secciones deben ser ingresadas de forma manual en OpenSees.

#### 5.1.2.1 Viga cabezal y viga de coronamiento

A continuación, se muestran las propiedades de la viga cabezal de los pilotes y de coronamiento, con las dimensiones mostradas en la sección 4.2.

| Parámetro                             | $\rm {Valor}$ |
|---------------------------------------|---------------|
| Alto $h_{VF}$ ( <i>m</i> )            | 1.7           |
| Ancho $b_{VF}$ ( <i>m</i> )           | 1.7           |
| $\text{Area}$ $A_{VF}$ $(m^2)$        | 2.89          |
| Inercia X $I_{xVF}$ (m <sup>4</sup> ) | 0.70          |
| Inercia Y $I_{\gamma V F}$ ( $m^4$ )  | 0.70          |
| Constante Torsional $J_{VF}$ $(m4)$   | 1.18          |

Tabla 5-8: Propiedades Viga Cabezal de Pilotes

| Parámetro                             | Valor |
|---------------------------------------|-------|
| Alto $h_{VC}(m)$                      | 1.5   |
| Ancho $b_{VC}$ ( <i>m</i> )           | 1.7   |
| Área $A_{VC}$ $(m^2)$                 | 2.55  |
| Inercia X $I_{xVC}$ (m <sup>4</sup> ) | 0.48  |
| Inercia Y $I_{\gamma V C}(m^4)$       | 0.61  |
| Constante Torsional $J_{VF}$ $(m4)$   | 1.90  |

Tabla 5-9: Propiedades Viga de Coronamiento

#### 5.1.2.2 Columna

Se muestran los propiedades y valores utilizados para el análisis del modelo para las columnas, todas las columnas comparten la misma sección y armadura.

| Tabla 0-10: Propiedades Columna    |        |  |
|------------------------------------|--------|--|
| Parámetro                          | Valor  |  |
| Diámetro $D_{col}(m)$              | 1.2.   |  |
| $\text{Area } A_{col}(m)$          | 1.13   |  |
| Inercia $I_{col}(m^4)$             | 0.101  |  |
| Constante Torsional $J_{col}(m^4)$ | 0.2035 |  |

Tabla 5-10: Propiedades Columna

Los pilotes de fundación al tener la misma sección que las columnas tiene las mismas propiedades en la sección.

Además, se calcula los factores de modificación de la sección de la columna, que modifican la sección de una completa a una, fisurada que es como trabaja cuando lo afecta un sismo fuerte,

| I WARW O III I WOODLOG GO IHOGHIOGODI GO IG GOOGOLOI GO IG OOIGHIIG |        |  |
|---------------------------------------------------------------------|--------|--|
| Propiedad columnas                                                  | Factor |  |
| Área de Corte                                                       | 0. X   |  |
| Inercia                                                             | 0.37   |  |
| Constante Torsional                                                 | ハソ     |  |

Tabla 5-11: Factores de modificación de la sección de la columna

El factor de modificación de inercia se calcula del análisis momento curvatura mostrado en la Figura 5-7, este se realiza en el programa SAP2000 con la herramienta "Section Designer", se debe agregar la geometría de la columna mostrada en la Figura 4-6, curvas no lineales del acero y hormigón mostradas en la Figura 5-1 y Figura 5-2 y la carga axial a la que está sometida la sección, en este caso se consideraron 137 ton por columna.

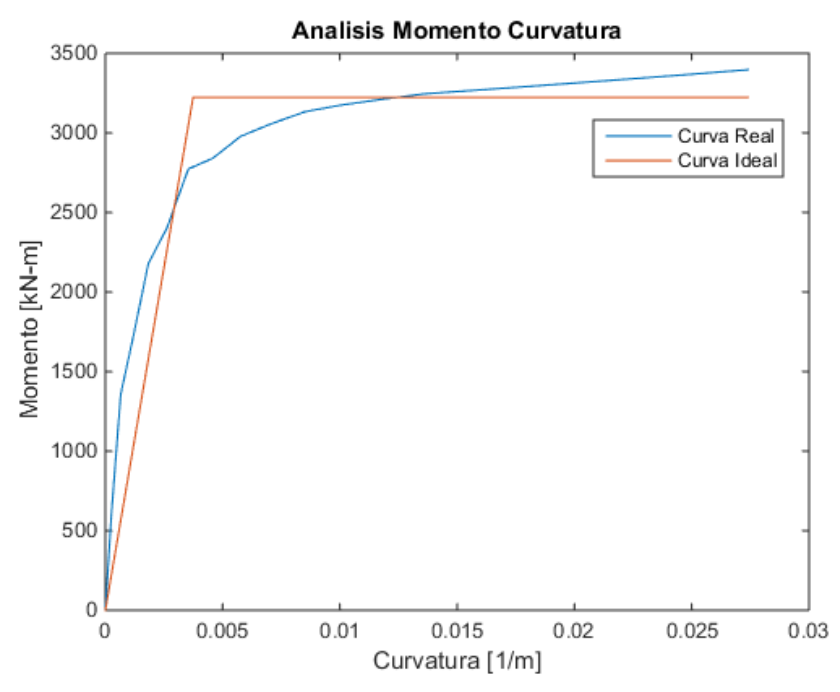

Figura 5-7: Análisis Momento-Curvatura Columna ( $P = 130$  ton)

Desde el análisis momento curvatura se obtiene el punto en el cual fluye la primera barra de refuerzo mostrado en la Tabla 5-12, aplicando la ecuación (2.4) se obtiene la inercia efectiva de la sección, el factor de modificación se obtiene como la razón entre la inercia efectiva y la inercia bruta de la sección.

| Parametro                                | Valor  |
|------------------------------------------|--------|
| Momento de fluencia $M_v$ [kN-m]         | 2530   |
| Curvatura de Fluencia $\phi_{\nu}$ [1/m] | 0.0029 |

Tabla 5-12. Fluencia primera barra de acero de refuerzo columna

Además desde este análisis se obtiene el momento plástico de las columnas valor que se considera para la verificación del momento en las columnas durante el análisis tiempo historia.

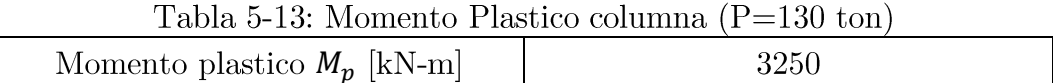

#### $5.1.2.3$  Tablero

El tablero es modelado como un elemento tipo viga elástica-lineal, se utiliza la herramienta "Section Designer de SAP2000, para determinar las propiedades geométricas de la sección. El procedimiento para introducir estas en el Section Designer de SAP2000 consistió en realizar el dibujo en AutoCAD de la sección transversal del tablero, y luego exportar la geometría al SD Section de Sap2000 y obtener las propiedades totales de la sección.

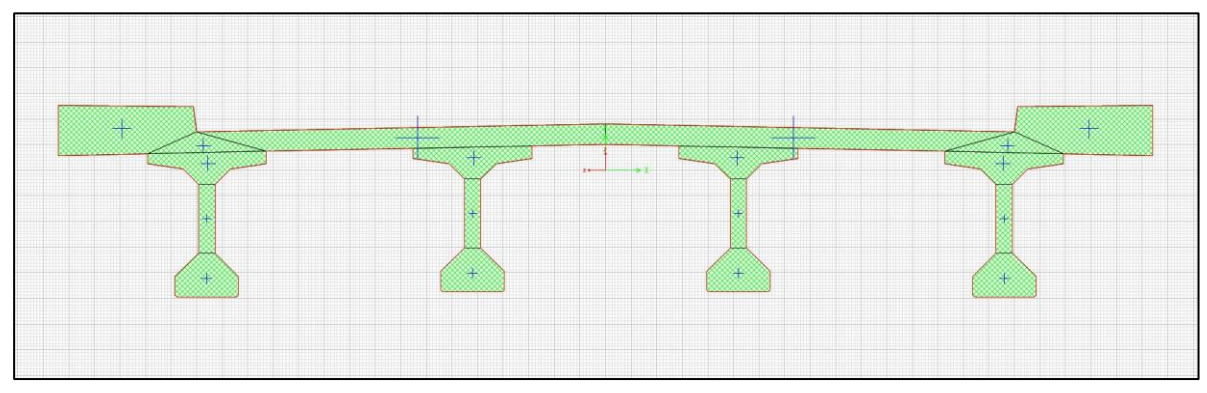

Figura 5-8: Sección utilizada SD Section Sap2000

Las propiedades del tablero se calculan teniendo en cuenta que la losa y las vigas postensadas están compuestas de distinto tipo de hormigón siendo H30 y H40 respectivamente, para esto se modifica las dimensiones de la losa y se transforma la sección para considerar que está compuesta uniformemente de hormigón H40, En este caso no se consideró el peso del pavimento asfaltico ni las barreras de acero en los bordes de la losa pero pasar realizar un cálculo más preciso es recomendable agregarlo, tampoco se consideró la rigidez que otorga el pavimento asfaltico en la sección sin embargo esta es despreciable debido a que el módulo de elasticidad del concreto asfaltico es del orden del 10% en comparación al hormigón H40 y sumado a que son 5 cm de espesor, la sección equivalente considerando una material homogéneo no presenta una variación considerable.

Para considerar el hecho que las vigas no son continuas a lo largo de todo el puente sino que tienen el largo entre cepa y están separadas entre sí por 20 cm, donde solo existe una losa de espesor 20 cm, en el modelo se considera un elemento distinto que considere el cambio de sección.

| Tabla o TT. Tropicadaes Tablero paemo Tigana Porto |       |  |
|----------------------------------------------------|-------|--|
| Área bruta $A_{tab} [m^2]$                         | 4.77  |  |
| Área de Corte X $[m^2]$                            | 2.49  |  |
| Área de Corte Y $[m^2]$                            | 1.48  |  |
| Inercia X $I_{x Tab}$ [ $m4$ ]                     | 1.26  |  |
| Inercia Y $I_{\nu}$ $_{Tab}$ $[m^4]$               | 35.14 |  |
| Constante Torsional $J_{Tab}$ $[m^4]$              | 0.21  |  |
| Altura Cg $[m]$                                    | 1.19  |  |

Tabla 5-14: Propiedades Tablero puente Águila Norte

## 5.1.3 Amortiguamiento viscoso

Para considerar el amortiguamiento en el modelo se utiliza el amortiguamiento de Rayleigh, el cual tiene como supuesto que la constante de amortiguamiento ( $\lceil \mathcal{C} \rceil$ ) es una combinación lineal entre la rigidez ( $[K]$ ) y la masa ( $[M]$ ) como se muestra en la ecuación  $(5.1)$ , con este supuesto se tiene que la tasa de amortiguamiento queda descrita por la ecuación  $(5.2)$ .

$$
[C] = a \cdot [M] + b \cdot [K] \tag{5.1}
$$

$$
\beta_i = \frac{1}{2} \cdot \left( \frac{1}{\omega_i} \cdot a + \omega_i \cdot b \right) \tag{5.2}
$$

De la ecuación (5.2), a y b son incógnitas, estas se obtienen asumiendo una constante de amortiguamiento para dos frecuencias dadas  $\omega_i$  y wj. Las expresiones para la constante a relacionada la masa y b relacionada a la rigidez se muestran en la ecuaciones  $(5.3)$  y  $(5.4)$  respectivamente.

$$
a = \beta \cdot \frac{2 \cdot \omega_i \cdot \omega_j}{\omega_i + \omega_j} \tag{5.3}
$$

$$
b = \beta \cdot \frac{2}{\omega_i + \omega_j} \tag{5.4}
$$

A continuación se muestran los datos utilizados para calcular los parámetros a y b usados en el amortiguamiento de Rayleigh. Se utilizan los periodos del primer y décimo modo obtenidos en la sección 6.1.

| Tabia 5-15. Datos utilizados alhortigualmento de Rayleigh |          |  |
|-----------------------------------------------------------|----------|--|
| Parametro                                                 | Valor    |  |
| Tasa de amortiguamiento $\beta$                           | $2\%$    |  |
| Periodo Modo 1 $T_i$ [s]                                  | $1.07\,$ |  |
| Periodo Modo 10 $T_i$ [s]                                 | 0.20     |  |
| Frecuancia Modo 1 $\omega_i$ [1/rad]                      | 5.90     |  |
| Frecuancia Modo 10 $\omega_i$ [1/rad]                     | 31.42    |  |

Toble 5 15. Detectivizados emertiguamiento de Reviera

Con las datos mostrados se calculan los parámetros  $a y b$ , para el caso del puente Águila Norte y se muestra en la Figura 5-9 el amortiguamiento calculado y como varia en con la frecuencia.

Tabla 5-16: Coeficientes amortiguento viscoso

| Parametro                               | Valor   |
|-----------------------------------------|---------|
| Constante asociada a la masa $a$ [-]    | 0.198   |
| Constante asociada a la rigidez $b$ [-] | 0.00109 |

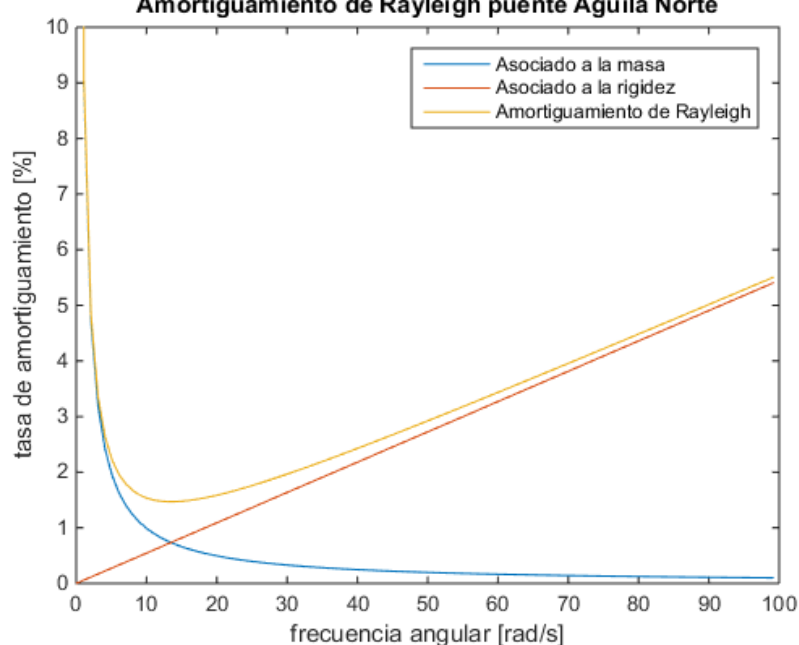

#### Amortiguamiento de Rayleigh puente Aguila Norte

Figura 5-9: Amortiguamiento de Rayleigh utizado puente Águila Norte

#### $5.2$ Modelo SAP2000

A continuación, se muestran el modelo en SAP2000 y cómo se aplican los modelos de cada componente en este capítulo. El primer paso consiste en la construcción del modelo general con los estribos modelados como apoyos simplemente apoyados y luego se muestran las consideraciones realizadas en cada tipo de estribo modelado.

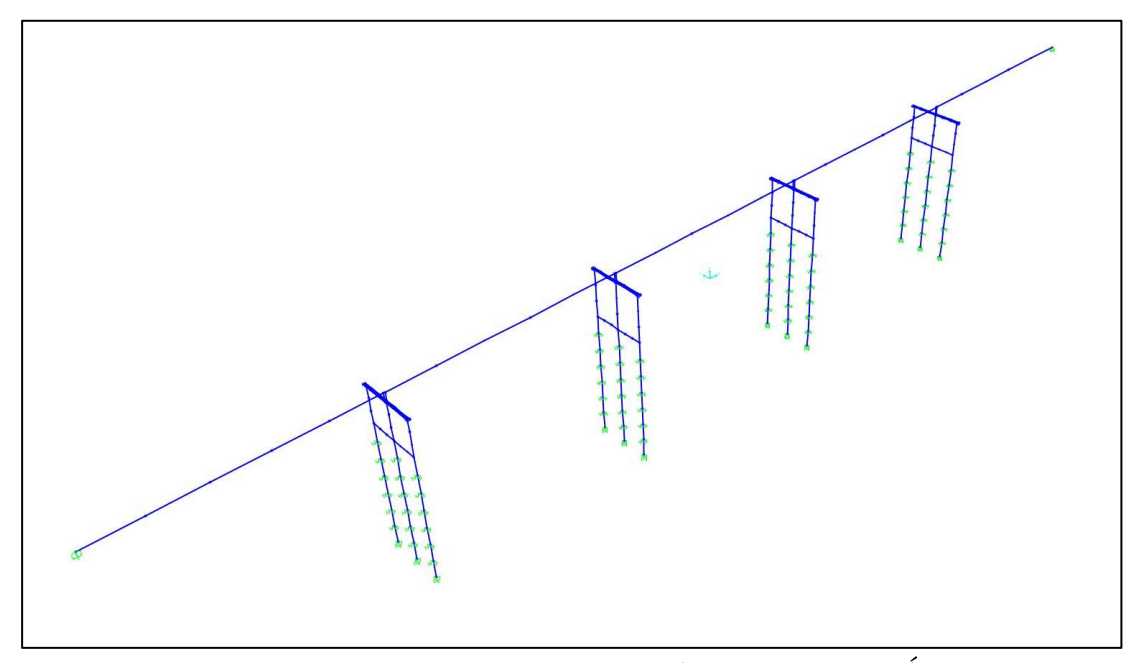

Figura 5-10: Modelo con apoyo deslizante SAP2000 Puente Aguila Norte

#### 5.2.1 Columnas, vigas y tablero

Las columnas son modeladas utilizando elementos tipo frame, considerando una sección circular, agregando el material como uno lineal elástico con las propiedades del hormigón, de esta misma forma se modelan las vigas de fundación y coronamiento. El tablero se modela con las propiedades de la sección mostradas anteriormente como una viga, con material lineal elástico, todos los elementos se modelan discretizando en tramos más pequeños con el fin lograr mayor exactitud en el análisis.

Para modelar los apoyos de los elastómero y barras antisísmicas, se utiliza un elemento tipo viga, con propiedades de un elemento rígido, que hace la función de diafragma, de esta manera los elastómero y barras antisísmicas, en su parte inferior están conectadas a este elemento rígido, que va conectado a la viga de coronamiento, y en la parte superior también existen este elemento rígido que va conectado al tablero también de manera rígida.

## 5.2.2 Resortes suelo

El suelo se modela como un material lineal elástico, con elementos de resorte (Spring) en SAP2000, en cada nodo perteneciente a los pilotes, este une en un extremo con el nodo de la pila de fundación y el otro se fija en el espacio del modelo, con las propiedades del balasto de suelo en la dirección longitudinal y transversal, al estar fijado en el modelo la entrada sísmica es ingresada por ese punto.

# 5.2.3 Apoyos elastómericos y barras antisísmicas

Estos elementos se modelan como elementos tipo "Link" del tipo "Multi-Linear Plastic" el cual permite tener un conducta histerética ingresando la curva comportamiento y disipando energía debido a la plastificación del material cuando ocurre la descarga del elemento, se escogió la histéresis del tipo "Kinematic" ya que permite disipar energía y no considera la degradación del material, es apropiado para materiales con comportamiento dúctil.

Este elemento conecta dos nodos en el sistema, uno que representa la base de la viga postensada, y el siguiente que corresponde a superficie de la viga de coronamiento o estribo, donde se apoyan los apoyos elastómericos o se conecta las barras antisísmicas.

## 5.2.4 Amortiguamiento viscoso modelo SAP2000

El amortiguamiento calculado en la sección 5.1.3, es aplicado en el modelo en la configuración del análisis no lineal tiempo historia "Nonlinear Direct Integration History" en la opción "Damping", aquí se escoge la opción "Specify Damping by Period" y se ingresan ambos periodos y las tasas de amortiguamiento asociado a estos, mostrados en la Tabla 5-15, y el programa calcula los coeficiente mostrados en la Tabla 5-16 de manera automática.

#### 5.2.5 Estribo simple

El estribo simple se modela en SAP2000 con elementos tipo "Link", en los extremos de la viga rígida utilizada que representa el tablero, para esto se utiliza un "Link" tipo "Gap" con la abertura del espacio entre el tablero y el estribo, y luego se agrega la respuesta del estribo con otro elemento Link tipo "Multi Linear-Plastic", con la curva del relleno.

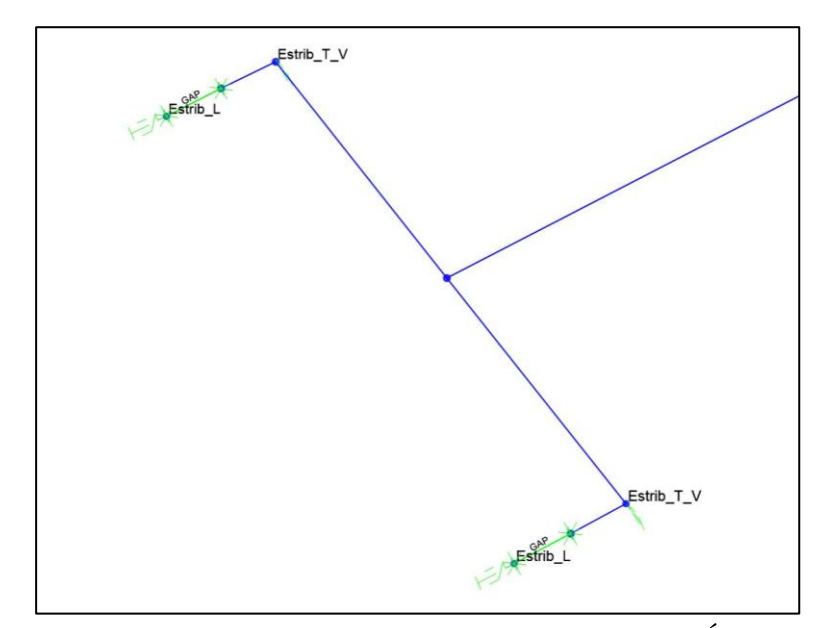

Figura 5-11: Modelo Estribo Simple Sap2000 Puente Águila Norte

#### 5.2.6 Estribo resortes

En el estribo de resortes los elastómeros y barras antisísmicas, se modelan de igual manera que para las cepas, además se agregan los elementos tipo GAP para simular el espacio entre el tablero y estribo tanto transversal como longitudinal, se agrega el elemento que representa el tope sísmico para lo cual se utiliza un elemento tipo LINK con la curva esfuerzo deformación mostrada anteriormente, la respuesta del estribo se modela igual que lo explicado para el estribo simple.

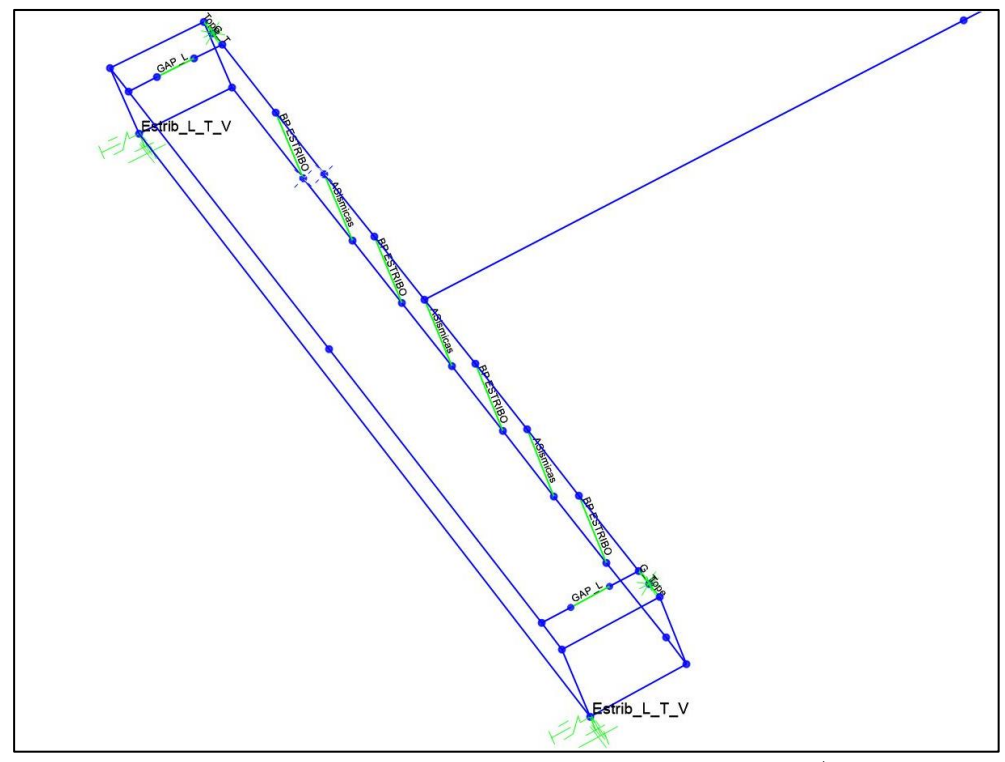

Figura 5-12: Modelo Estribo Resortes SAP2000 Puente Águila Norte

| Elemento        | Descripcion                                                |
|-----------------|------------------------------------------------------------|
| BP_ESTRIBO      | Representa la respuesta del apoyo elastomerico en las      |
|                 | tres direcciones según lo descrito en la sección 5.1.1.3   |
|                 | REsprestan la barras antisismicas en la direcciones        |
| Asismica        | longitudinal y transversal según lo descrito en la sección |
|                 | 5.1.1.4                                                    |
|                 | Representa el el espacio entre el tablero y el estribo en  |
| $GAP\_L$        | la direccion longitudinal con un valor de 0.1m             |
|                 | Representa el espacio entre el tablero y el tope sismico   |
| $GAP_T$         | en el estribo en la dirección transversal con un valor     |
|                 | $de$ 0.05 m                                                |
|                 | Elemento en serie con GAP <sub>T</sub> , representa el     |
| Tope            | comportamiento del tope sismico según los descrito en      |
|                 | la sección $5.1.1.5$                                       |
| $Estrib\_L_T_V$ | Representa el comportamiento del relleno del estribo       |
|                 | según lo descrito en la sección 5.1.1.6                    |

Tabla 5-17: Elementos tipo link estribo resortes puente Águila Norte

## 5.2.7 Estribo de elastómeros y barras

En este caso los LINK que representan los apoyo elastómericos y las barras antisísmicas, van conectadas al tablero y luego apoyadas en el suelo (es decir que se consideran LINK de un nodo), este modelo considera que el estribo se comporta en forma infinitamente rígida y que no existen impactos ni transversales ni longitudinales.

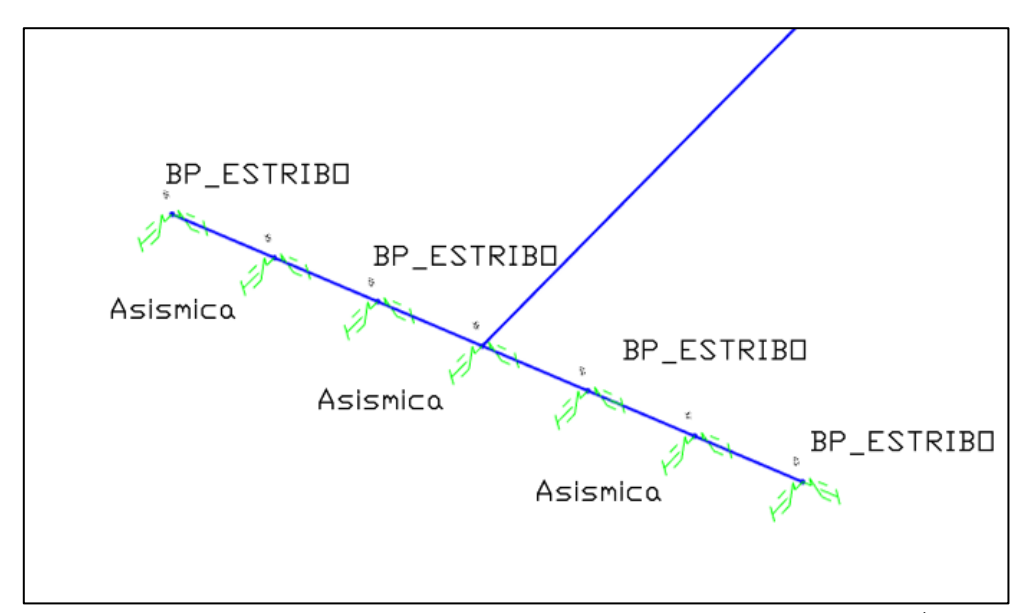

Figura 5-13: Modelo Estribo Elastomeros y Barras SAP2000 Puente Águila Norte

Tabla 5-18: Tabla 5-19: Elementos tipo link estribo elastomeros y barras puente Águila Norte

|            | 11 J J V V                                                 |
|------------|------------------------------------------------------------|
| Elemento   | Descripcion                                                |
| BP ESTRIBO | Representa la respuesta del apoyo elastomerico en las      |
|            | tres direcciones según lo descrito en la sección 5.1.1.3   |
| Asismica   | REsprestan la barras antisismicas en la direcciones        |
|            | longitudinal y transversal según lo descrito en la sección |
|            | 5.1.1.4                                                    |

#### 5.3 **Modelo OpenSees**

OpenSees es un programa de código abierto y gratuito desarrollado con el auspicio del PEER, lo que permite que distintos investigadores colaboren para agregar distintos elementos al programa y así hacerlo más completo; sin embargo, a diferencia de SAP200 el cual es un software comercial y su desarrollo corresponde solo a la empresa encargada (CSI), este no tiene una interfaz gráfica que permita ver el modelo a medida que se va construyendo lo que dificulta el proceso de modelación y poder detectar errores de manera visual, como solución a esto existen visores desarrollados por externos que permiten graficar la geometría del modelo construido, el utilizado en este estudio corresponde OSI ite el que permite visualizar el modelo y algunos resultados básicos como las formas modales.

El modelo está construido de manera modular, de esta manera existe un archivo general que llama los otros archivos y va construyendo el modelo en distintos pasos, los modelos de estribos también existen en archivos separados que agrega los nodos, materiales y elementos, de manera de ser más sencilla la construcción final y generar un código más manejable.

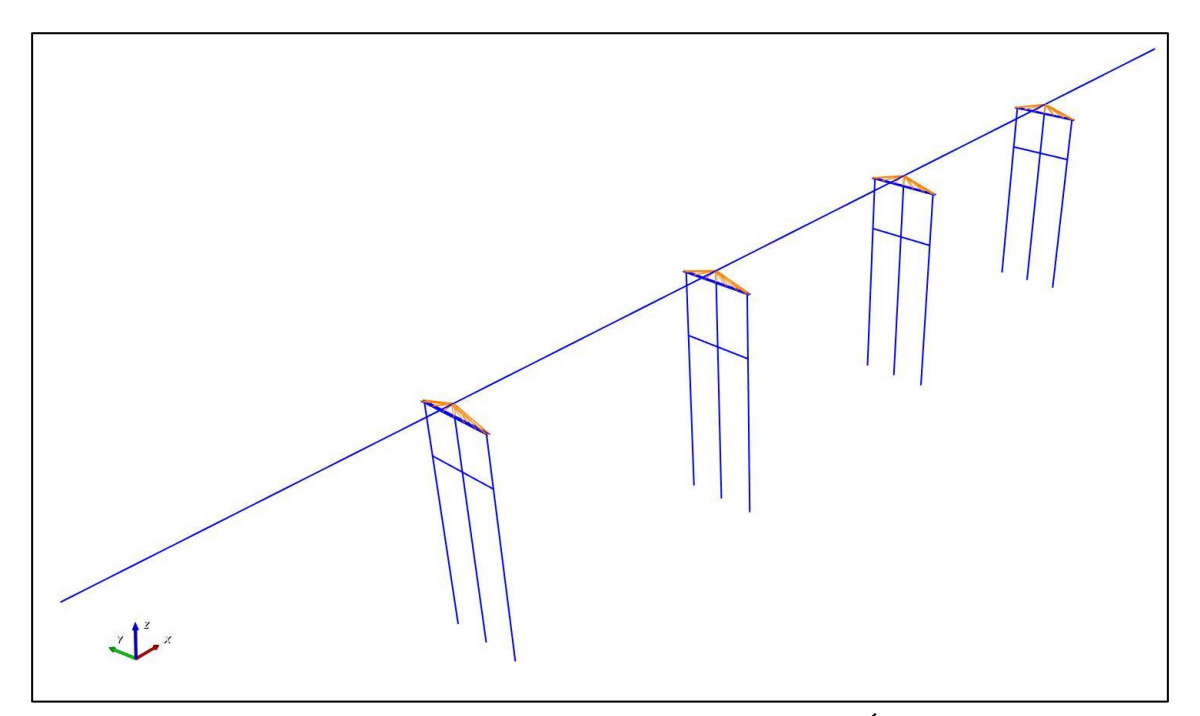

Figura 5-14: Modelo Deslizante OpenSees Puente Águila Norte

#### 5.3.1 Columnas, vigas y tablero

Las vigas y columnas están construidas con "Elastic Beam Column Element" el que corresponde a un elemento tipo línea con propiedades elásticas, a cada uno de los elementos como vigas, columnas y tablero, se le asignan las propiedades geométricas y se le asignan las propiedades de los materiales correspondientes como módulo de elasticidad, corte y la densidad de masa.

Para simular que el tablero y los nodos superiores de los apoyos elastómericos y las barras antisísmicas se muevan de manera rígida, simulando el travesaño que trabaja como diafragma, se agregan un constraint a los nodos con el comando "EqualDOF", este tiene la función de hacer que todos los nodos asignados se muevan en conjunto como cuerpo rígido.

## 5.3.2 Resortes suelo

Para modelar los resortes de suelo se agrega el objeto "zeroLength Element", este funciona asignándole un material definido anteriormente, este debe ser asignado en al menos una dirección de análisis y puede tener hasta 6 respuestas una por cada grado de libertad, en este caso se considera en 2 grados de libertad en la dirección longitudinal y transversal, y se debe asignar a un par de nodos que tengan la misma ubicación, donde uno corresponde al que está ubicado en la pila y el otro esta fijo en el modelo.

#### 5.3.3 Apoyos elastómericos y barras antisísmicas

Las conexiones en las cepas de la superestructura y la infraestructura están compuestas por "zeroLength Element", que conectan la infraestructura mediante los nodos de la viga de coronamiento, con la superestructura, a estos elementos se le asignan las propiedades de los apoyos elastómericos, y las propiedades de las barras antisísmicas en las direcciones correspondientes.

Los apoyos elastómericos se modelan con el material "Steel01" que permite generar una respuesta elasto-plástica perfecta, pero también en caso de necesitarlo se puede modificar a una respuesta bilineal, donde luego de la fluencia el elemento continúa tomando carga con una rigidez menor a la inicial.

Las barras antisísmicas están modeladas como una combinación de elementos en paralelo, con el fin de lograr el comportamiento descrito anteriormente, estos elemento corresponden al material "ElasticPP" para simular el primer tramo donde la rigidez es menor este elemento fluye al llegar al primer punto donde cambia la rigidez, el segundo elemento corresponde al material "ElasticPPGap" que tiene un gap de manera que empieza a trabajar cuando parte el segundo comportamiento con una rigidez mayor, de esta manera se logra la curva descrita por Martínez et al. (2017), sin embargo en el estudio antes descrito utilizan el material "hysteretic" que permite agregar la envolvente de la curva esfuerza desplazamiento, pero al probar el material con cargas cíclicas se observa que el material no responde de igual manera que el modelo, las pruebas de los materiales en OpenSees se encuentran en el Anexo B.

## 5.3.4 Amortiguamiento viscoso modelo OpenSees

El amortiguamiento calculado en la sección 5.1.3, es aplicado en el modelo de OpenSees con el comando "rayleigh", al que se le debe ingresar los parámetros mostrados en la Tabla 5-15. El comando "rayleigh" calcula el amortiguamiento de acuerdo con lo mostrado en la ecuación  $(5.1)$  y lo asigna a los nodos y elementos del modelo.

#### 5.3.5 Estribo simple

Esta formado con un "zeroLength Elemento" en cada extremos del elemento rígido, estos representan las reacciones en direcciones longitudinal, transversal y vertical, se le asignan los distintos materiales en cada dirección, en el sentido vertical se considera un material lineal elástico, en el transversal un material elasto-plastico perfecto utilizando, el material "ElasticPP" en OpenSees, y en el longitudinal se consideran el gap más un material elasto-plastico perfecto, este se realiza utilizando el material "ElasticPPGap" que simula el gap en compresión y luego la respuesta plástica del elemento.

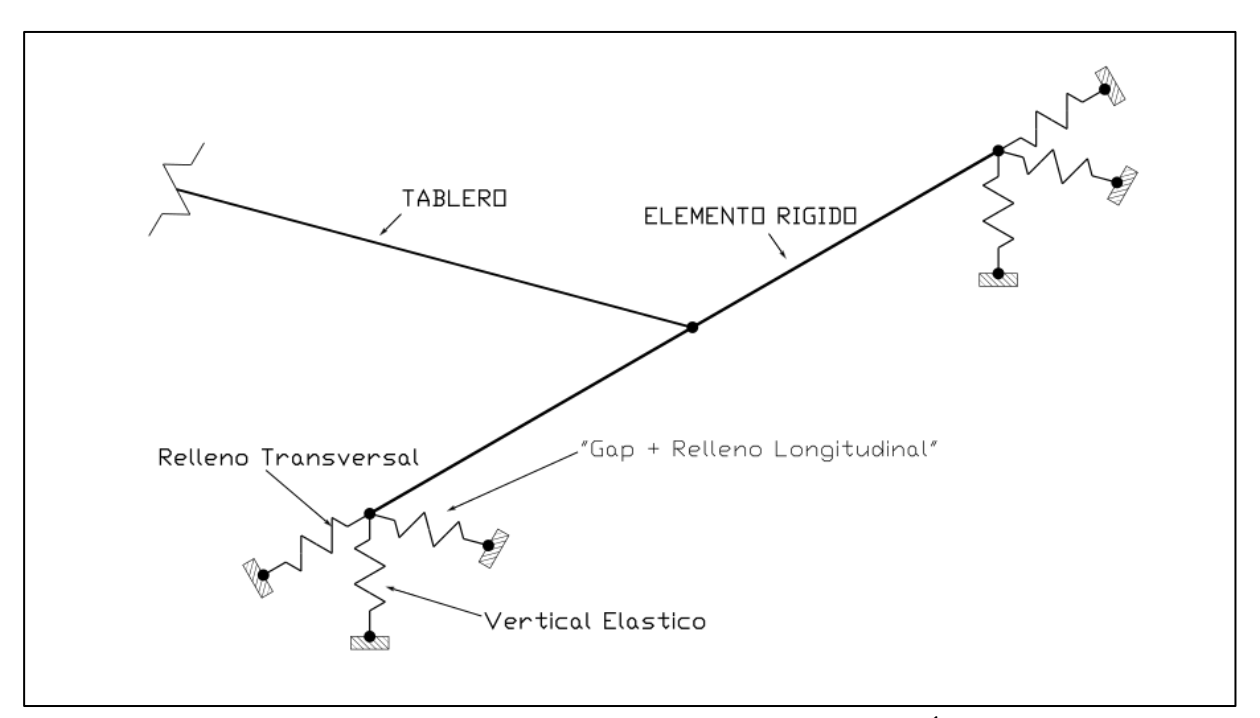

Figura 5-15: Modelo Estribo Simple OpenSees Puente Águila Norte

#### 5.3.6 Estribo resortes

En este modelo de estribos se conectan dos elementos tipo línea con propiedades rígidas, con elementos "zeroLength" que representan dos tipos de comportamiento, el primero cuando el tablero no impacta el estribo y las fuerza se transmiten mediante los apoyos elastómericos y barras antisísmicas estos se ubican en la misma posición en la que están construidos tanto apoyos elastómericos como barras antisísmicas se modelan con "zeroLength Element" como fue explicado anteriormente, el segundo comportamiento corresponde al impacto en el sentido longitudinal y transversal, en el sentido transversal se considera el espaciamiento que existen entre la viga postensada y la llave de corte esta se modela utilizando el material "Series" de OpenSees el cual permite combinar dos repuestas distintas como si fueran dos resortes en serie, las respuestas que se combinan son un material "ElasticPPGap" que simula el espacio entre la viga postensada y el tope sísmico a este elemento se le asigna una rigidez y fluencia grande, con el objetivo que no fluya y transmita toda la fuerza sin deformase, el otro elemento corresponde al tope sísmico que se modela como el material "Hysteretic", que permite agregar al material una curva fuerza desplazamiento dándole 3 puntos de la evolvente, en este caso es la mostrada en la sección anterior de este capítulo para las llaves de corte de hormigón, en la dirección longitudinal corresponde solo material "ElasticPPGap" que representa el espacio entre tablero y el estribo con una rigidez y fluencia alta, de manera que al momento de cerrarse el gap este actúe como elemento rígido y transmita todo la fuerza al siguiente elemento.

Al momento de cerrarse el gap, la fuerza del impacto se transmite a la respuesta del estribo, que está representada por "zeroLength Element" con el material "ElasticPP" similar al caso visto del estribo simple.

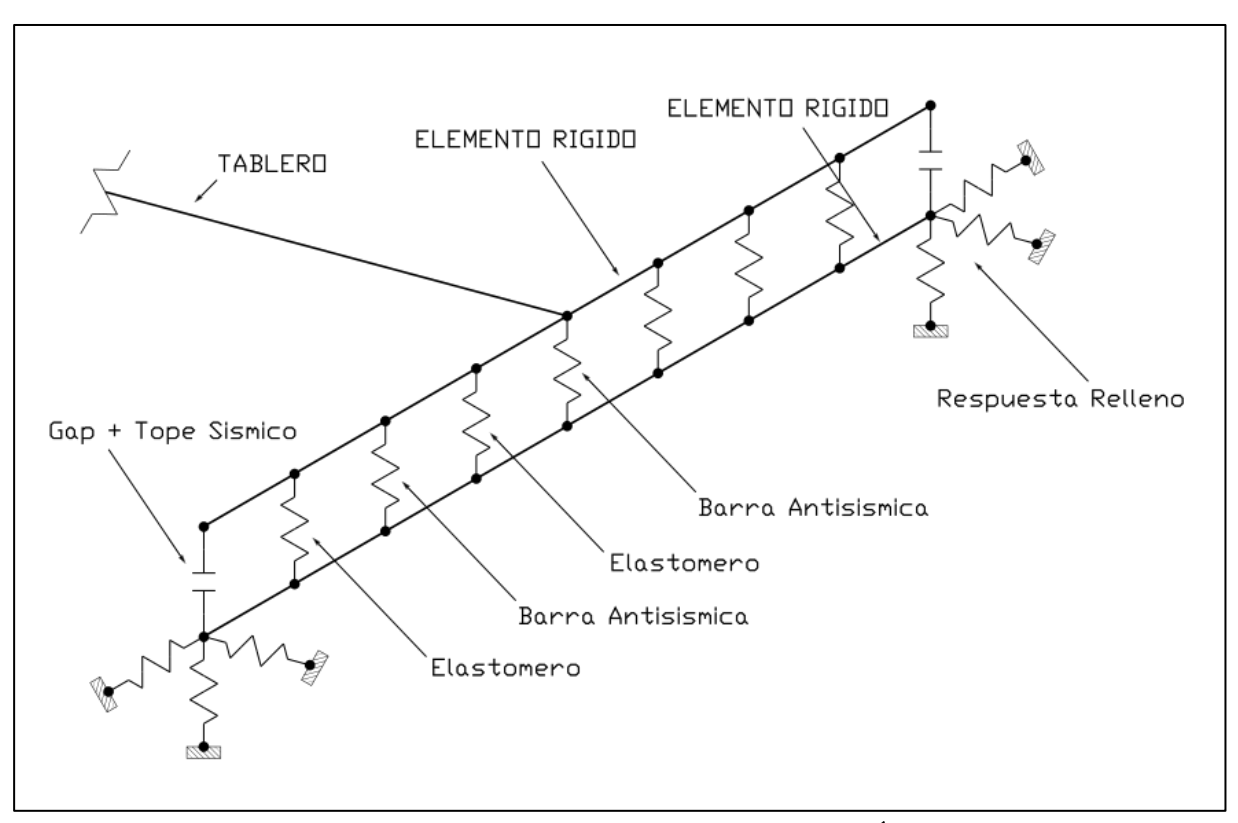

Figura 5-16: Modelo Estribo Resortes OpenSees Águila Norte

## 5.3.7 Estribo elastómeros y barras

Para el caso del estribo que solo considera los apoyos elastómericos y las barras antisísmicas es similar al primer nivel de respuesta descrita para el estribo de resortes donde se modelan como elementos "zeroLength" en la posición real de los elementos, pero no se considera el suelo en el modelo, el relleno o el gap.

# Capítulo 6

# Análisis Puente Águila Norte

El análisis ejecutado a todos los modelos mostrados corresponde a un análisis modal donde se calculan los periodos y formas modales de la estructura. Además, se realiza un análisis tiempo historia donde se ingresa un registro de aceleraciones en la base del modelo y se calcula la respuesta de la estructura en el tiempo en base al sismo utilizado.

Dependiendo de la magnitud del sismo y su contenido de frecuencias, la respuesta obtenida luego del análisis será distinta. Lo que se intenta observar con el análisis es el funcionamiento no lineal de los elementos utilizados al modelar la estructura, tal como apoyos elastómericos, barras antisísmicas, topes sísmicos y relleno de la estructura, y cómo reaccionan a frente a cargas dinámicas.

Al analizar una misma estructura utilizando dos programas distintos, se busca encontrar las diferencias que existen entre ambos softwares, ya sea en la forma propia de modelar cada elemento no lineal o en la manera de analizar la estructura, está siempre va a depender del sismo utilizado ya que si no es lo suficientemente fuerte no va a desarrollar mecanismos no lineales durante el movimiento sísmico.

En este capítulo se muestran los resultados de los análisis realizados, estos son el análisis modal y el tiempo historia no-lineal, de los cuatro modelos de estribos y para ambos programas, se muestran los distintos componentes afectados a la carga sísmica y sus esfuerzos en el tiempo.

#### Análisis Modal Puente Águila Norte 6.1

Se muestran los periodos y formas modales obtenidos luego del análisis modal en ambos programas para todos los cuatro modelos de estribo presentados, también se muestra la diferencia en los periodos obtenidos en los distintos programas para el mismo modelo.

# 6.1.1 Estribo deslizante

El estribo deslizante al no tener restricciones en la dirección horizontal puede desplazarse libremente en los extremos, lo que se ve reflejado en sus formas modales mostradas en las imágenes a continuación donde se ven sus 5 primeros modos. Las formas modales son similares en ambos modelos, por lo que se muestran solo los resultados en OpenSees, en la Tabla 6-1 se comparan los resultados en ambos programas.

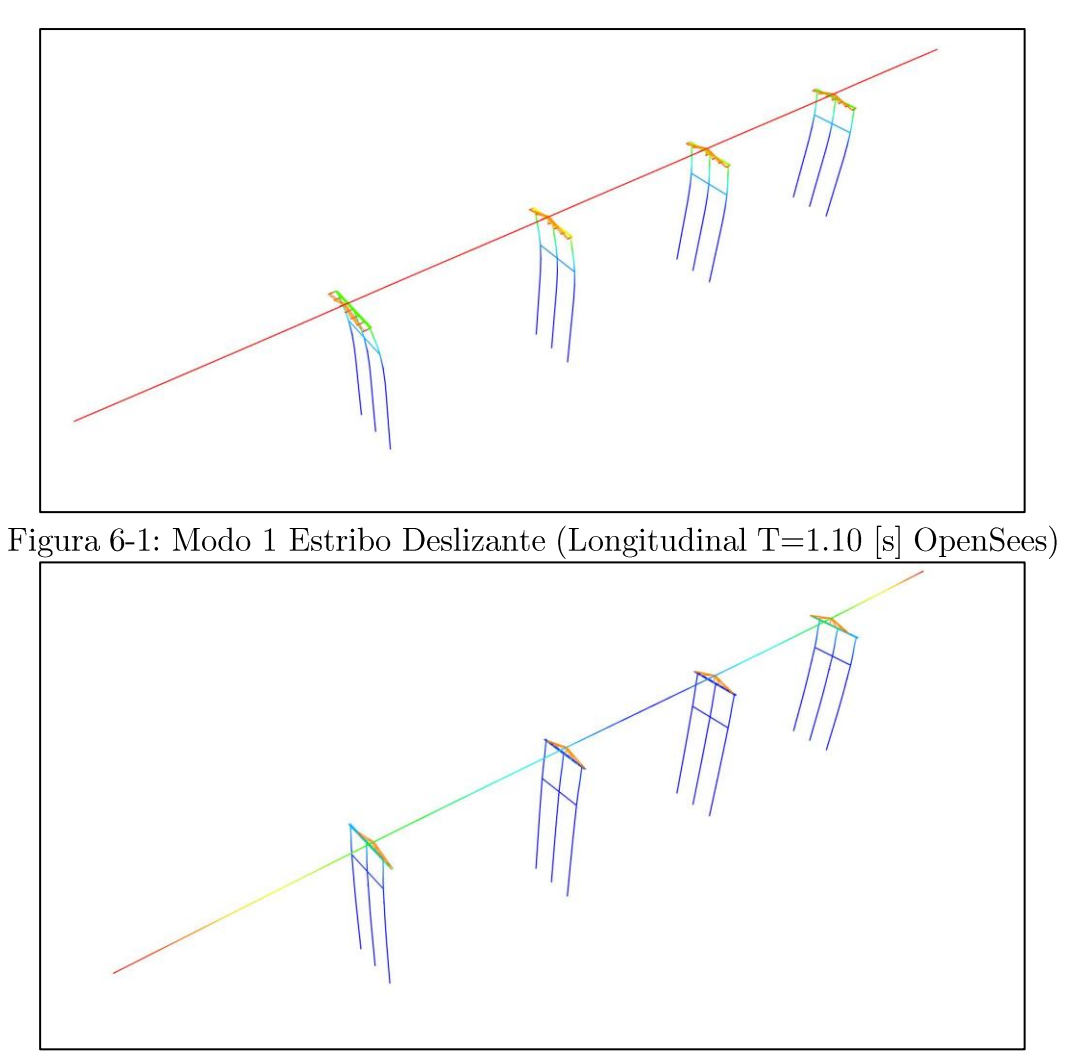

Figura 6-2: Modo 2 Estribo Deslizante (Torsional en planta  $T=1.04$  [s] Opensees)

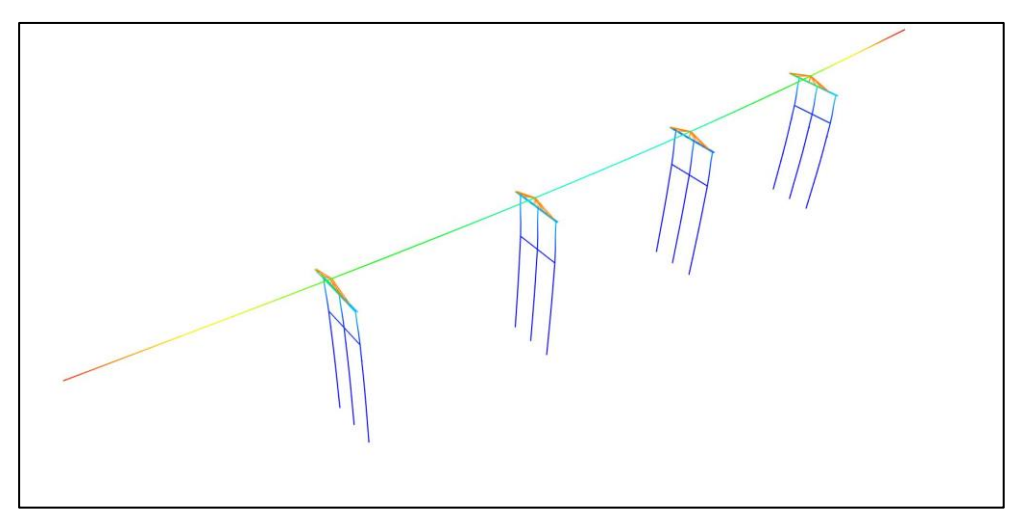

Figura 6-3: Modo 3 Estribo Deslizante (Transversal T=0.87 [s] OpenSees)

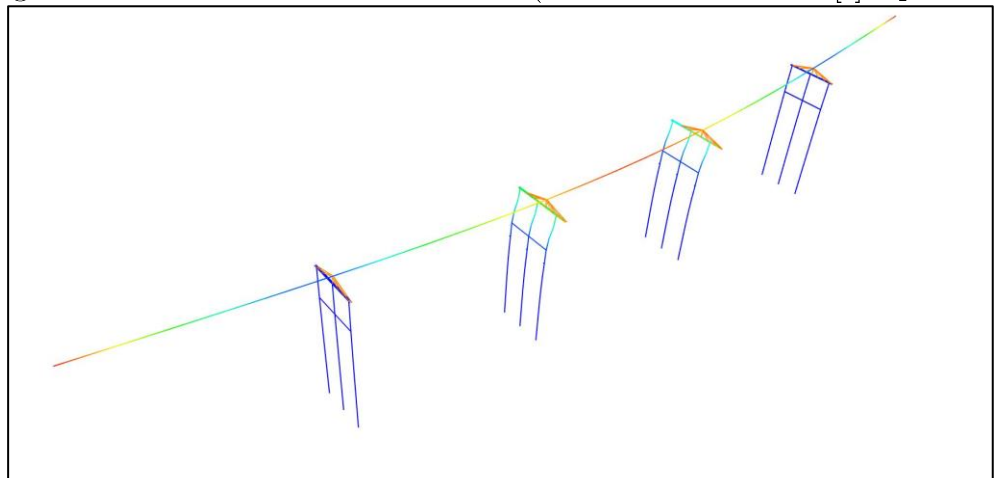

Figura 6-4 Modo 4 Estribo Deslizante (Transversal T=0.58 [s] OpenSees)

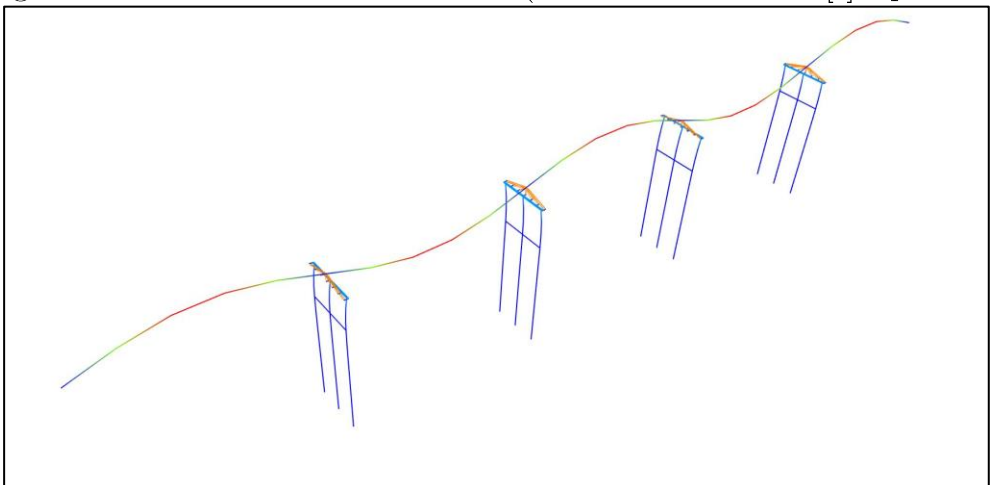

Figura 6-5 Modo 5 Estribo Deslizante (Vertical T=0.32 [s] OpenSees)

| Modo | Periodo SAP2000<br>$[\mathrm{seg}]$ | Periodo OpenSees<br>[seg] | $\Delta$ [%] |
|------|-------------------------------------|---------------------------|--------------|
|      | 1.10                                | 1.07                      | 2.8          |
|      | 1.04                                | 1.03                      | 1.0          |
|      | 0.87                                | 0.86                      | 1.2          |
|      | 0.58                                | 0.57                      | $1.8\,$      |
|      | 0.32                                | 0.32                      | 0.C          |

Tabla 6-1: Periodos Estribo Deslizante

# 6.1.2 Modelo con estribos

Los modelos de estribo simple, de resortes, y con elastómeros y barras, tienen distintos periodos en sus formas modales, pero muestran las mismas formas modales en sus cinco primeros modos. A continuación se muestran las 5 primeras formas modales del puente Águila Norte para los modelos del puente que consideran algún tipo de estribo y para ambos programas.

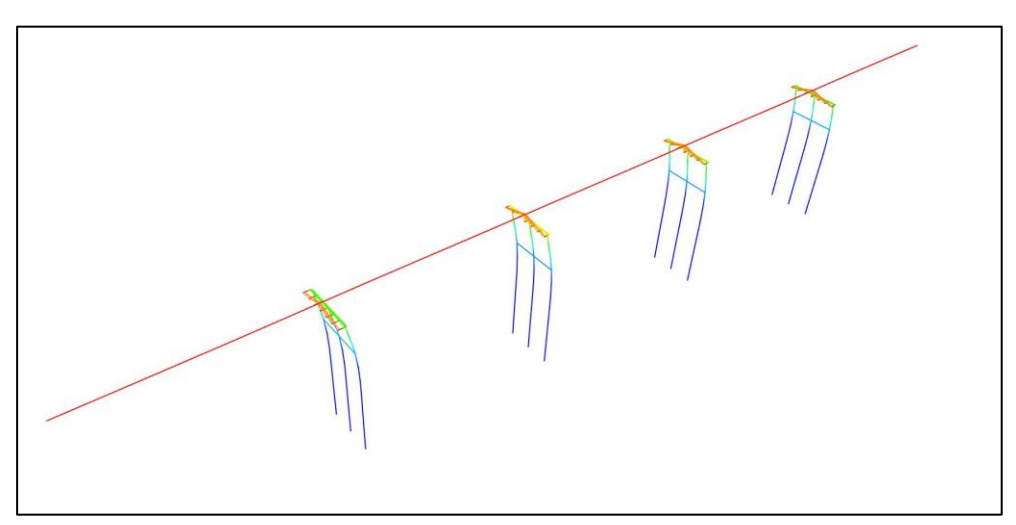

Figura 6-6: Modo 1 Con Estribo (Longitudinal)

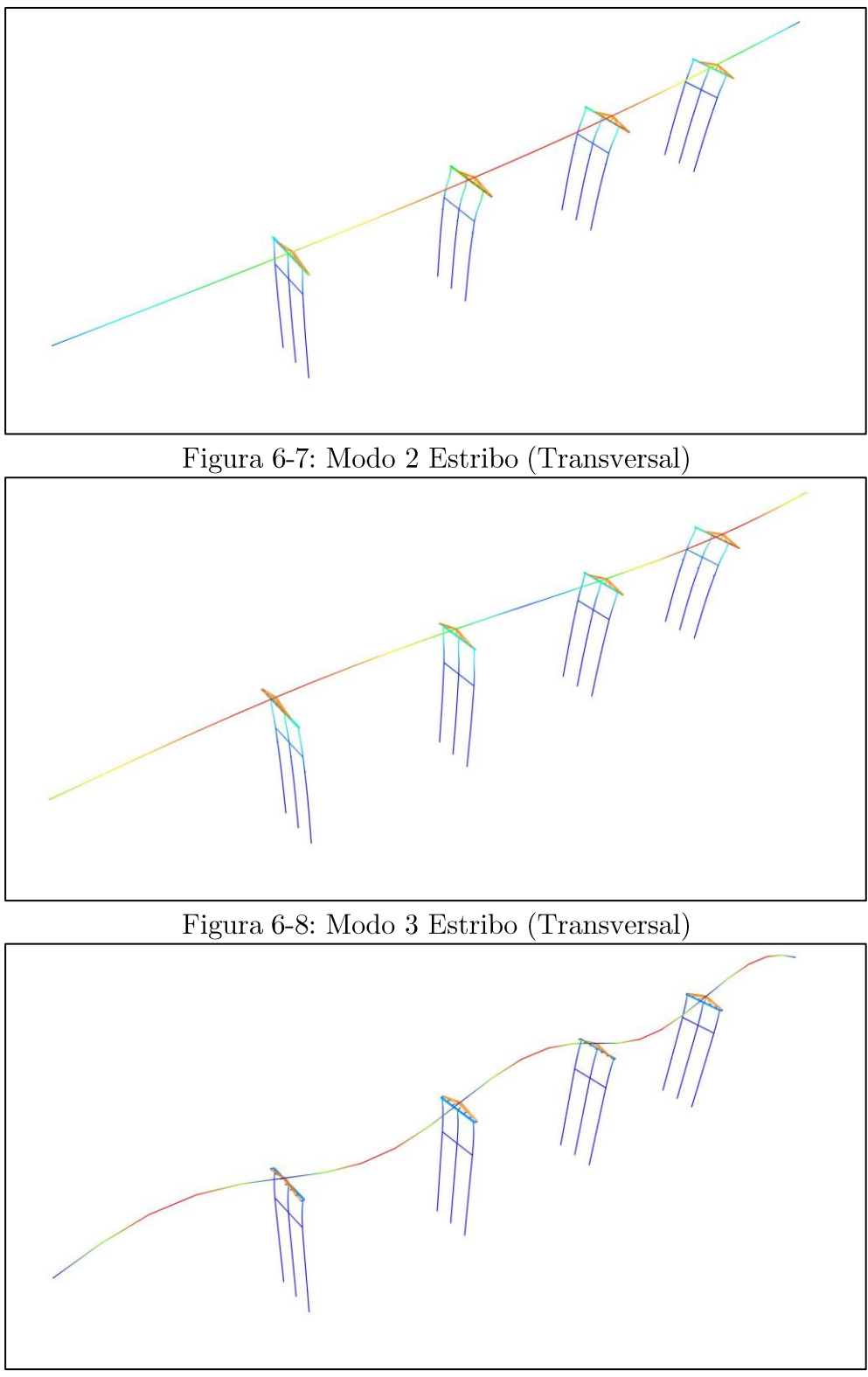

Figura 6-9: Modo 4 Estribo (Vertical)

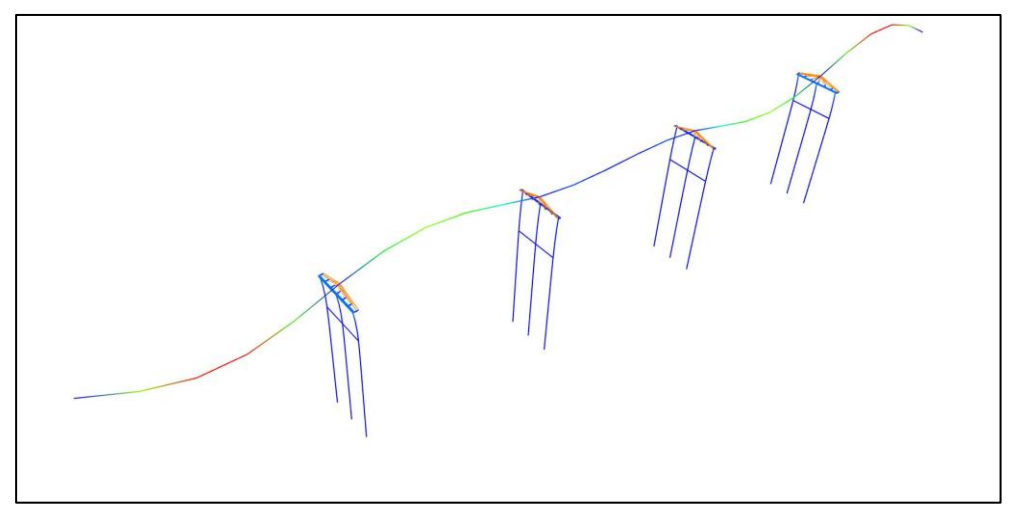

Figura 6-10: : Modo 5 Estribo (Vertical)

Se muestran los periodos obtenidos para los tres estribos estudiados, se observa que la diferencia entre OpenSees y SAP2000 es baja en algunos casos cero, además de tener las  $mismas$  form<br>as modales entre los modelos.  $\,$ 

# 6.1.3 Estribo simple

| Modo              | Periodo SAP2000<br>$[\text{seg}]$ | Periodo OpenSees<br>$[\text{seg}]$ | $\Delta$ [%] |
|-------------------|-----------------------------------|------------------------------------|--------------|
| 1 L               | 1.10                              | 1.07                               | 2.8          |
| $2$ Tr            | 0.68                              | 0.67                               | 1.5          |
| $3$ $\mathrm{Tr}$ | 0.41                              | 0.41                               | 0.0          |
| 4 V               | 0.32                              | 0.32                               | 0.0          |
| $5^-$             | 0.30                              | $0.29\,$                           |              |

Tabla 6-2: Periodos Estribo Simple

## 6.1.4 Estribo resorte

Se muestra los resultados del análisis modal en los 5 primeros modos, para el modelo que contempla el estribo de múltiples resortes, se expone la diferencia de los periodos entre ambos programas.

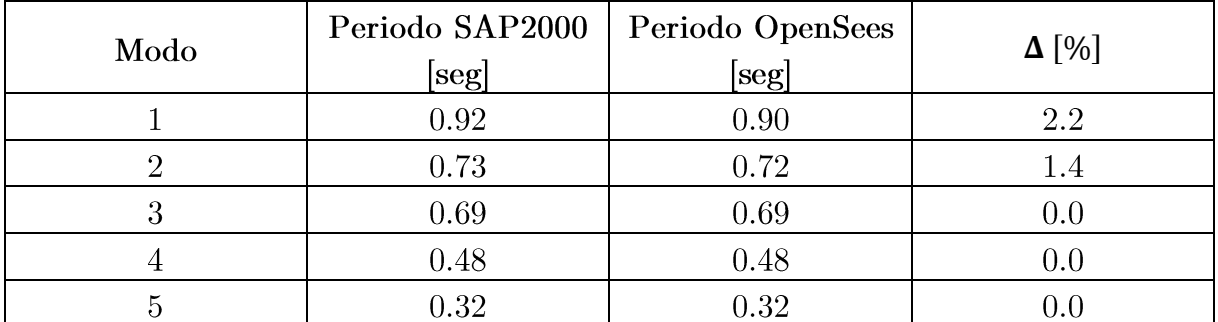

#### Tabla 6-3: Periodos Estribo Resortes

# 6.1.5 Estribo elastómeros y barras

Se muestra los resultados del análisis modal en los 5 primeros modos, para el modelo que contempla el estribo de elastómeros y barras, se expone la diferencia de los periodos entre ambos programas.

| Modo | Periodo SAP2000<br>$[\mathrm{seg}]$ | Periodo OpenSees<br>$[\mathrm{seg}]$ | $\Delta$ [%] |
|------|-------------------------------------|--------------------------------------|--------------|
|      | 0.90                                | 0.88                                 | 2.3          |
|      | 0.72                                | 0.72                                 |              |
|      | 0.67                                | 0.66                                 | $1.5\,$      |
|      | 0.47                                | 0.46                                 | 2.2          |
|      | 0.32                                | 0.32                                 |              |

Tabla 6-4: Periodos Estribo Elastómeros y Barras

#### 6.2 Análisis Tiempo Historia Puente Águila Norte

En esta sección, se muestra en análisis tiempo historia de los modelos del puente. Se utiliza un registro común para todos los modelos y se comparan entre los dos programas utilizados, los desplazamientos, aceleraciones, y curvas fuerza desplazamiento de los distintos elementos.

## 6.2.1 Registro Utilizado

El registro utilizado corresponde al registro sísmico del terremoto de febrero del 2010 obtenido por RENADIC, registrado en la cuidad de Constitución. Se eligió este sismo al ser uno de los más destructivos registrados últimamente, y así lograr que la estructura modelada llegue a un comportamiento no lineal, y sea posible observar la fluencia en los elastómeros, el impacto del tablero, entre otros. El registro utilizado tiene una frecuencia de muestreo de 200 Hz y una duración de 145 segundos.

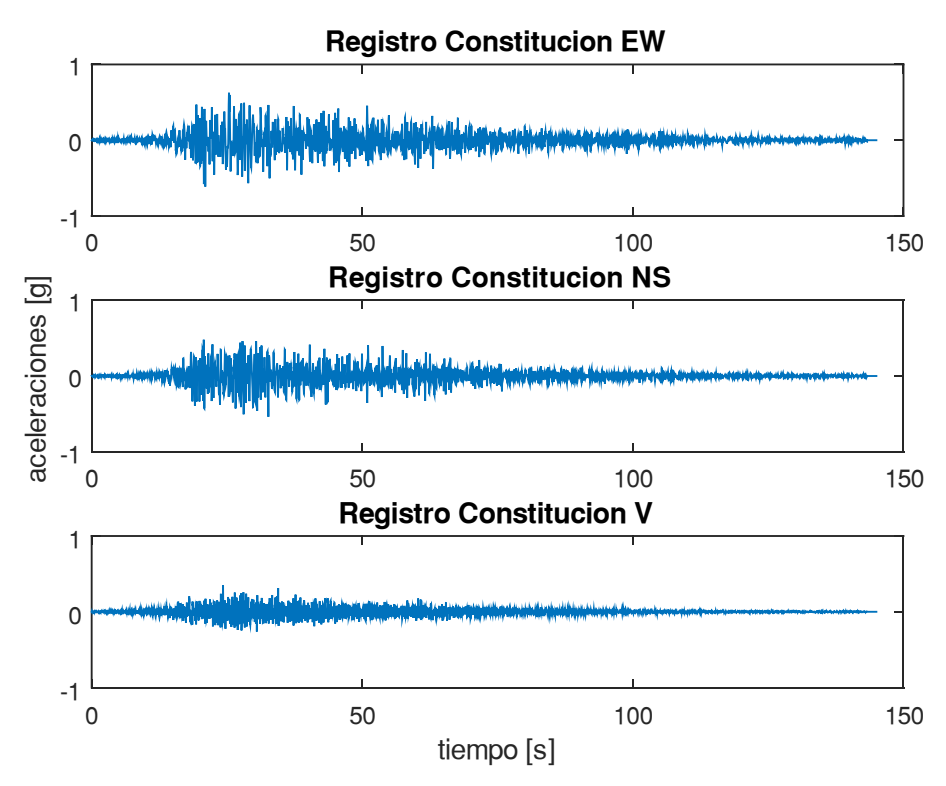

Figura 6-11: Registro Constitución en las tres direcciones

#### 6.2.2 Criterios de fallas propuesto

En los resultados del análisis tiempo historia se asume un criterio de falla con el fin de visualizar el comportamiento del puente durante el sismo y tener una medida para estimar si el puente hubiera presentado falla durante el sismo. El criterio de falla propuesto es por desplazamientos; es decir, cuando las vigas pierden soporte debido a una mesa de apoyo con dimensiones insuficientes, el puente hubiera presentado un colapso.

Siguiendo los planos del puente Águila Norte otorgados por el MOP se presentan dos criterios de fallas distintos para el estribo y para las cepas, para los resultados de los desplazamientos en el tablero, se asume que puede llegar a fallar en los estribo ya que este se considera fijo, en los apoyos elastoméricos se considera dependiendo en donde este situado cada uno, este criterio se asume en ambas direcciones.

| Tipo de falla     | <b>I GOTA O O. CITTOLIOD GO IGHTOD DI OP GODTOD</b><br>Limite $[m]$ |
|-------------------|---------------------------------------------------------------------|
| Falla en estribos | 0.3                                                                 |
| Fallas en cepas   | 0.25                                                                |

Tabla 6-5: Criterios de fallas propuestos

Además, se usa como criterio para analizar el comportamiento de las cepas el momento plástico de la sección transversal calculado en la sección 5.1.2.2.

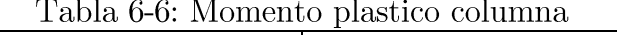

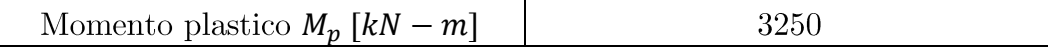

#### 6.2.3 Resultados Análisis Tiempo-Historia

A continuación, se muestran los gráficos obtenidos del análisis no lineal tiempo historia utilizando el registro de constitución, se presentan para todos los estribos los desplazamientos y las aceleraciones del tablero, también las curva esfuerzo deformación de los apoyos elastómericos y barras antisísmicas de la cepa 2, se exponen los resultados de ambos programas en paralelo con el objetivo de compararlos.

Los elementos nombrados en los resultados se muestran a continuación en la Figura 6-12 a continuación.

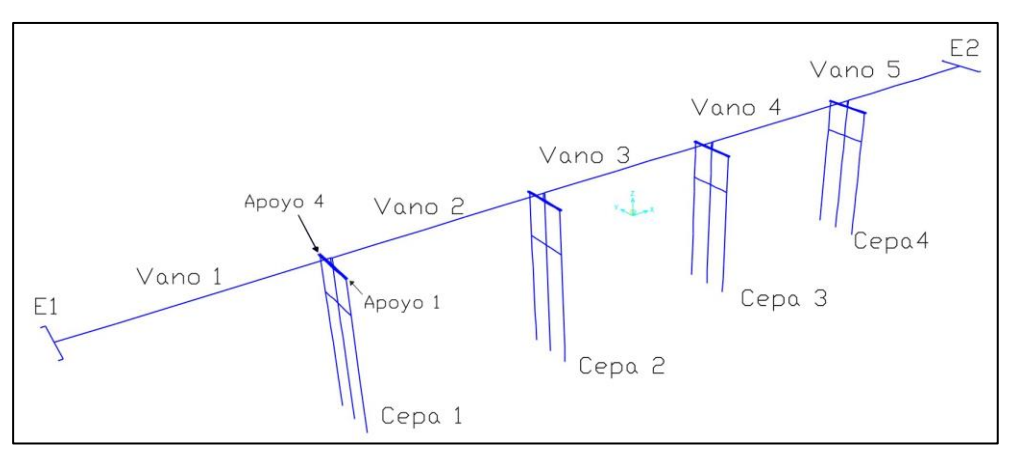

Figura 6-12: Numeracion elementos resultados

#### 6.2.3.1 Estribo con apoyo deslizante

Para el estribo deslizante al no tener elementos en los extremos, solo se muestran los resultados del tablero y las fuerzas en los elementos que conectan el tablero con la infraestructura.

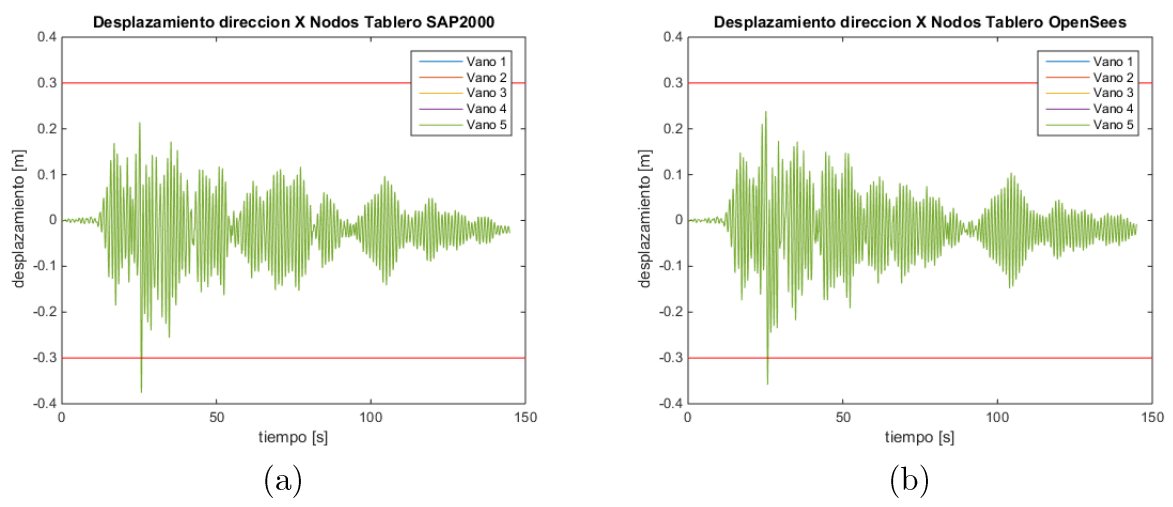

Figura 6-13: Desplazamiento longitudinal tablero Estribo deslizante. (a) SAP2000 y (b) OpenSees.

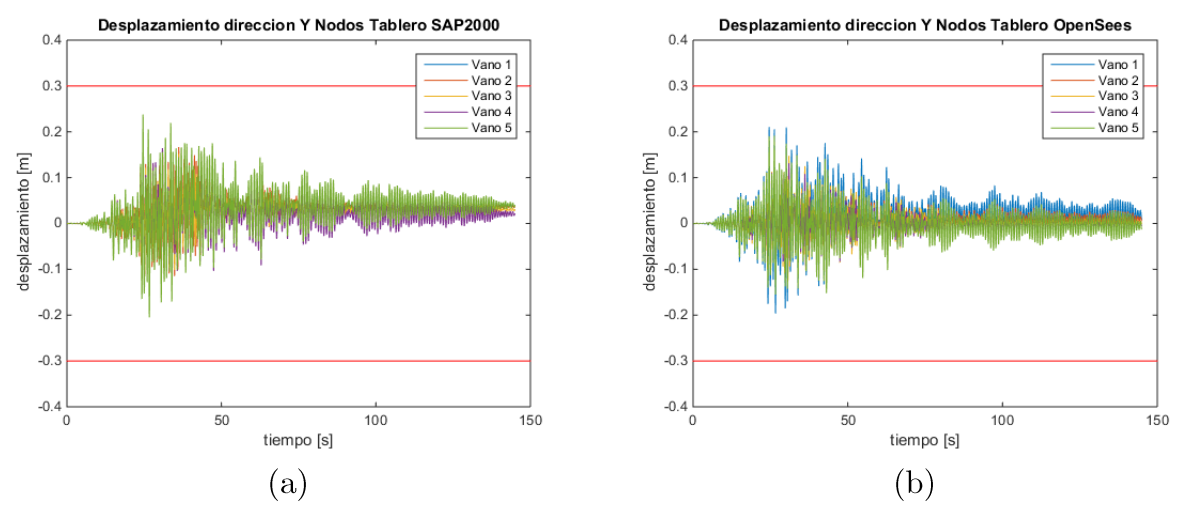

Figura 6-14: Desplazamiento transversal tablero Estribo deslizante. (a) SAP2000 y (b) OpenSees.

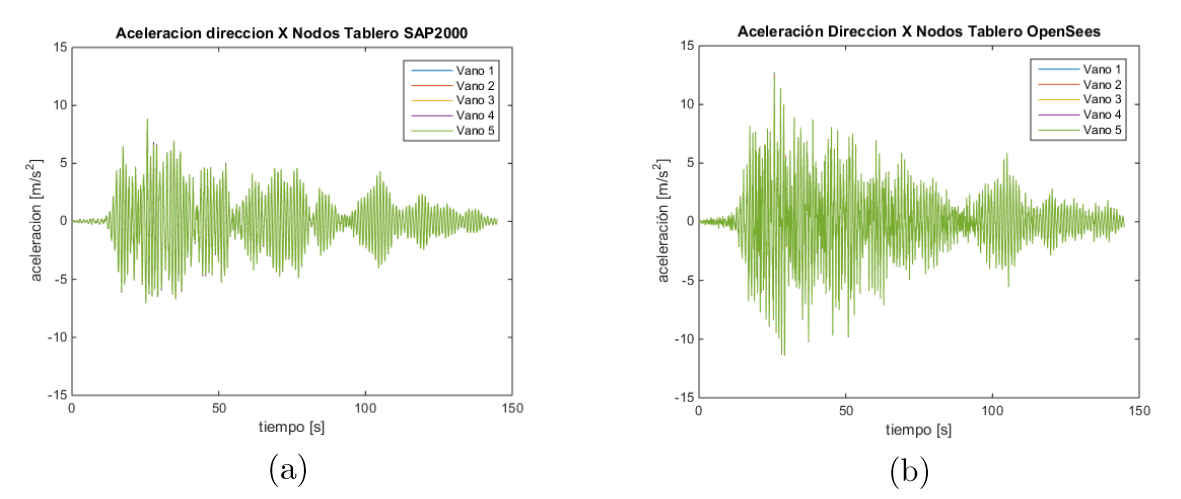

Figura 6-15: Aceleración longitudinal tablero Estribo deslizante. (a) SAP2000 y (b) OpenSees.

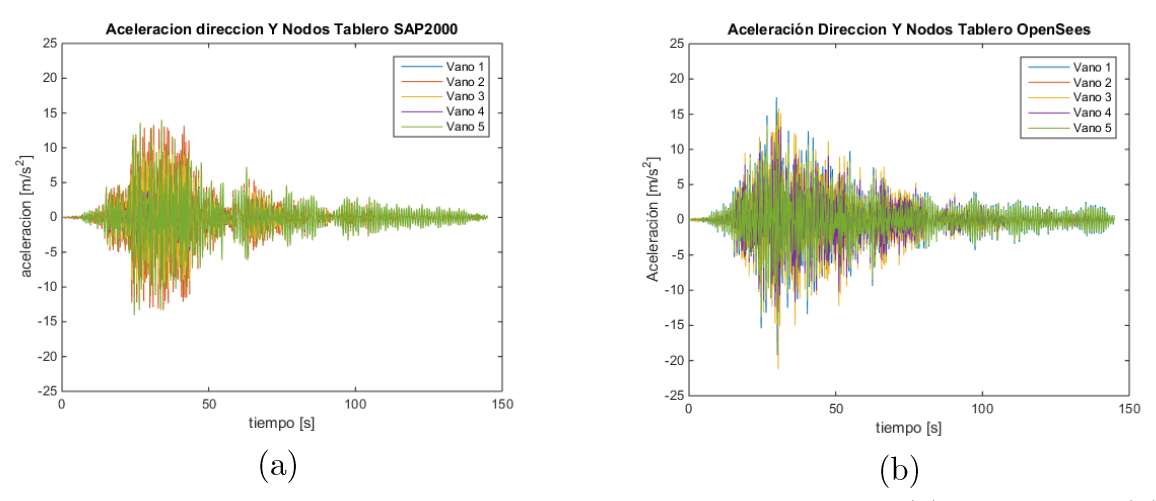

Figura 6-16: Aceleración transversal tablero Estribo deslizante. (a) SAP2000 y (b) OpenSees.

Se observa en la Figura 6-13 y Figura 6-15 que los desplazamientos y aceleraciones para los nodos del tablero en la dirección longitudinal del puente son iguales para los 5 vanos, en la Figura 6-14 y Figura 6-16 dirección transversal este comportamiento varia y se ve un leve diferencia en los comportamientos entre los distintos vanos. También se observa que en los desplazamientos en la dirección longitudinal superan el límite establecido que representa la mesa de apoyo del estribo lo que provocaría el colapso del tablero.

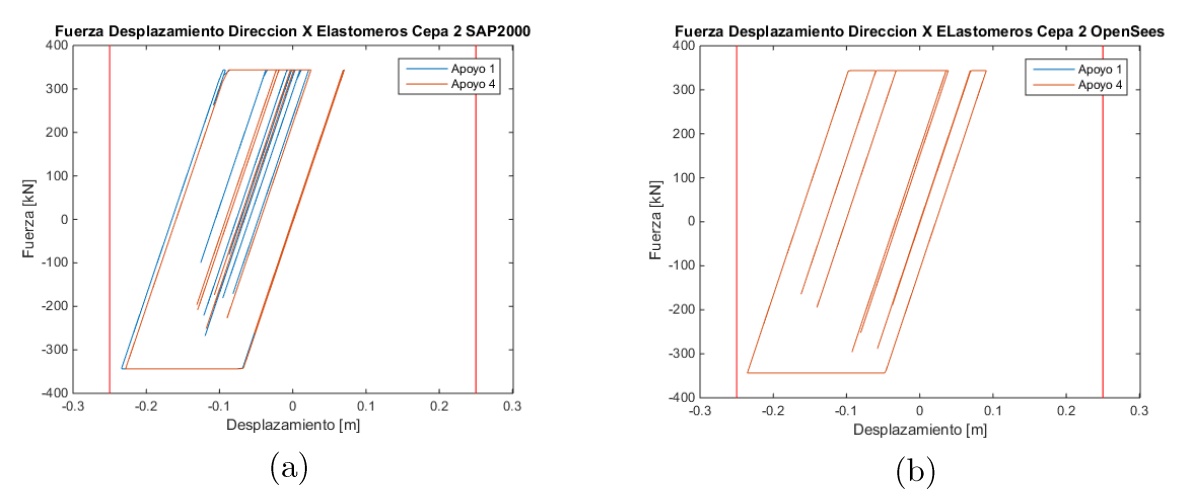

Figura 6-17: Fuerza Desplazamiento longitudinal elastómeros cepa 2 Estribo deslizante. (a)  $SAP2000 y$  (b) OpenSees.

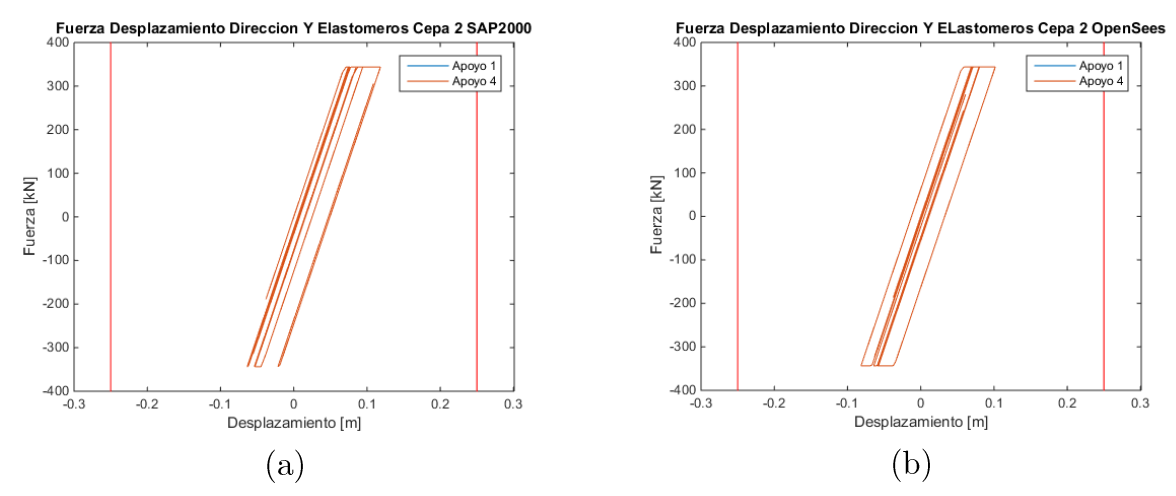

Figura 6-18: Fuerza desplazamiento transversal elastómeros cepa 2 Estribo deslizante. (a)  $SAP2000$  y (b) OpenSees.

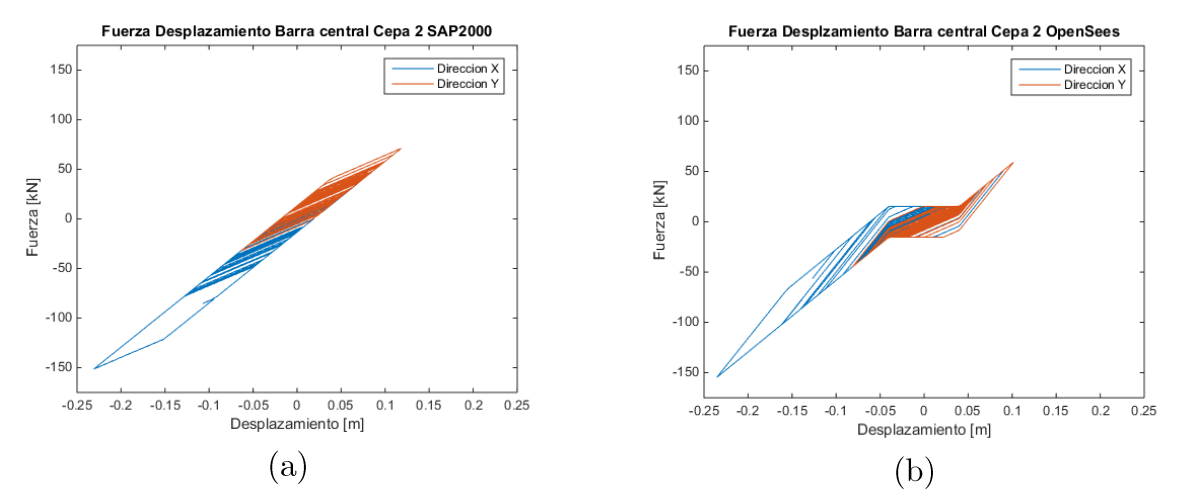

Figura 6-19: Fuerza Desplazamiento Barra Antisismica cepa 2 Estribo deslizante. (a)  $SAP2000$  y (b) OpenSees.

Respecto al comportamiento de los apoyos elastómericos y barras antisísmicas en la cepa 2, se observa que los apoyos elastómericos presentan un comportamiento similar en cuanto a la forma de curva histeretica, y los desplazamientos máximos obtenidos en ambas direcciones. En la Figura 6-19 se observa que las barras antisísmicas muestran desplazamientos máximos similares sin embargo la forma de la curva de comportamiento es distinta entre los programas, observándose que ninguna de las dos se relacionaría con las curvas determinadas experimentalmente por Martínez et al. (2017)

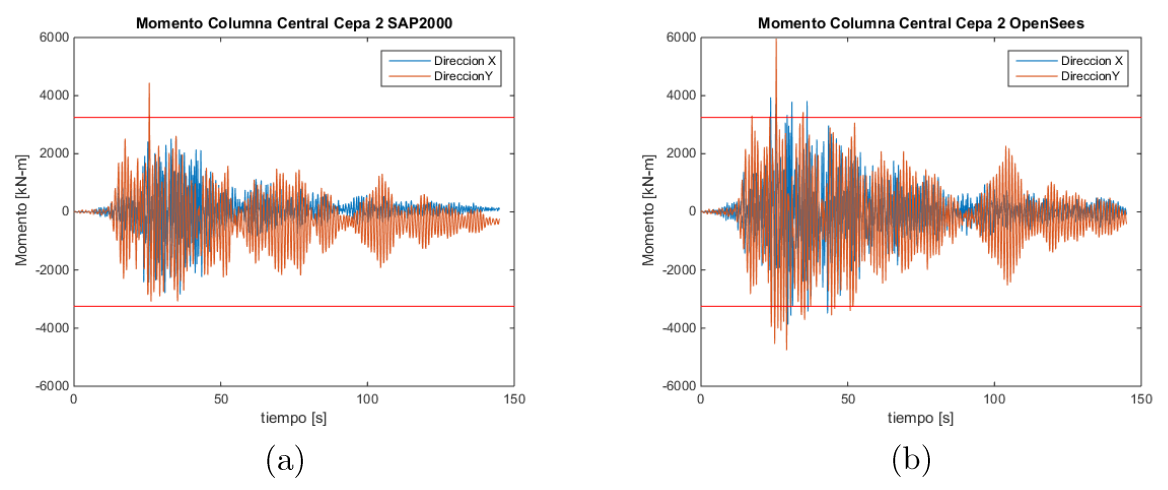

Figura 6-20: Momento columna central cepa 2 Estribo deslizante. (a) SAP2000 y (b) OpenSees.

Se ve que las columnas superan el momento plástico en un instante similar para ambos modelos, además se ve que lo momentos en el modelo de OpenSees son mayores que en SAP2000.
### $6.2.3.2$  Estribo simplificado

Para el modelo de estribo simple se muestran los resultados de desplazamiento y aceleraciones del tablero, las respuesta de los elastómeros de la cepa 2, y la respuesta del relleno en la dirección longitudinal cuando el gap se cierra y empuja el relleno.

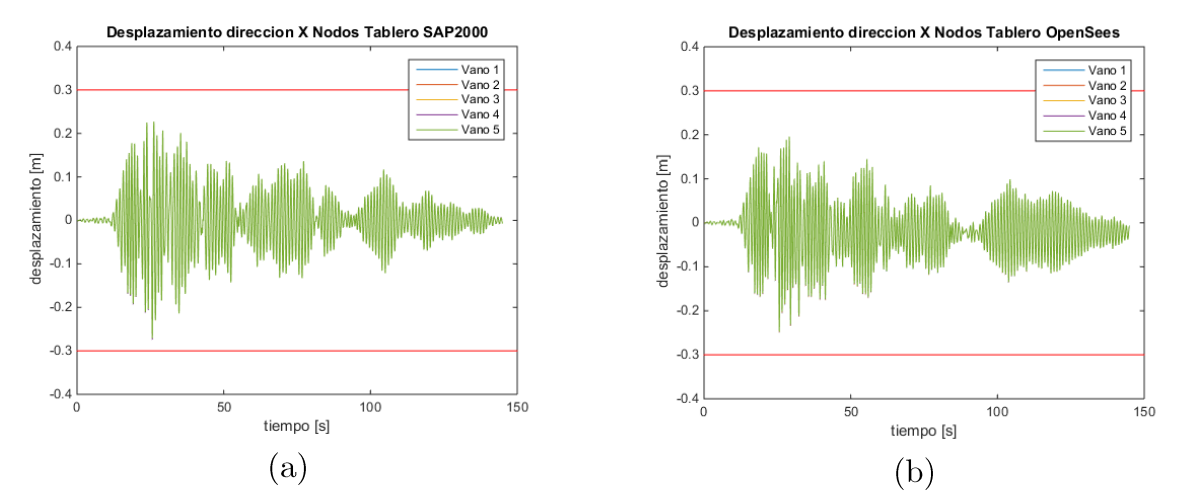

Figura 6-21: Desplazamiento longitudinal tablero Estribo simple. (a) SAP2000 y (b) OpenSees.

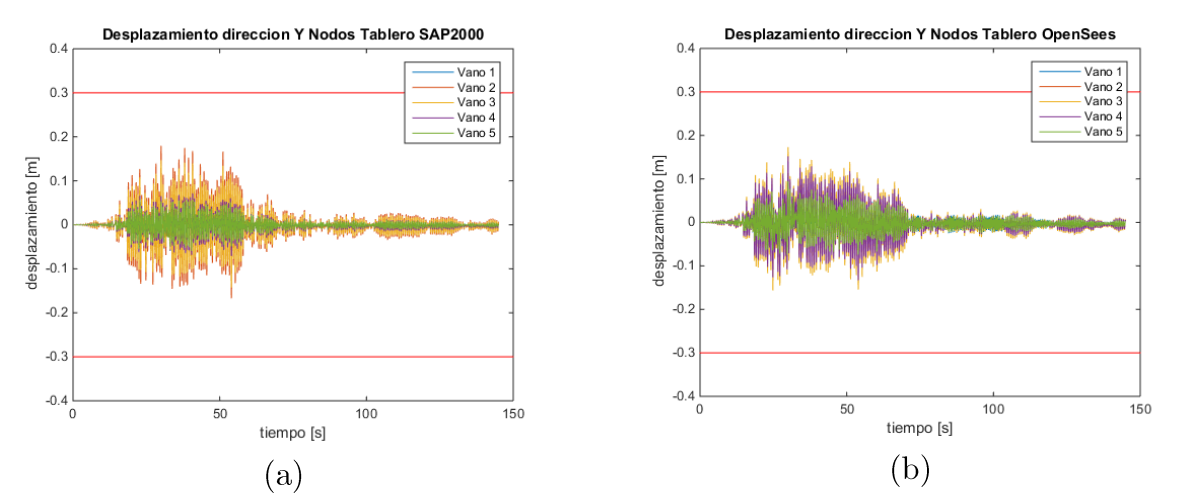

Figura 6-22: Desplazamiento transversal tablero Estribo simple. (a) SAP2000 y (b) OpenSees.

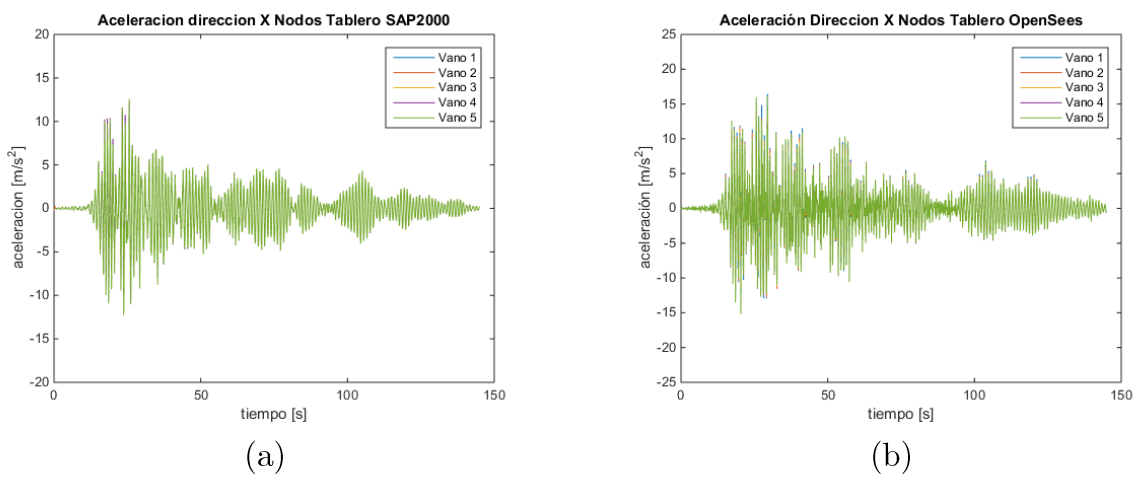

Figura 6-23: Aceleración longitudinal tablero Estribo simple. (a) SAP2000 y (b) OpenSees.

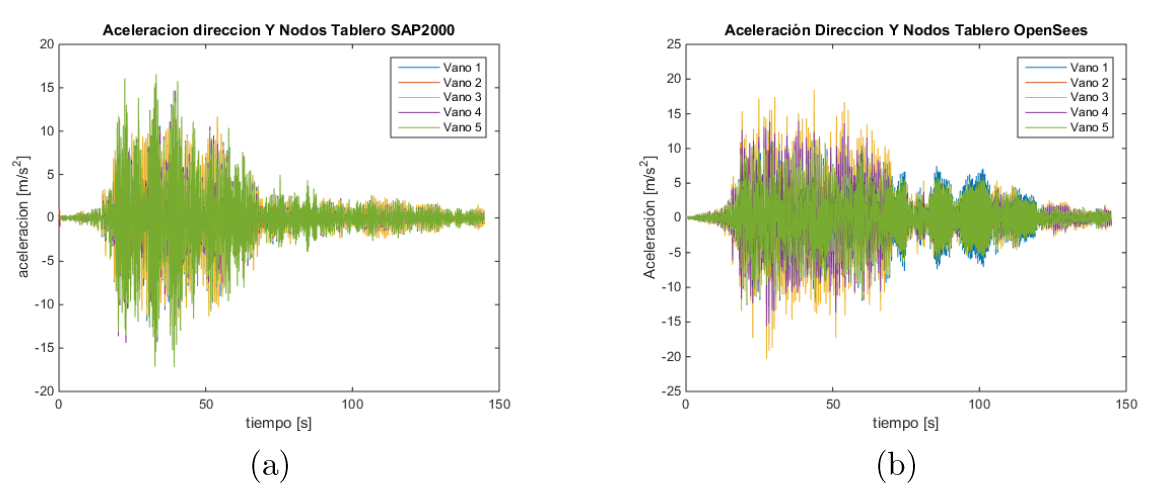

Figura 6-24: Aceleraciones transversal tablero Estribo simple. (a) SAP2000 y (b) OpenSees.

Se observa en la Figura 6-21 y Figura 6-23 que los desplazamientos y aceleraciones en la dirección longitudinal de los nodos es similar entre vanos, las aceleraciones en SAP2000 se ve de menor magnitud que en OpenSees. En la dirección transversal en ambos programas, se observa una diferencia entre vanos en las desplazamientos y aceleraciones como lo muestra la Figura 6-22 y Figura 6-24.

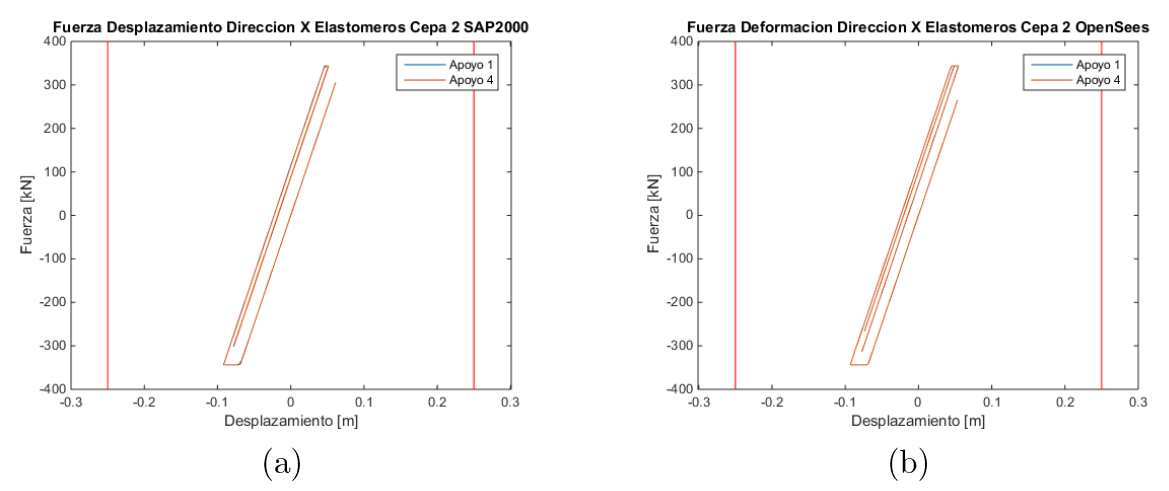

Figura 6-25: Fuerza Desplazamiento longitudinal elastómeros cepa 2. Estribo simple (a) SAP2000  $y$  (b) OpenSees.

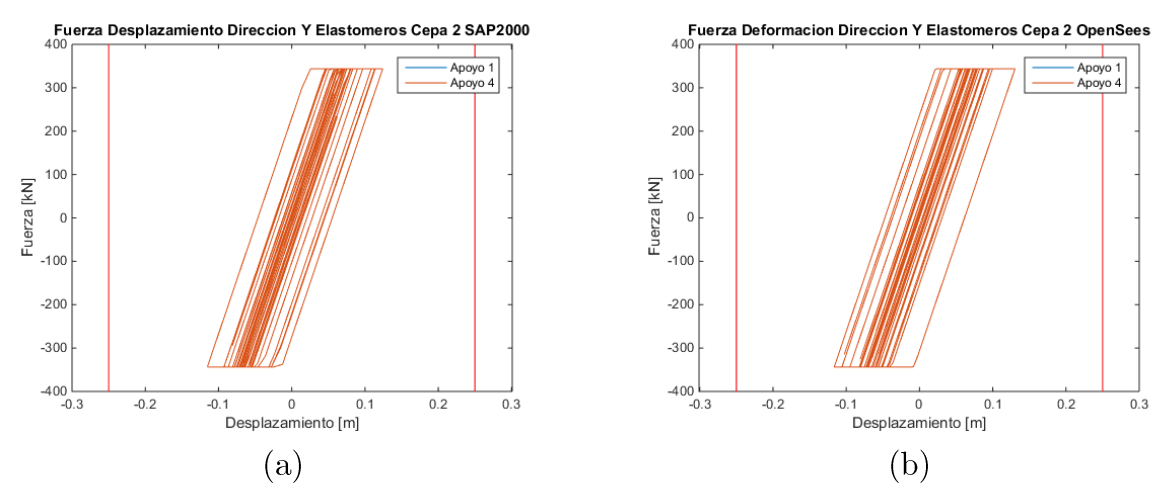

Figura 6-26: Fuerza Desplazamiento transversal elastómeros cepa 2 Estribo simple. (a) SAP2000 y (b) OpenSees.

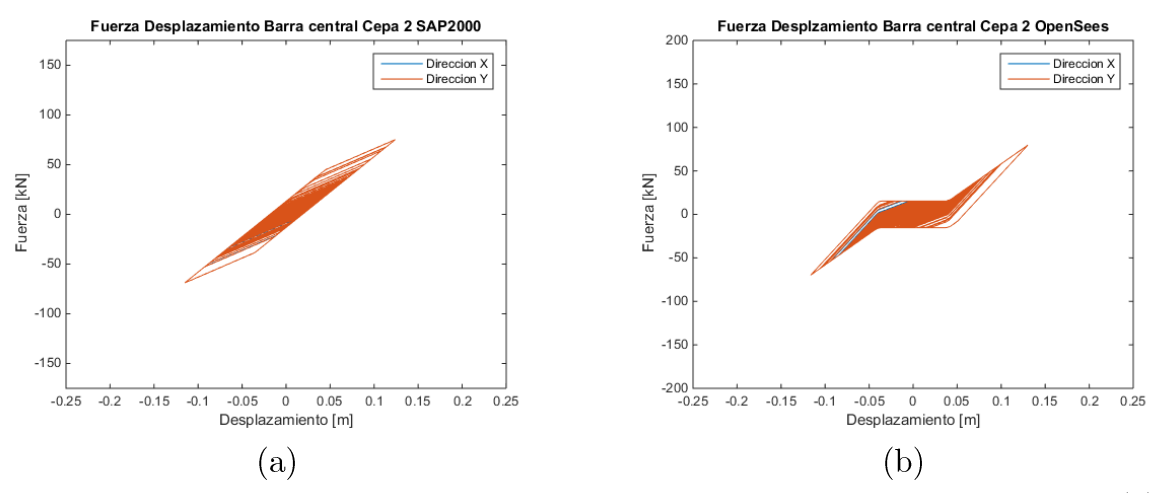

Figura 6-27: Fuerza Desplazamiento Barra Antisismica cepa 2 Estribo simple (a)  $SAP2000$  y (b) OpenSees.

El comportamiento de los apoyos elastómericos en cepa 2, se observa que es similar para ambos programas y ambas direcciones, esto se observa en la forma de la histéresis y los desplazamientos obtenidos, para la barra antisísmica se ve que llega a desplazamientos similares, sin embargo, la forma del comportamiento varía entre cada programa.

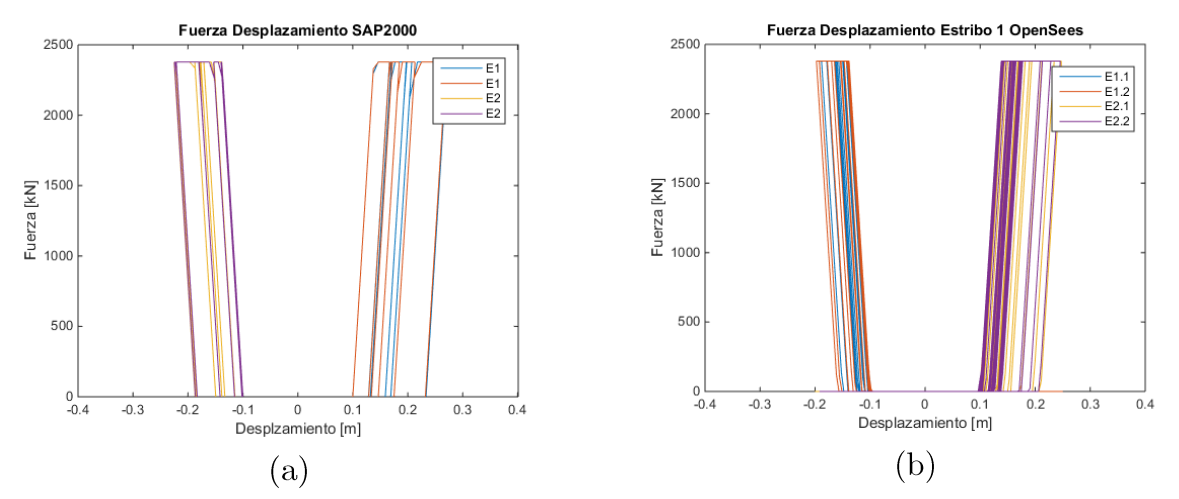

Figura 6-28: Fuerza Desplazamiento lomgitudinal Relleno Estribo simple. (a) SAP2000  $y(b)$  OpenSees.

Para la curva fuerza desplazamiento del relleno se muestra como se ve afectado el relleno cuando el tablero lo empuja, en ambos estribos. Es por eso que en la Figura 6-28, se ven dos comportamientos uno cuando los desplazamientos son mayores  $0.1 \, [m]$  y cuando son menores a  $-0.1$  [m] mostrando ambas direcciones.

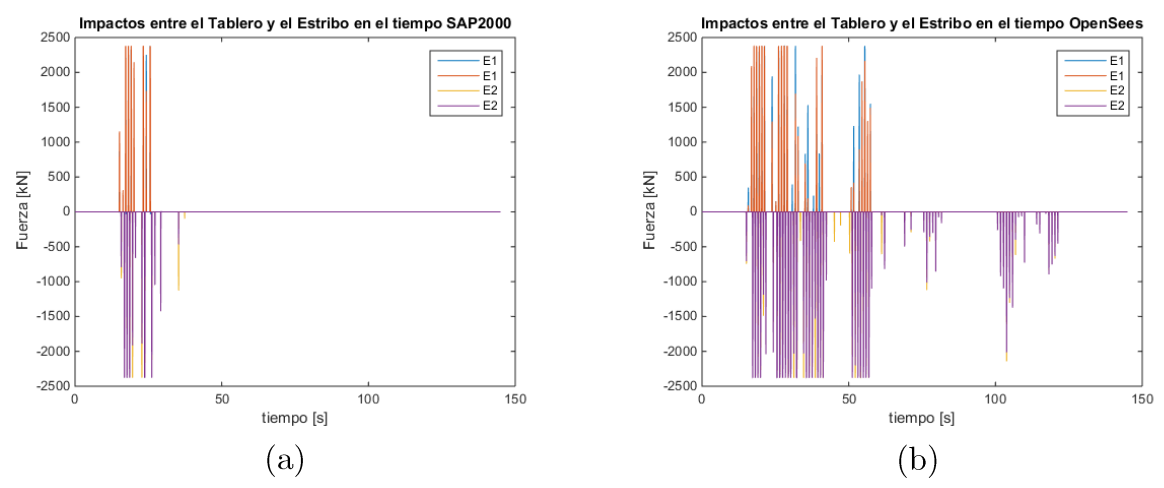

Figura 6-29: Impactos Tablero-Estribo dirección longitudinal Estribo simple. (a) SAP2000 y (b) OpenSees.

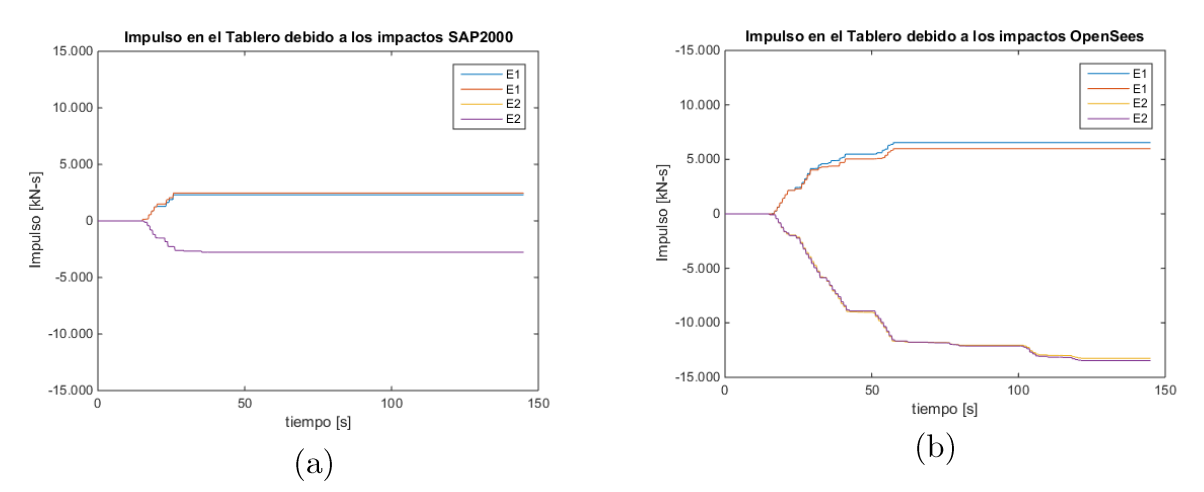

Figura 6-30: Impulso debido a impactos direccion longitudinal Estribo Simple. (a) SAP2000 y (b) OpenSees.

En la Figura 6-29 y Figura 6-30 se ve que los impactos en el modelo de OpenSees se distribuyen en el tiempo mientras que en el modelo de SAP2000 se concentran en un lapso de tiempo más pequeño, en el modelo de OpenSees se observa que los impactos del estribo 2 son más frecuentes que el estribo 1.

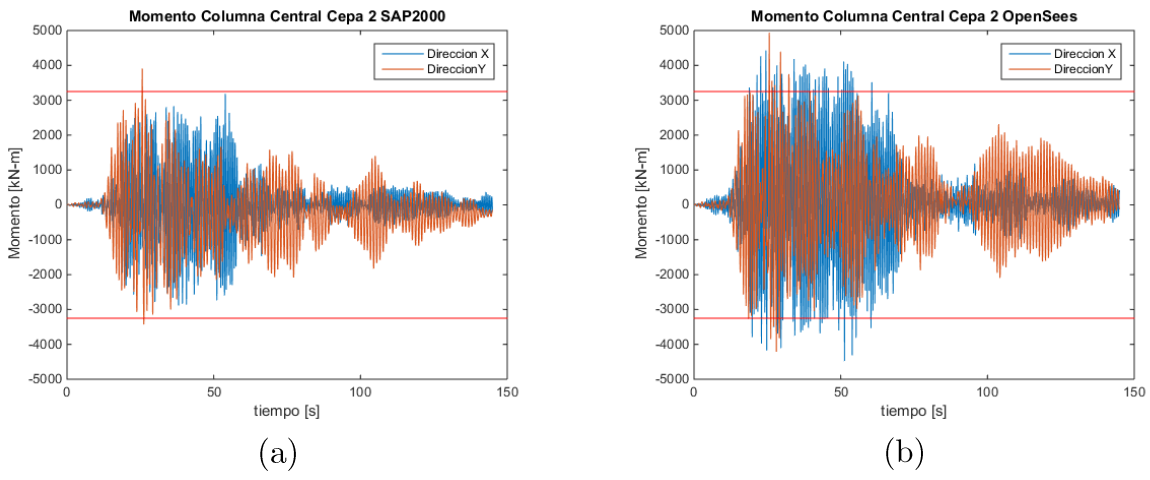

Figura 6-31: Momento columna central cepa 2 Estribo simple. (a) SAP2000 y (b) OpenSees.

El momento de la columna en OpenSees se ve mayor que en el modelo de SAP2000, sin embargo, ambos superan el momento plástico estimado.

### 6.2.3.3 Estribo con múltiples resortes

Es importante destacar que para el modelo de OpenSees se debió remuestrear el registro utilizado de 200 datos por segundo a 10000 datos por segundo quedando cada dato a 0.0001 segundos, esto debido a problemas de convergencia en el modelo, por otro lado, el modelo en SAP2000 no presento estos problemas.

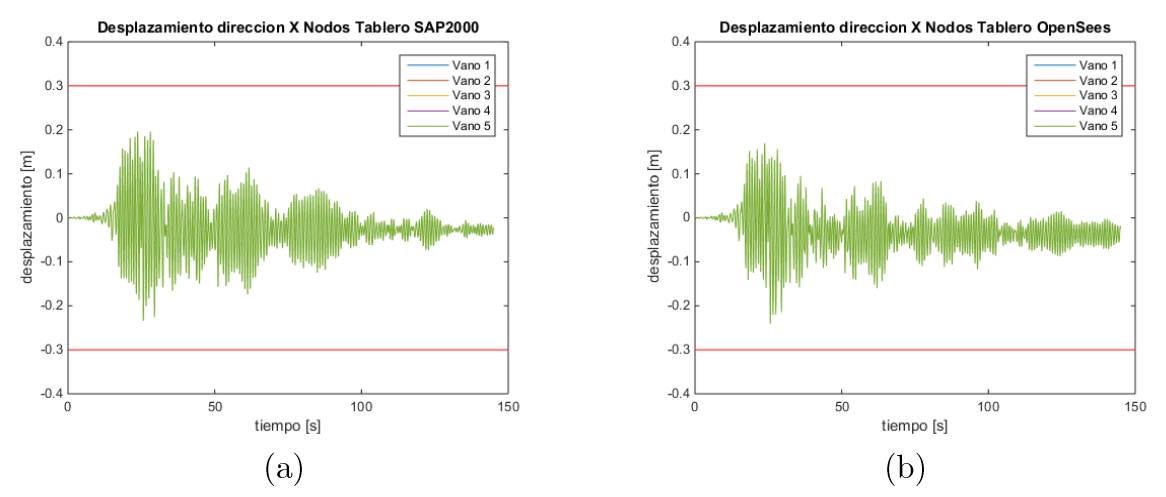

Figura 6-32: Desplazamiento longitudinal tablero Estribo de resortes. (a) SAP2000 y (b) OpenSees.

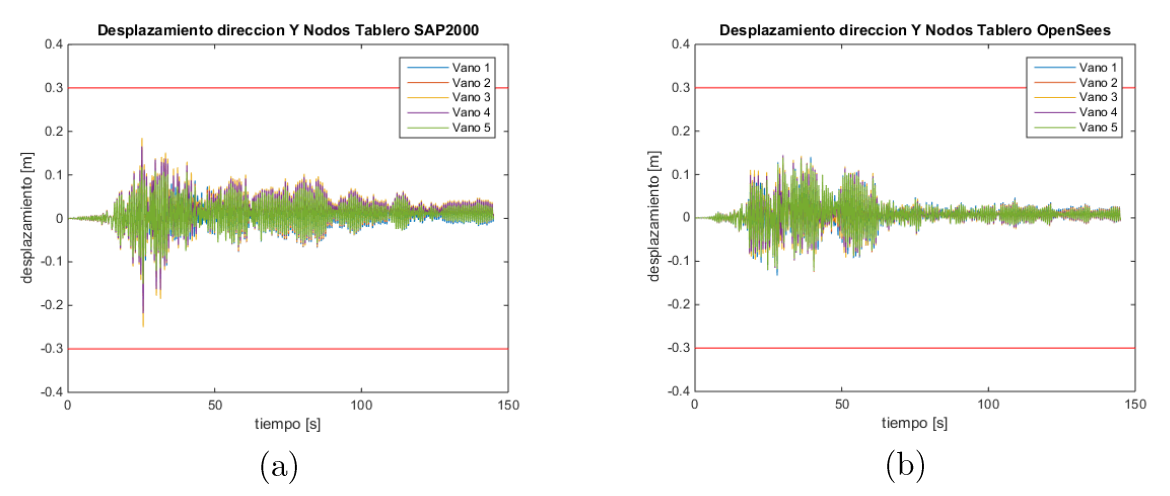

Figura 6-33: Desplazamiento transversal tablero Estribo de resortes. (a) SAP2000 y (b) OpenSees.

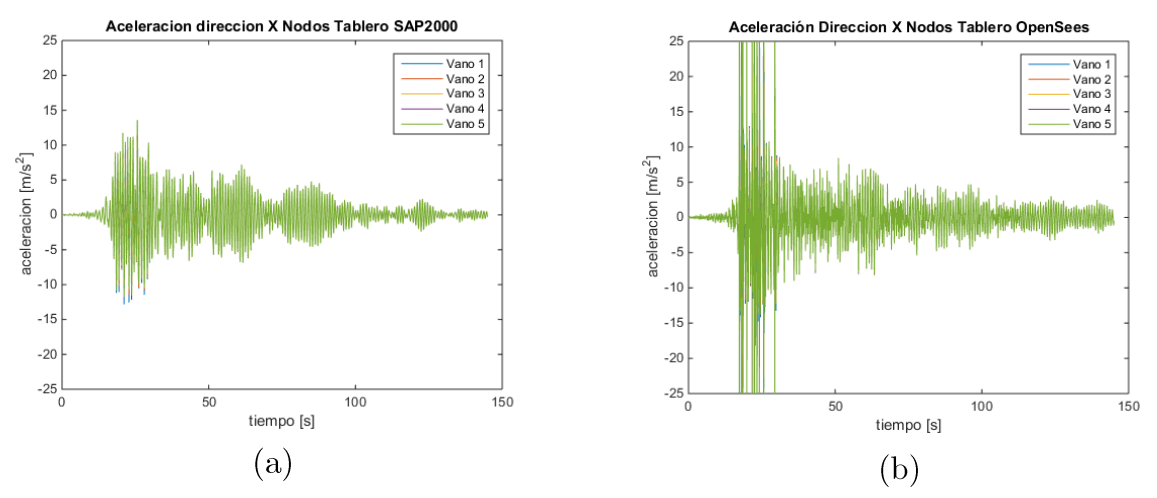

Figura 6-34: Aceleración longitudinal tablero Estribo de resortes. (a) SAP2000 y (b) OpenSees.

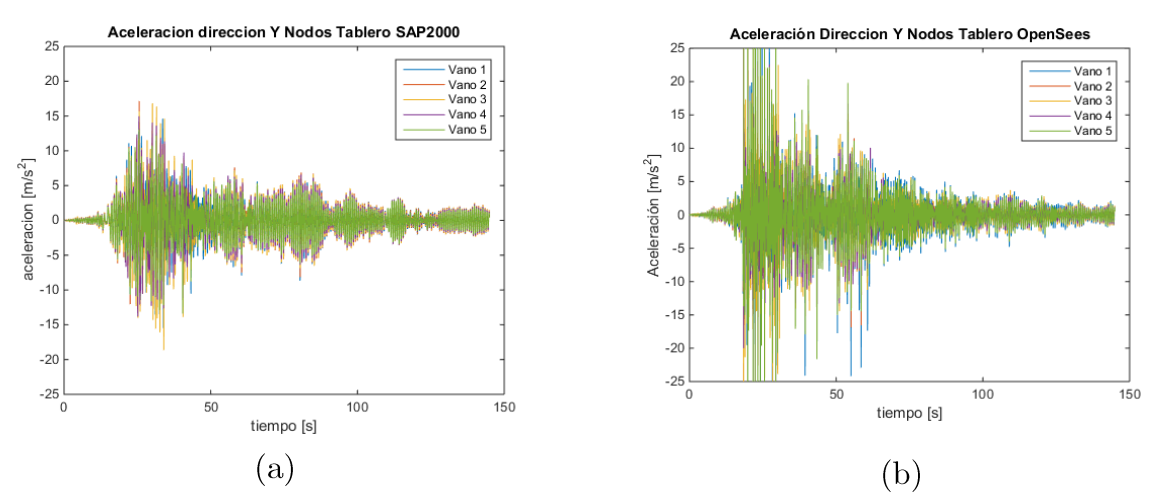

Figura 6-35: Aceleracion transversal tablero Estribo de resortes. (a) SAP2000 y (b) OpenSees.

Los desplazamientos de los nodos del tablero mostrados en la Figura 6-32 y Figura 6-33 se ven con amplitudes similares, pero con cambios en la forma de la respuesta, en la dirección longitudinal se observa que los nodos tienen la misma respuesta para todos los vanos, mientras que la dirección transversal se observan diferencias entre los vanos.

Las aceleraciones mostradas en la Figura 6-34 y Figura 6-35 se observan diferencias entre los programas utilizados. Los resultados obtenidos con OpenSees muestran un peak de aceleraciones que no se alcanza a ver en los resultados de SAP2000, los peaks de aceleraciones se observan que son en los vanos 1 y 5 que son los más cercanos a los estribos estos para ambas direcciones.

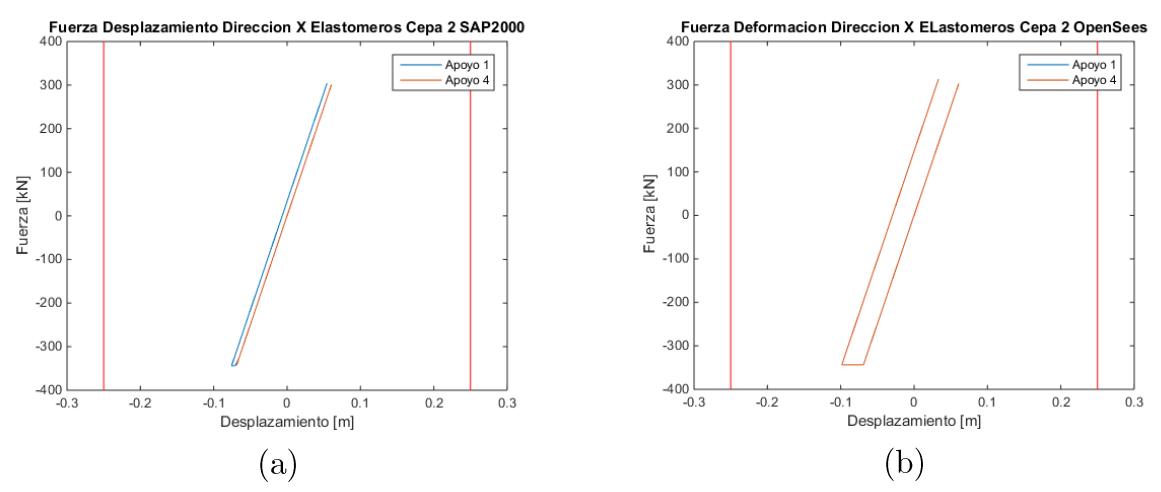

Figura 6-36: Fuerza Desplazamiento longitudinal elastómero cepa $2$  Estribo de  $\,$ resortes. (a)  $SAP2000$  y (b) OpenSees.

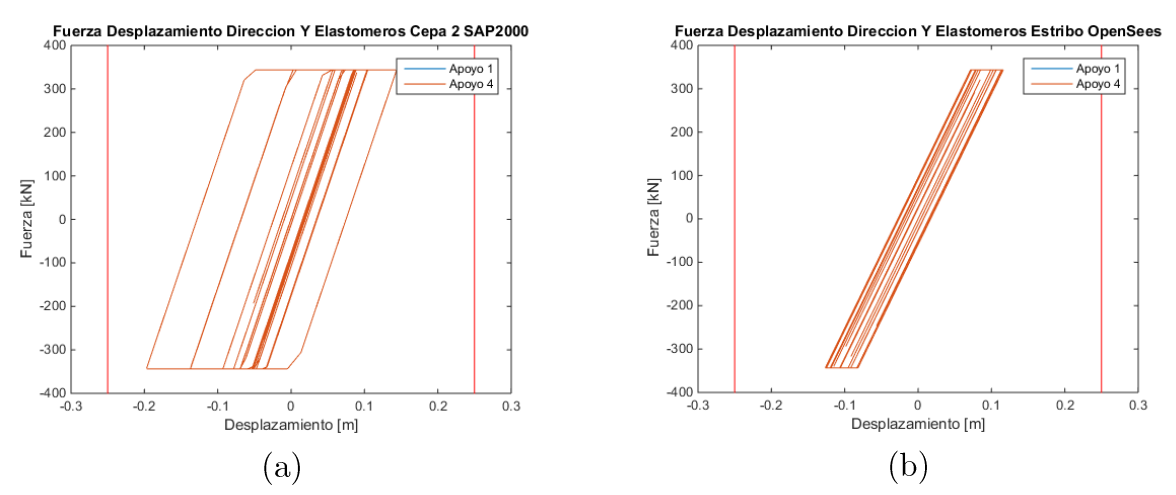

Figura 6-37: Fuerza Desplazamiento transversal elastómero cepa 2 Estribo de resortes. (a)  $SAP2000$  y (b) OpenSees.

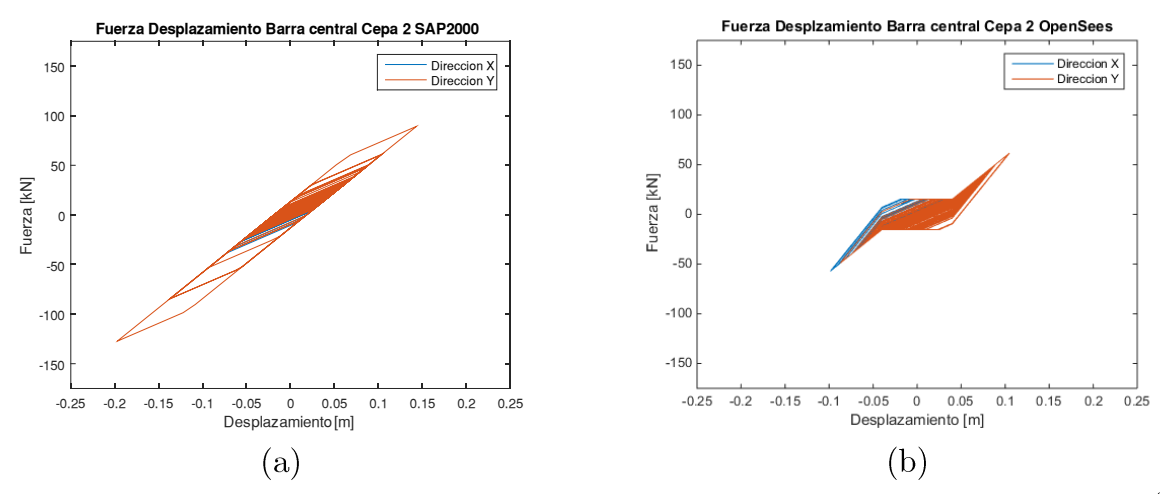

Figura 6-38: Fuerza Desplazamiento barra antisismica cepa 2 Estribo de resortes. (a)  $SAP2000$  y (b) OpenSees.

Los desplazamientos mostrados en la Figura 6-36, se ven similares salvo que en el modelo de OpenSees el elemento fluye un valor menor, en cambio en la Figura 6-37 que muestra los elastómeros en la dirección transversal, se ve que existe un mayor desplazamiento para el modelo de SAP2000 que el mostrado en OpenSees. En cuanto a las barras antisísmicas mostrada en la Figura 6-38 se ve que tienen respuestas distintas tanto como en desplazamientos como en forma de la respuesta.

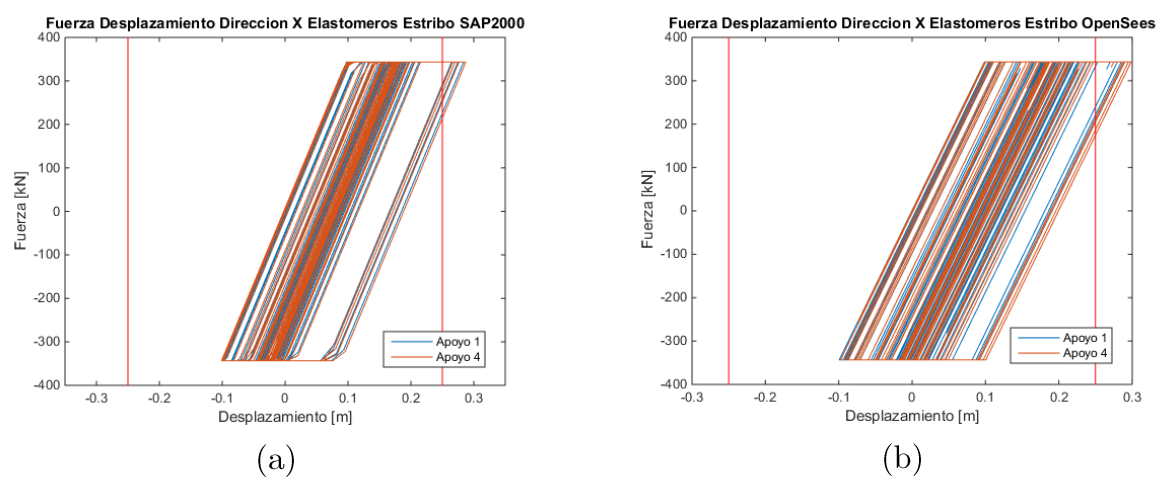

Figura 6-39: Fuerza Desplazamiento longitudinal elastómeros Estribo de resortes. (a) SAP2000 y (b) OpenSees.

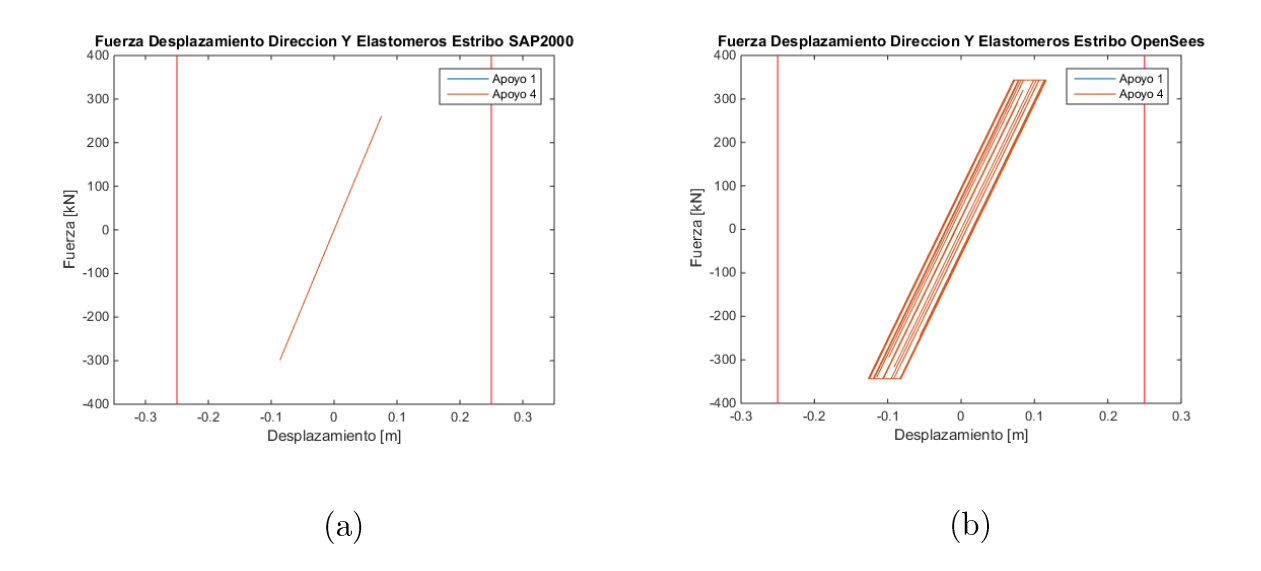

Figura 6-40: Fuerza Desplazamiento transversal elastómeros Estribo de resortes. (a)  $SAP2000$  y (b) OpenSees.

Se observa que los comportamientos de los elastómeros en la dirección longitudinal mostrados en la Figura 6-39 son similares, mientras que la Figura 6-40 muestra lo contrario un desplazamiento de los elastómeros mayor en el modelo de OpenSees. También destacar, que los elastómeros en la dirección longitudinal no superan desplazamiento de -0.1 m que corresponde al existente lo que indica que la modelación del gap funciona de manera correcta, también se muestra que los desplazamientos superan la longitud de la mesa de apoyo lo que indicaría un colapso del tablero.

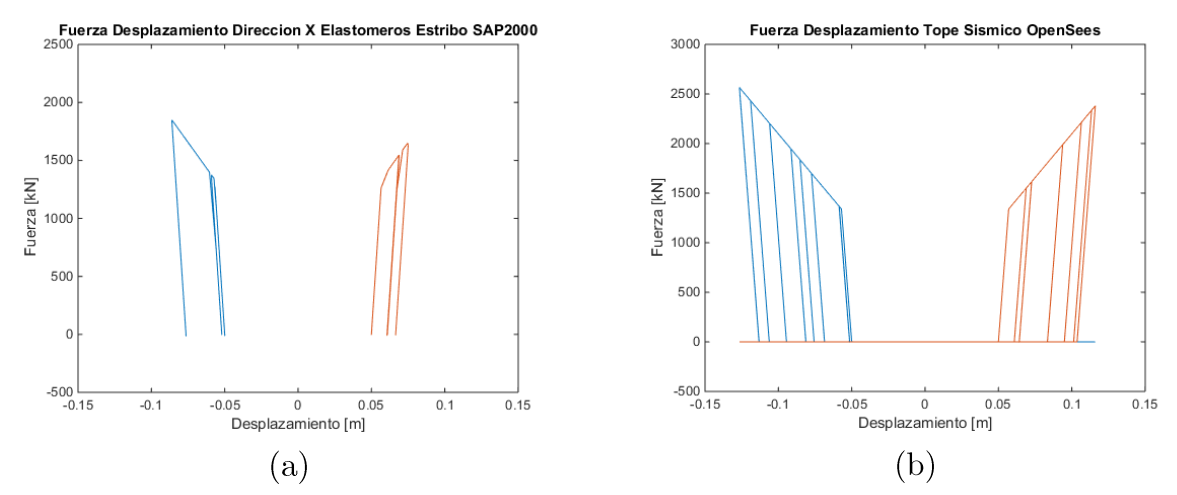

Figura 6-41: Fuerza Desplazamiento tope sísmico Estribo de resortes. (a) SAP2000 y (b) OpenSees.

En la Figura 6-41 se muestra el comportamiento del tope sísmico para ambos programas, se muestra la respuesta para las dos topes de un estribo, considerando el gap de  $0.05 \,[m]$  en cada dirección. Se aprecia que el modelo en OpenSees los desplazamientos son mayores que en el de SAP, sin embargo, los primeros ciclos mostrados en el modelo en SAP se logran ver también en OpenSees, esta diferencia en los desplazamientos se confirma en los elastómeros del estribo en la dirección longitudinal mostrados en la imagen.

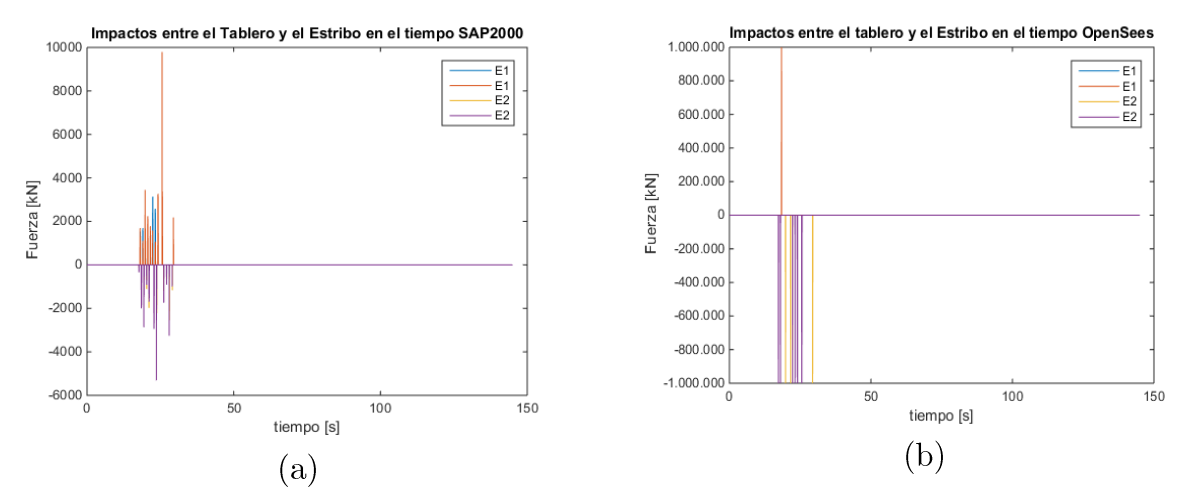

Figura 6-42: Impactos Tablero Estribo en la dirección longitudinal Estribo resortes. (a)  $SAP2000$  y (b) OpenSees.

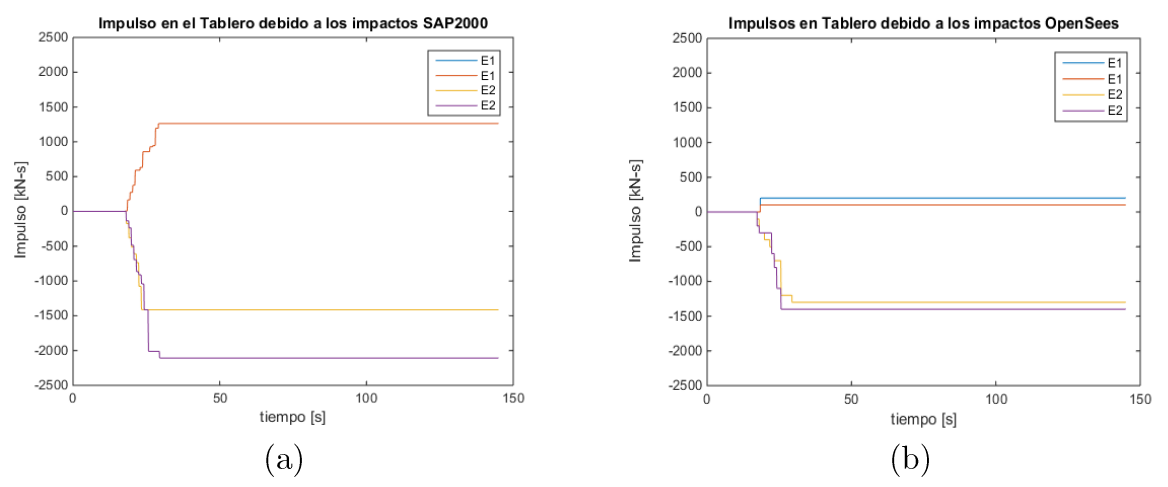

Figura 6-43 Impulsos Tablero Estribo en la direccion longitunal Estribo de resortes (a)  $SAP2000 \text{ y}$  (b) OpenSees.

Los impactos mostrados en la Figura 6-42 muestra que los impactos en ambos modelos ocurren en un mismo lapso tiempo, sin embargo tienen distintas magnitudes, en OpenSees llegan a un valor máximo de 1000000 [kN] mientras que en SAP2000 se llegan a 10000  $\lceil kN \rceil$ , a pesar de esta diferencia de varios ordenes de magnitud en los impactos, los impulsos

generados durante el sismo, mostrados en la Figura 6-43, se observa un comportamiento contrario ya que los impulsos en el modelo SAP2000 son mayores.

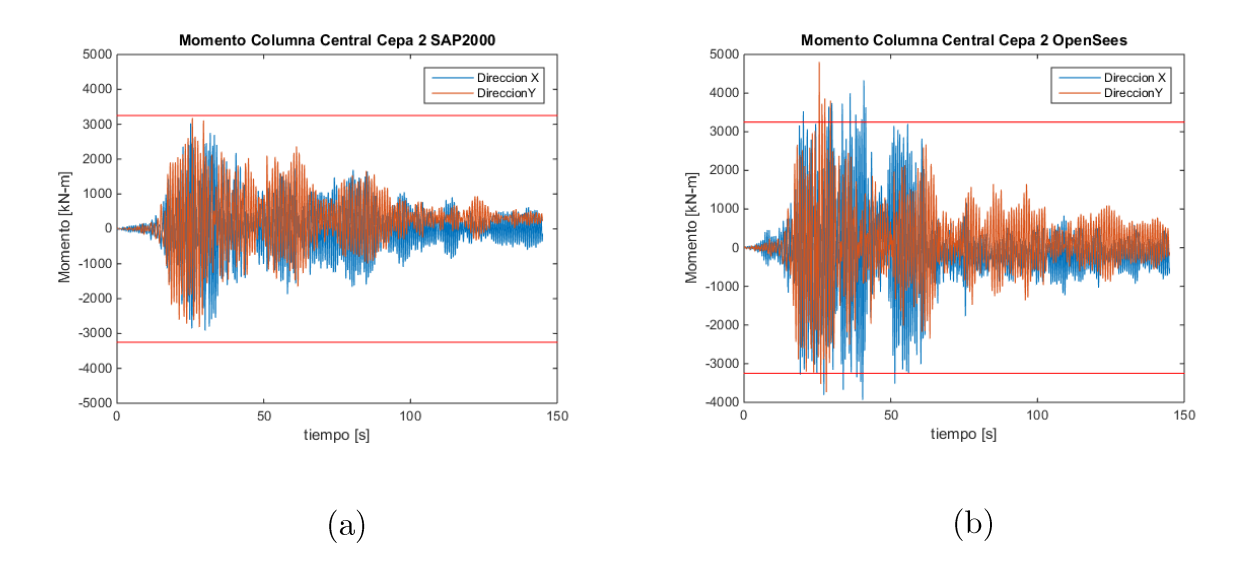

Figura 6-44: Momento columna central cepa 2 Estribo multiples resortes. (a) SAP2000  $y$  (b) OpenSees.

Se muestran los momentos en la cepa, se observa que los momentos obtenidos en OpenSees son mayores y sobrepasan el límite del momento plástico, no así en SAP2000.

### 6.2.3.4 Estribo elastómeros y barras

Para los modelos con el estribo considerando en los estribos solo los apoyos elastómericos y las barras antisísmicas se muestran los desplazamientos y aceleraciones del tablero, los esfuerzos en los elastómeros y barras antisísmicas en la cepa 2, y los mismos elementos en el estribo 1.

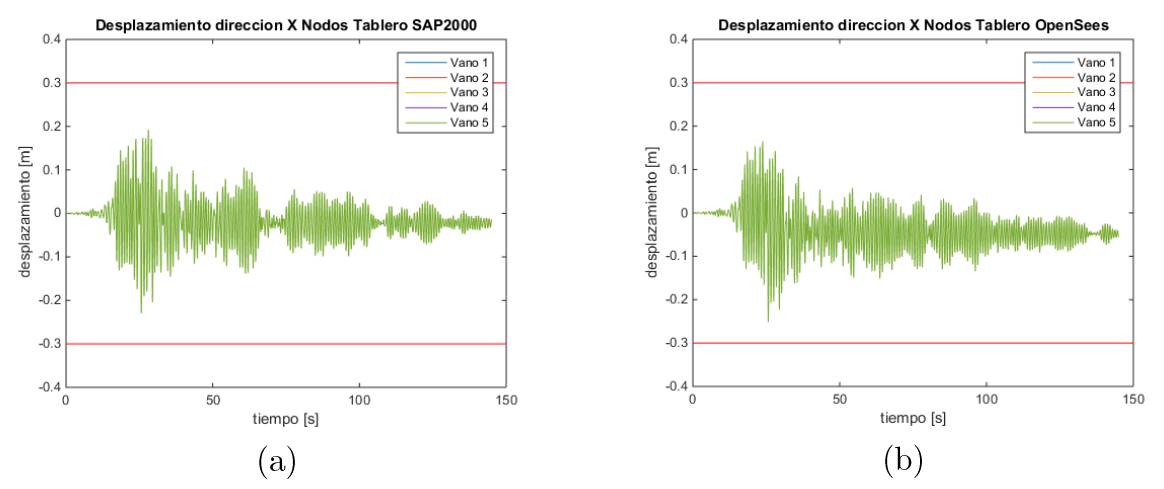

Figura 6-45: Desplazamiento longitudinal tablero Estribo elastómeros y barras. (a) SAP2000 y (b) OpenSees.

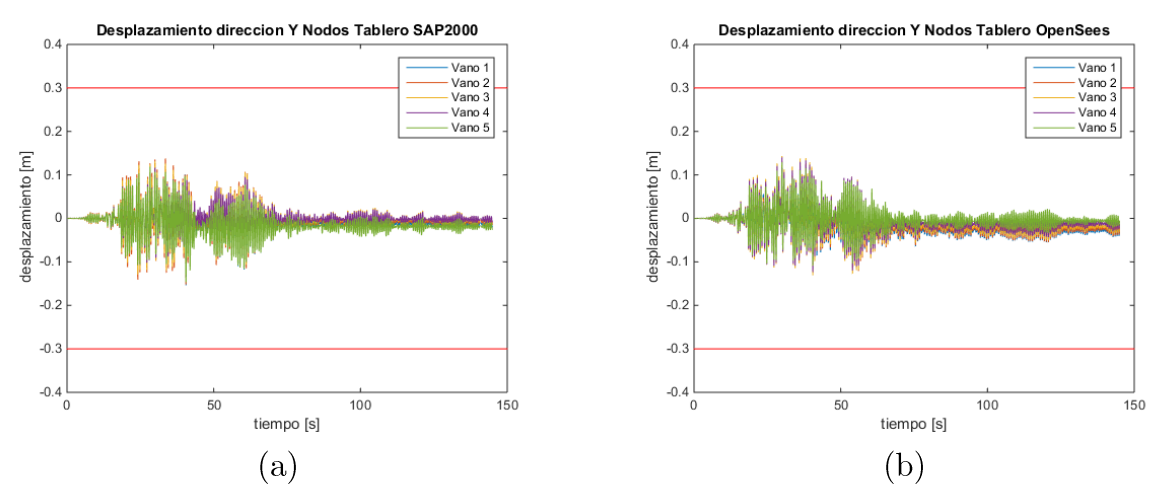

Figura 6-46: Desplazamiento transversal tablero Estribo elastómeros y barras. (a) SAP2000 y (b) OpenSees.

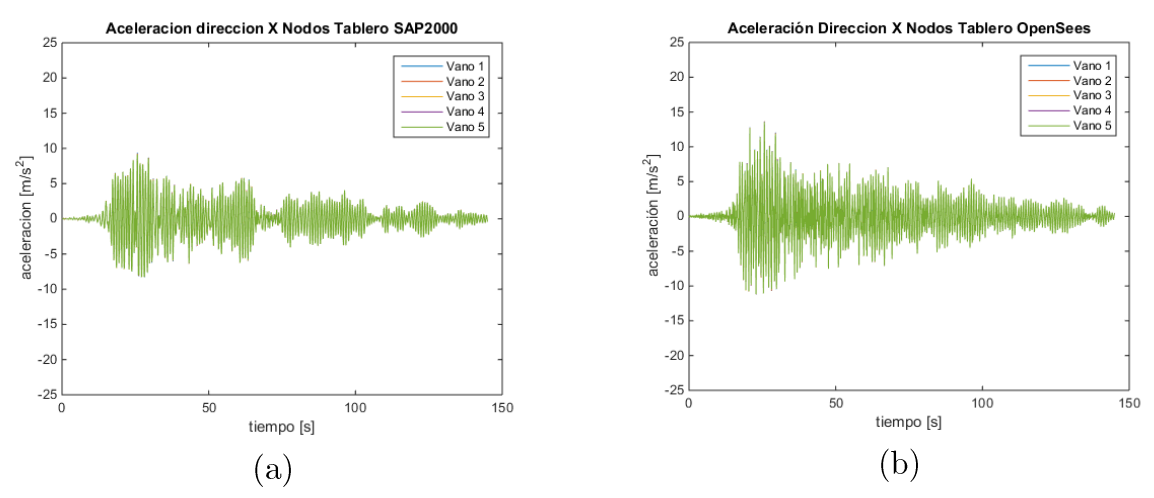

Figura 6-47: Aceleracion longitudinal tablero Estribo elastómeros y barras. (a)  $SAP2000$  y (b) OpenSees.

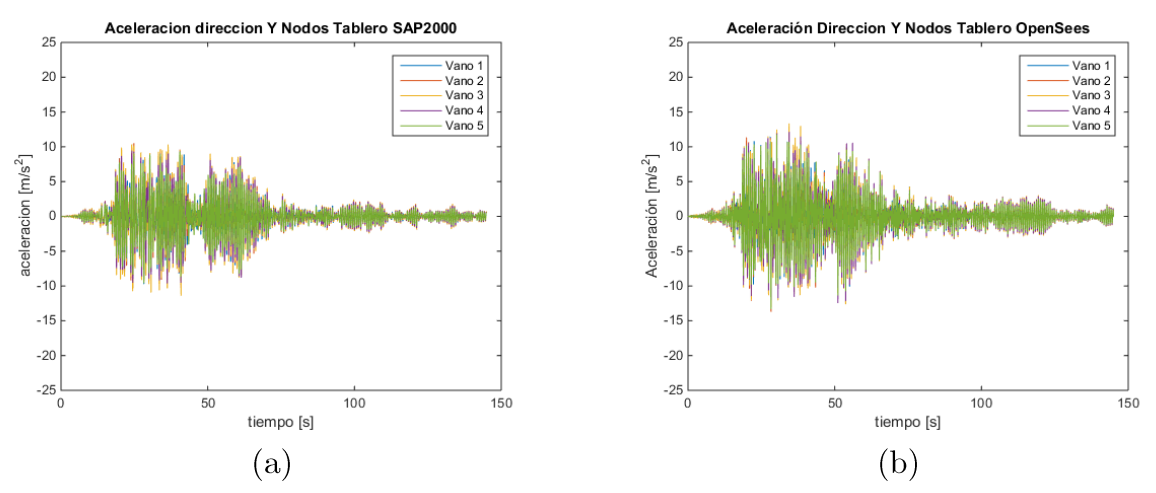

Figura 6-48: Aceleracion transversal tablero Estribo elastómeros y barras. (a) SAP2000  $y(b)$  OpenSees.

Los desplazamientos y aceleraciones mostrados en la Figura 6-45 y Figura 6-47 muestran valores máximos similares, con la aceleraciones en OpenSees un poco mayor; sin embargo, la forma del comportamiento varía entre programas, en ambos se ve que los vanos se mueven de manera similar entre ellos, en la dirección transversal se observa una relación similar a la dirección longitudinal sin embargo se observa que los vanos presentan leves diferencias entre las respuestas.

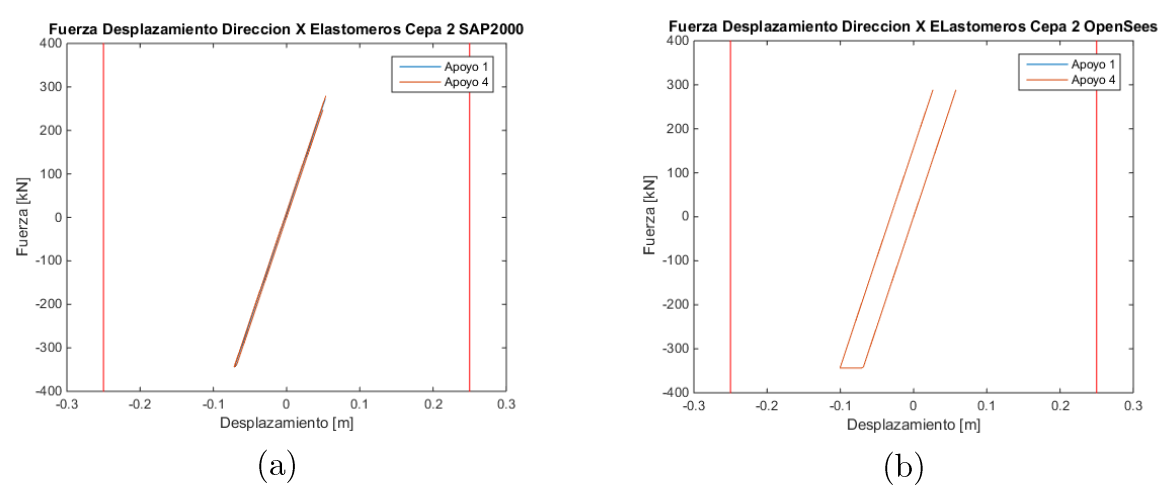

Figura 6-49: Fuerza Desplazamiento longitudinal elastómeros cepa 2 Estribo elastómero y barras. (a) SAP2000 y (b) OpenSees.

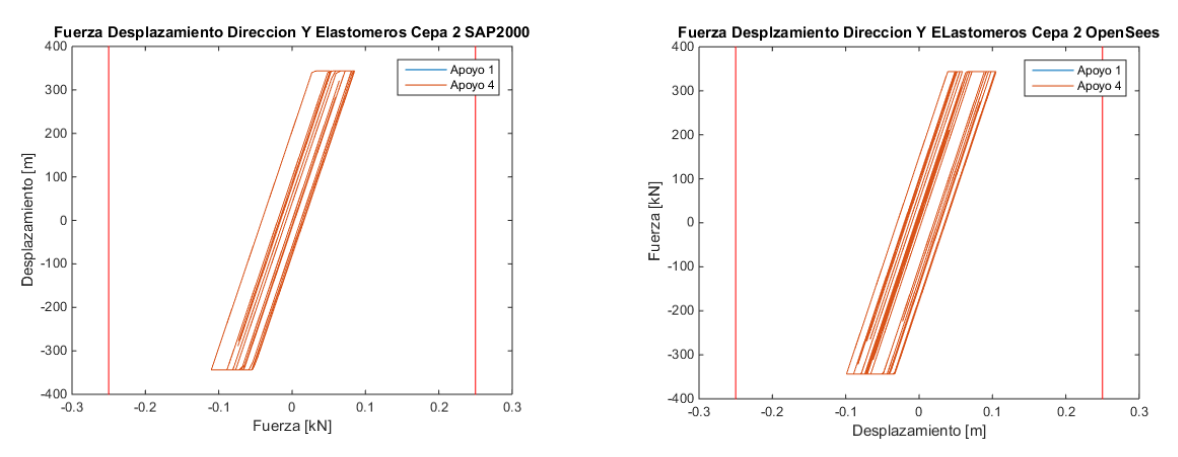

Figura 6-50: Fuerza Desplazamiento  $% \mathcal{N}$ transversal elastómeros cepa $2$  Estribo elastómero y barras. (a) SAP2000 y (b) OpenSees.

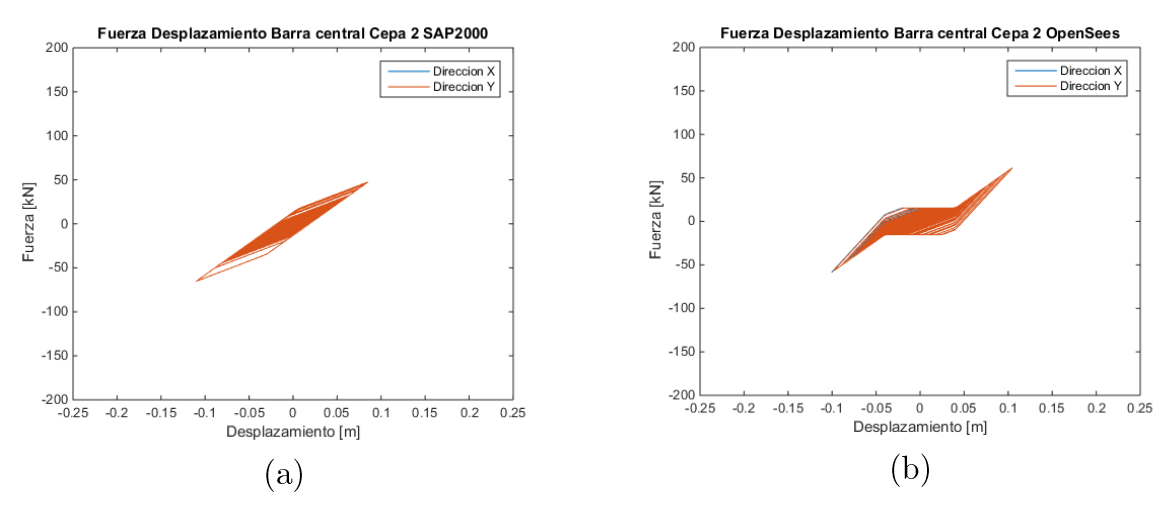

Figura 6-51: Fuerza Desplazamiento barra antisismica cepa 2 Estribo elastómeros y barras. (a)  $SAP2000 y$  (b) OpenSees.

El comportamiento de los elastómeros en la Figura 6-49 se observa un comportamiento distinto en los elastómeros, donde para SAP2000 el comportamiento es casi lineal mientras que para OpenSees se observa un poco de plastificación.

En la Figura 6-50 se muestra el comportamiento de los elastómeros en la dirección transversal en esta se ve que tienen un comportamiento similar, donde ambos llegan a desplazamientos de semejantes

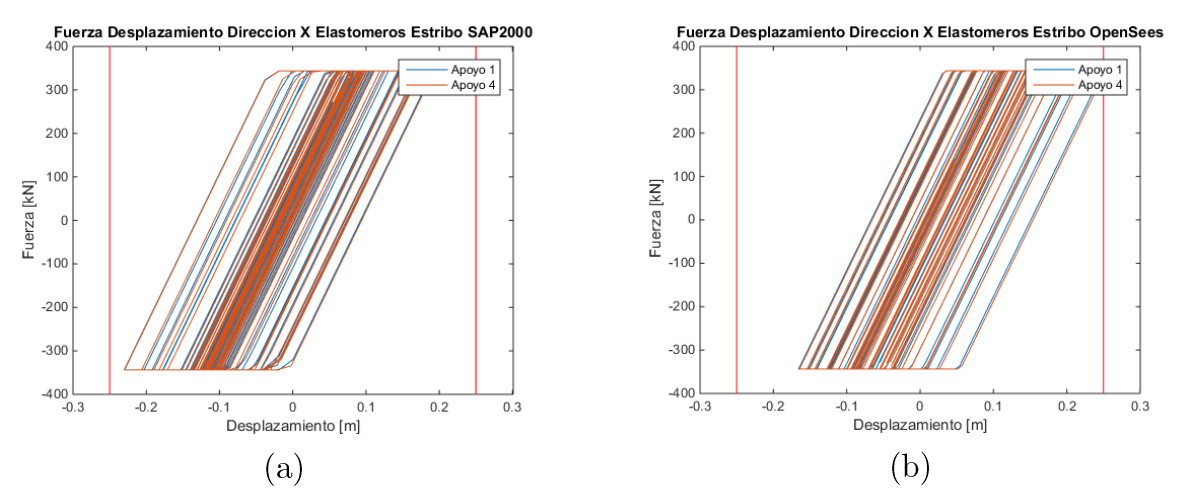

Figura 6-52: Fuerza Desplazamiento longitudinal elastómeros Estribo elastómeros y barras. (a)  $SAP2000$  y (b) OpenSees.

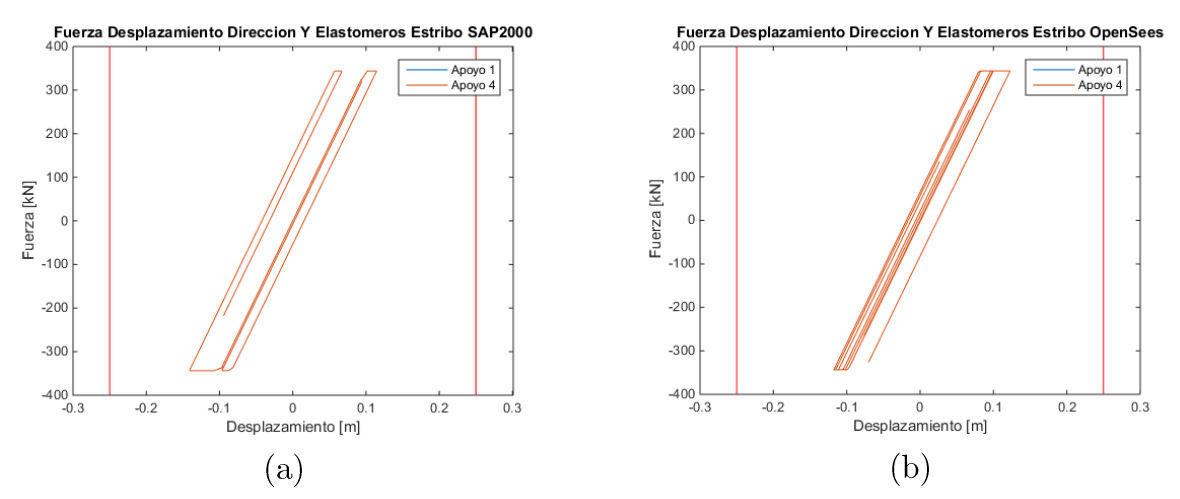

Figura 6-53: Fuerza Desplazamiento transversal elastómeros Estribo elastómeros y barras. (a)  $SAP2000 y$  (b) OpenSees.

En la Figura 6-52 y Figura 6-53 se muestra el comportamiento de los elastómeros en el estribo, para la dirección longitudinal se ven grandes desplazamientos para ambos programas y una forma similar en la histéresis, en la dirección transversal se ven desplazamientos similares en ambos sentidos y una curva similar en el tiempo.

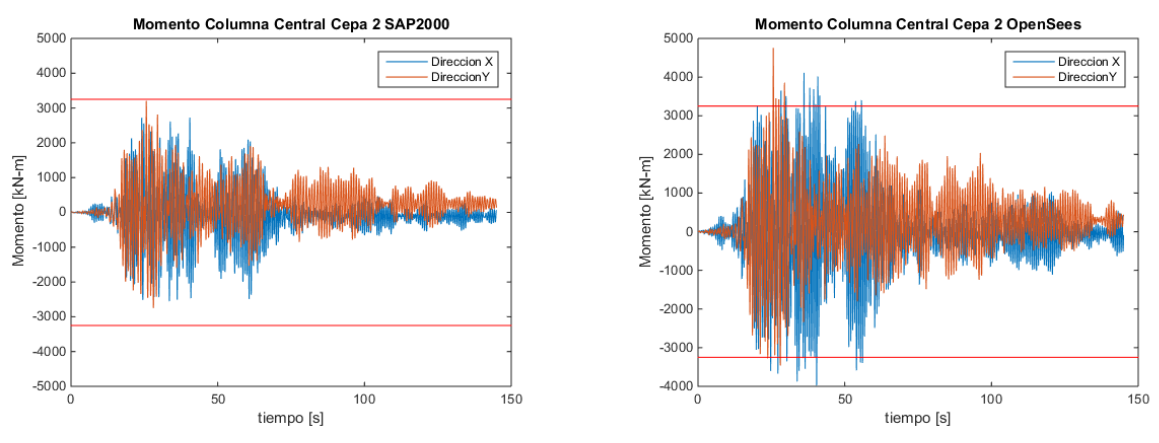

Figura 6-54: Momento columna central cepa 2 Estribo elastómeros y barras. (a)  $SAP2000$  y (b) OpenSees.

#### Análisis de Resultados 6.3

En esta sección se analizan los resultados mostrados en la sección anterior para todos los modelos de estribos modelados en ambos programas, tanto como para el análisis modal como para el análisis tiempo-historia.

### 6.3.1 Análisis Modal

En el análisis modal, se observa que las diferencias entre los periodos obtenidos en ambos programas no superan el 3% de error entre sí. Se ve cómo el estribo afecta la respuesta modal ya que en el modelo con estribo deslizante existe un modo torsional que no existe en los modelos donde se incluye el estribo, debido a que en el caso en que se considera la rigidez transversal del estribo se restringe el movimiento transversal de los extremos del puente.

El modelo de estribo simple coincide en el primer modo con el modelo de estribo deslizante, que es un modo longitudinal. En este sentido, el modelo simple solo considera el gap en la respuesta, de esta forma se puede comprobar que el modelo funciona al considerar el gap solo en el análisis modal.

Comparando los periodos de los modelos obtenidos, se observa que el modelo que tiene un menor periodo es el de estribo con elastómeros y barras, menor que el modelo de estribo de resortes. Esto ya que al considerar la flexibilidad del suelo en el modelo disminuye la rigidez total del conjunto. En el segundo periodo se observa que el de menor periodo es el de estribo simple ya que no considera los elastómeros sino el relleno sin tomar en cuenta el gap en la dirección transversal. Los periodos de los modos verticales son constantes para el tipo de estribo que se esté modelando por lo que se puede inferir que los modos verticales dependen de las propiedades del tablero sin importar como se modele el estribo.

#### 6.3.2 Análisis tiempo-historia

En cuanto a los resultados del análisis tiempo historia, se observa para el estribo deslizante que el vano 1 y vano 5 del puente presentan mayores desplazamientos en la dirección transversal que los vanos centrales, esto tiene relación con la falta de una restricción lateral en el nodo del estribo, esto se observa mejor en el modelo de OpenSees.

En los elastómeros del modelo con estribo deslizante se observa un mayor desplazamiento de los elastómeros en el sentido longitudinal que en el transversal, esto debido a que el puente posee una rigidez mayor en la dirección transversal que longitudinal, esto se puede observar en los periodos obtenidos.

Los desplazamientos máximos obtenidos de la barra antisísmica de la cepa son los mismos que para los elastómeros en la dirección longitudinal, al ser elementos que están conectados es esperable que tengan desplazamientos similares, por lo que permite comprobar que el modelo funciona de manera correcta.

En el estribo simple se observa que los desplazamientos de los vanos centrales tienen un mayor desplazamiento que los vanos de los extremos en el sentido transversal, esto con ambos programas (debido a la restricción impuesta por el apoyo lateral del estribo y teniendo en cuenta que el modo transversal no muestra desplazamientos significativos en los estribos), esto debido a que en los extremos esta la respuesta transversal del relleno y en las cepa aparte de los elastómeros no existe una restricción para el movimiento, de esta manera la restricción en el extremo del vano influye la respuesta de los vanos más próximos, siendo la menos afecta el vano central al estar más alejado de los estribos

Al contrario que el caso del estribo deslizante los elastómeros de la cepa 2 tienen una mayor deformación en la dirección transversal que longitudinal, la diferencia de este comportamiento corresponde a la existencia del estribo, que restringe el movimiento agregando una rigidez extra en ese sentido luego de superar el gap.

La respuesta del relleno que se observa en la Figura 6-28 muestra como el tablero desplaza el relleno cada vez que supera el gap y golpea con el estribo, se observan diferencias en los programas usados ya que las curvas obtenidas presentan desplazamientos máximos distintos entre SAP2000 y OpenSees, sin embargo se ve que los desplazamientos llegan a valores del 0.2  $[m]$  esto es consistente con los desplazamiento del tablero en la dirección longitudinal mostrados en la Figura 6-21 donde se ve que todo el tablero se mueve en conjunto en esa dirección (es decir, se movilizó el empuje pasivo generando deformaciones longitudinales remanentes del estribo).

El estribo con elastómeros y barras es el que tiene la respuesta uniforme en cuanto a desplazamiento y aceleraciones del tablero, esto ya que los apoyos son similares en los estribo y cepas lo que provoca una respuesta más homogénea que los otros estribos, sin embargo se ve una diferencia en la respuesta de los elastómeros de las cepas con los elastómeros de los estribos, en las cepa se tiene que los desplazamientos en la dirección

longitudinal mostrados en la Figura 6-49 son menores que los mostrados en la dirección transversal mostrados en la Figura 6-50; sin embargo, este comportamiento se invierte en los elastómeros de los estribos donde los desplazamientos en la dirección longitudinal son mayores que en la transversal mostrados en la Figura 6-52 y Figura 6-53 respectivamente.

Una razón posible para esta diferencia en la respuesta de los apoyos elastómericos, es que los apoyos en el estribo están fijos en el modelo, mientras que los capturados en las cepas están sobre la viga de coronamiento, sobre la columnas y las columnas son más flexibles en el sentido longitudinal que en el transversal, esto se puede verificar con las formas modales mostradas anteriormente.

De esta manera al desplazarse el tablero en la dirección longitudinal, las cepas se mueven en conjunto existiendo desplazamientos diferenciales menores, entre la viga  $\mathrm{d}\mathrm{e}$ coronamiento y el tablero, que en la dirección transversal, estos desplazamientos diferenciales son los que debe asumir el apoyo elastomérico. En los estribos, los apoyos elastoméricos están fijos, por lo que los desplazamientos diferenciales que asume el apoyo son los desplazamientos totales del tablero.

En el estribo de resortes se observa una gran diferencia entre ambos programas ya que en OpenSees se presentan peaks de aceleraciones que llegan los 40 g en la dirección longitudinal y 400 g en la transversal, los que no se muestran en los resultados obtenidos en SAP2000, estos peaks son resultado del impacto entre el tablero y el estribo en ambas direcciones.

Se observa que los desplazamientos en la dirección Y mostrados en la Figura 6-37 varían entre ambos programas, donde los desplazamientos en Sap2000 llegan al doble que los obtenidos con OpenSees, no así en la Figura 6-36 donde se ven los desplazamientos del elastómero en la dirección X donde se ven comportamiento similares en los desplazamientos esta diferencia también se observa en la barra antisísmica donde los desplazamientos llegan al mismo valor que los elastómeros.

Respecto al comportamiento de la llave de corte de hormigón se observa una gran diferencia en los desplazamientos obtenidos entre ambos programas, esto implica que el daño calculado en OpenSees es significativamente mayor que el computado con SAP2000, esto se observa también en los elastómeros de los estribos donde se observa la misma diferencia en los desplazamientos.

Se observa que en todos los modelos de estribo y ambos programas el vano se mueve en conjunto en la dirección longitudinal mientras que en la dirección transversal la respuesta varía dependiendo del tipo de estribo utilizado

En la respuesta de la barra antisísmica se observan diferencias entre ambos programas, ya que para SAP2000 se obtiene una histéresis similar a un comportamiento bilineal, que no es lo que se busca para la barra antisísmica, para el modelo en OpenSees se observa una curva similar a la buscada pero con una pendiente en la descarga menor.

Estas diferencias en las respuestas se deben a que el modelo constitutivo propuesto, no está considerado en ninguno de los programas antes mencionados, en general los programas consideran una degradación en la rigidez, por lo que al tener un aumento en esta, como es el caso de las barras antisísmicas, SAP2000 considera la envolvente de la respuesta lo que entrega la curva mostrada en los resultados, en cuanto al modelo constitutivo mostrado en OpenSees este solo falla en capturar la descarga de las barras, debido a que fue construido con el fin de aproximarse más a la respuesta que el modelo de bilineal de SAP2000 o el "Hysteretic" de OpenSees, sin embargo no fue posible agregar la descarga al elemento de OpenSees, es por eso que no se obtiene la respuesta ideal buscada.

Entre los modelos de estribos realizados el que otorga resultados más relevantes sobre el comportamiento no lineal es el estribo de resortes donde se aprecia el impacto del tablero con el elementos del estribo y se puede ver su deterioro a medida que transcurre el sismo, también el modelo simple si bien no se ajusta a la realidad permite visualizar como el tablero empuja el relleno.

## Capítulo 7

## Conclusiones

Se construyeron modelos de elementos finitos en los programas SAP2000 y OpenSees del puente Águila Norte, se realizaron un análisis modal y un análisis no-lineal tiempohistoria, utilizando el registro obtenido en la ciudad de Constitución para el terremoto de febrero del 2010. Estos modelos incorporan los comportamientos de elementos no-lineales como elastómeros, barras antisísmica e impactos entre componentes del puente frente a un registros sísmico de aceleraciones y así evaluar el desempeño de los elementos durante un sismo considerando el deterioro de los materiales.

El modelo en OpenSees con el estribo de resortes logra capturar las aceleraciones resultantes en el tablero producto de los impactos entre el estribo y el tablero. De esta forma, se pueden estimar los daños en los elementos estructurales debido a este efecto que son altamente no lineales; sin embargo, se debe calibrar de manera correcta los parámetros de las curvas de comportamiento de los elementos que se van dañando, para llegar a un comportamiento más cercano a lo real y evitar problemas de convergencia al realizar el análisis.

Es importante destacar que la respuesta no lineal global del puente se ve muy influenciada por la curva constitutiva utilizada para representar los elementos del puente. En el caso de los elastómeros, si bien la rigidez lateral está bien descrita por normativa y estudios, en la fuerza de fluencia existes diferencias entre estudios si la fuerza de fluencia es debido a la goma que pierde propiedades o si es debido al deslizamiento de los apoyos. Sin embargo, los estudios indican que al no estar anclados los elastómeros la fricción controla su comportamiento. Con respecto a las barras antisísmica, no se logró replicar completamente el comportamiento propuesto. Si bien su rigidez es menor comparada a los elastómeros y no influye significativamente en la respuesta modal, a grandes desplazamientos llegan a desarrollar fuerzas mayores que las esperadas, ya que en el modelo utilizado no se considera la fluencia o plastificación del elemento, por lo que la fuerza desarrollada siempre va en aumento, y no se considera el deterioro o rotura del elemento lo que aleja de la realidad la respuesta del modelo. Una forma de mejorar la implementación del modelo es agregar una respuesta elasto-plástica en el segundo tramo de manera que a cierta deformación esta deje de tomar carga y se mantenga una fuerza constante en función de del desplazamiento.

Para modelos más complejos, como el del estribo de resortes, el programa SAP2000 no logra representar los efectos totales producidos por el sismo como sí lo hace el modelo en OpenSees, ya que si bien los resultados generales son similares el modelo de SAP2000, no muestra los peaks de aceleraciones producidos por los impactos. Sin embargo, en el resto de los modelos los resultados son comparables entre ambos programas, lo que lleva a concluir que quizá el modelo de estribo de resortes en SAP2000 con la respuesta en dos niveles no funciona de manera apropiada y existen comportamientos no deseados entre los elementos rígidos. Por lo tanto, en caso de querer generar un modelo más complejo, es recomendable utilizar el programa OpenSees debido a su versatilidad en el uso de elemento dentro del programa y distintos materiales. Para modelos más simples no es necesario utilizar programas con la complejidad como OpenSees.

### Recomendaciones

Posibles cambios que se pueden realizar a los modelo propuestos con el fin de mejorar la respuesta no lineal son: i) cambiar la respuesta del suelo en los resortes que representan los balastos. Este cambio puede ser agregando una respuesta no lineal a estos elementos en lugar de usar material elástico de manera de representar una posible plastificación del suelo (de igual forma se puede considerar la interacción directa o suponer resortes diferenciados con la profundidad), ii) agregar los topes sísmicos en las cepas de manera de controlar los desplazamiento en los elastómeros en la dirección transversal como sucede en el caso real donde el tablero está restringido por topes sísmicos construidos en las cepas, iii) considerar el deslizamiento de los elastómeros, iv) incluir rótulas plásticas de las columnas en caso de ser necesario, v) incluir heterogeneidad del input sísmico y respuestas diferenciadas de los elastómeros, vi) considerar uno o varios registros sísmicos apropiados para el modelo, vii) considerar mayores tasas de amortiguamiento (del orden de un  $10\%$ ) para considerar el amortiguamiento por radiación, histerético y visco elástico del suelo, viii) incluir una componente sísmica variable con la profundidad (efecto cinemático del suelo).

Lograr modelar correctamente una estructura con respuestas no lineal es un proceso complicado debido a que el resultado final depende de cómo se consideren los elementos no lineales, por lo que es importante que exista una normativa que defina claramente las respuestas no lineales y cómo utilizarlas, ya que el resultado obtenido varia ampliamente dependiendo de estas.

## Bibliografía

- American Association of State Highway and Transportation Officials. (2017). Bridge Design Specifications. AASHTO LRFD Bridge Design Specifications.
- American Concrete Institute. (2008). ACI 318-08 Building Code Requirements for Structural Concrete.
- Aviram, A., Mackie, K., & Stojadinovic, B. (2008). Guidelines of Nonlinear Analysis of Bridge Structures in California. PEER Report.
- Aviram, Ady, Mackie, K. R., & Stojadinovic, B. (2008). Effect of abutment modeling on the seismic response of bridge structures. Earthquake Engineering and Engineering Vibration, 7(4), 395–402. https://doi.org/10.1007/s11803-008-1008-3
- Caltrans. (2004). Seismic Design Criteria Version 1.3. California Department of Transportation: Sacramento, CA, U.S.
- Caltrans. (2013). Seismic Design Criteria Version 1.7. California Department of Transportation: Sacramento, CA, U.S.
- Computers & Structures. (2017). CSi Analysis Reference Manual, 558.
- Direccion de Vialidad Ministerio de Obras Publicas. (2018). Manual Carreteras, Volumen  $N<sup>o</sup>3 Instrucciones y Criterios de Diseño.$
- Donoso, N. (2008). Análisis Sísmico y Cálculo de Infraestructura Puente Águila Norte.
- Eberhard, M. O., & Berry, M. P. (2006). Modeling of Reinforced Concrete Bridge Columns.
- Hube, M., Santa, H., & Villalobos, F.  $(2010)$ . Preliminary analysis of the seismic response

of bridges during the Chilean 27 February 2010 earthquake. Obras y Proyectos,  $8(February), 48–57.$ 

- Kotsoglou, A., & Pantazopoulou, S. (2006). Modeling of embankment flexibility and soilstructure interaction in integral bridges. 1st European Conference on Earthquake Engineering and Seismology, (September), 3-8.
- Mackie, K., & Stojadinovic, B. (2006). Seismic vulnerability of typical multiple-span California highway bridges. 5th National Seismic Conference on Bridges & Highways. Retrieved from http://trid.trb.org/view.aspx?id=839908
- Mander, J. B., Priestley, M. J. N., & Park, R. (1989). Conducted Providing the Stress-Strain Model for Confined Concrete. Journal of Structural Engineering, 114(8), 1804– 1826. https://doi.org/10.1061/(ASCE)0733-9445(1988)114:8(1804)
- Maroney, B., & Chai, Y., (1995). Seismic Design and Retrofitting of Reinforced Concrete Bridges. In Proceedings of 2nd International Workshop, Earthquake Commission of New Zealand (p. 1995). Queenstown.
- Martínez, A., Hube, M. A., & Rollins, K. M. (2017). Analytical fragility curves for nonskewed highway bridges in Chile. Engineering Structures, 141,  $530 - 542.$ https://doi.org/10.1016/j.engstruct.2017.03.041
- Megally, S. H., Silva, P. F., & Seible, F. (2002). Seismic Response of Sacrificial Shear Keys In Bridge Abutments. Final Report Submitted to Caltrans under Contract No. 59A0051.
- Naeim, F., & Kelly, J. (1999). Design Of Seismic Isolated Structures From Theory to *Practice* (Vol. 16). https://doi.org/10.1193/1.1586135
- Nielson, B. G., & DesRoches, R. (2007). Analytical seismic fragility curves for typical bridges in the central and southeastern United States. Earthquake Spectra, 23(3), 615–633. https://doi.org/10.1193/1.2756815
- Rubilar, F. (2015). Modelo No Lineal Para Predecir la Respuesta Sismica de Pasos Superiores. Tesis Para Optar Al Titulo de Magister En Ingenieria.
- Sarrazín, M., Santa María, H., & Moroni, M. O. (2012). Efectos en Camino y Puentes. In  $Mw=8.8$  Terremoto en Chile, 27 febrero 2010 (pp. 273-290).
- Shamsabadi, Anoosh, Rollins, K. M., & Kapuskar, M. (2007). Nonlinear soil-abutmentbridge structure interaction for seismic performance-based design. Journal of 707-720. Geotechnical and Geoenvironmental Engineering,  $133(6),$ https://doi.org/10.1061/(ASCE)1090-0241(2007)133:6(707)
- Shamsabadi, Anooshirvan. (2007). Three-Dimensional Nonlinear Seismic Soil-Abutment-Foundation-Structure Interaction Analysis of Skewed Bridges.
- Steelman, J. S., Fahnestock, L. A., Filipov, E. T., Lafave, J. M., Hajjar, J. F., & Foutch, D. A. (2013). Shear and friction response of nonseismic laminated elastomeric bridge bearings subject to seismic demands. Journal of Bridge Engineering,  $18(7)$ , 612–623. https://doi.org/10.1061/(ASCE)BE.1943-5592.0000406
- Stewart, J., Taciroglu, E., Wallace, J., Ahlberg, E., Lemnitzer, A., Rha, C., ... Salamanca, A. (2007). Full Scale Cyclic Testing of Foundation Support Systems for Highway Bridges. Part II: Abutment Backwalls. Environmental Engineering, (Se 30), UCLA-SGEL Report 2007/02.
- Zhang, J., & Makris, N.  $(2002)$ . Kinematic response functions and dynamic stiffnesses of bridge embankments. Earthquake Engineering and Structural Dynamics, 31(11), 1933–1966. https://doi.org/10.1002/eqe.196

Anexos

# Anexo A

# Cálculo de la Curva del Tope Sísmico

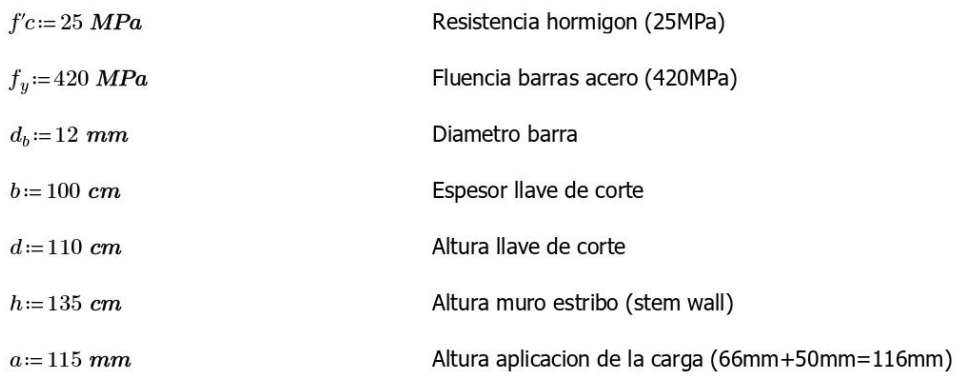

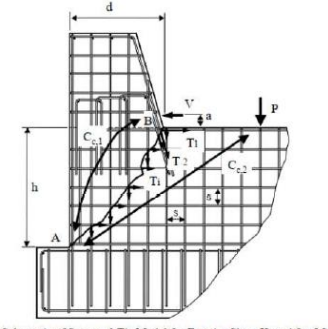

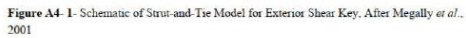

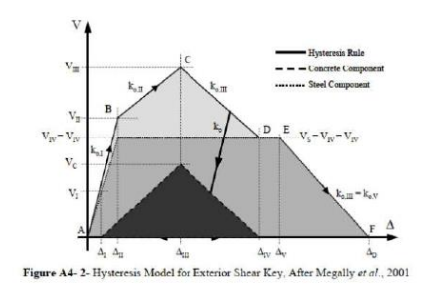

### **LEVEL I**

$$
k_{sh} = \frac{a}{d} = 0.105
$$
  

$$
V_{cr} := \frac{7.5 \cdot \sqrt{f'c \cdot 1 \text{ psi} \cdot b \cdot d}}{3 \cdot k_{sh} + \sqrt{9 \text{ k}_{sh}^2 + 4}} = 329.335 \text{ kip}
$$
  

$$
V_{cr} = 1465 \text{ kN}
$$

a=kd a; distancia entre el top del muro<br>y el centro de aplicacion de la fuerza

### **LEVEL II**

$$
Vc := 0.2 \cdot \sqrt{f'c \cdot 1 \, MPa \cdot b \cdot h} = 1350 \, kN
$$
\n
$$
F_p := 0 \, kN
$$
\n
$$
h_p := 0 \, mm
$$
\n
$$
A_{s1} := 5 \cdot \frac{\pi \cdot 16^2}{4} \, mm^2 = 1005 \, mm^2
$$
\n
$$
A_{s2} := \left(5 \cdot \frac{\pi \cdot 12^2}{4} \, mm^2\right) = 565 \, mm^2
$$
\n
$$
A_{ss} := \frac{\pi \cdot 12^2}{4} \, mm^2 = 113 \, mm^2
$$
\n
$$
n_k := 2
$$
\n
$$
u = 15 \, cm
$$
\n
$$
v = 15 \, cm
$$
\n
$$
v = \left(F_p \cdot h_p + A_{s1} \cdot f_y \cdot h + A_{s2} \cdot f_y \cdot d + n_h \cdot A_{ss} \cdot f_y \cdot \frac{h^2}{2 \cdot s} + n_v \cdot A_{ss} \cdot f_y \cdot \frac{d^2}{2 \cdot s}\right) \cdot \left(\frac{1}{h + a}\right) = 1223 \, kN
$$

 $\sim$  14

$$
\varepsilon_y\!:=\!\frac{f_y}{200000~\!MPa}\!=\!0.002
$$

$$
L_d := \frac{d_b \cdot f_y}{\sqrt{m_b m_b m_b}} = 480 \, mm
$$

$$
2.1\!\cdot\!\!\nabla f'c\!\cdot\!1\,MPa
$$

$$
L_a\!:=\!d
$$

fluencia acero ec. 5.4

$$
\Delta_{II} = \sqrt{2} \cdot \varepsilon_y \cdot (L_d + L_a) \cdot \frac{h + d}{\sqrt{h^2 + d^2}} = 7 \text{ mm}
$$

 $\mathbf{x} = -\mathbf{x}$ 

$$
\Delta_{III} = \sqrt{2} \cdot \varepsilon_y \cdot (L_d + L_a) \cdot \frac{h+d}{s} = 77 \text{ mm}
$$

$$
V_{II} = Vs + Vc \cdot \frac{\Delta_{II}}{\Delta_{III}} = 1339 \text{ kN}
$$

### **LEVEL III**

$$
\Delta_{III} = 76.64 \, mm
$$
  

$$
V_{III} = Vs + Vc = (3 \cdot 10^3) \, kN
$$

### **Level IV**

$$
\Delta_{Top} = \sqrt{2} \cdot 0.005 \cdot (L_d + L_a) \cdot \frac{h+d}{s} = 7.184 \text{ in}
$$
  

$$
V_{IV} := Vs
$$
  

$$
\Delta_{IV} := \Delta_{Top}
$$

### **Level V**

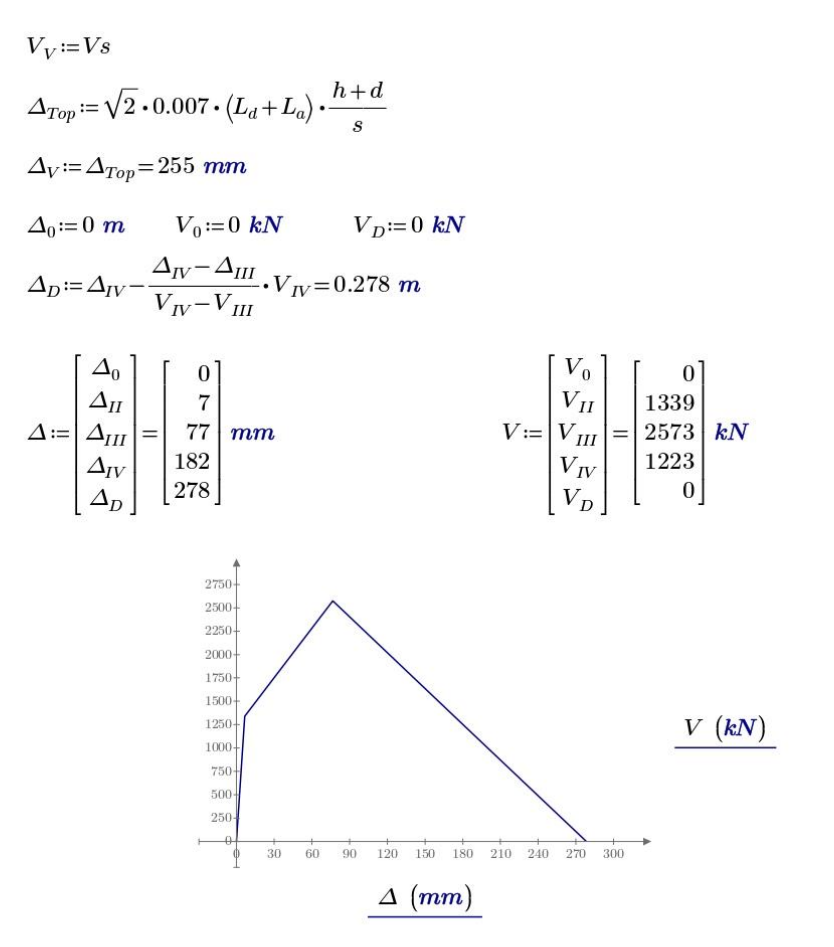

## Anexo B

## Prueba De Materiales OpenSees

En el siguiente sección se muestra la prueba de los materiales utilizados en OpenSees, para modelar la llave de corte de hormigón, y las barras antisísmicas.

Carga utilizada para probar los materiales.

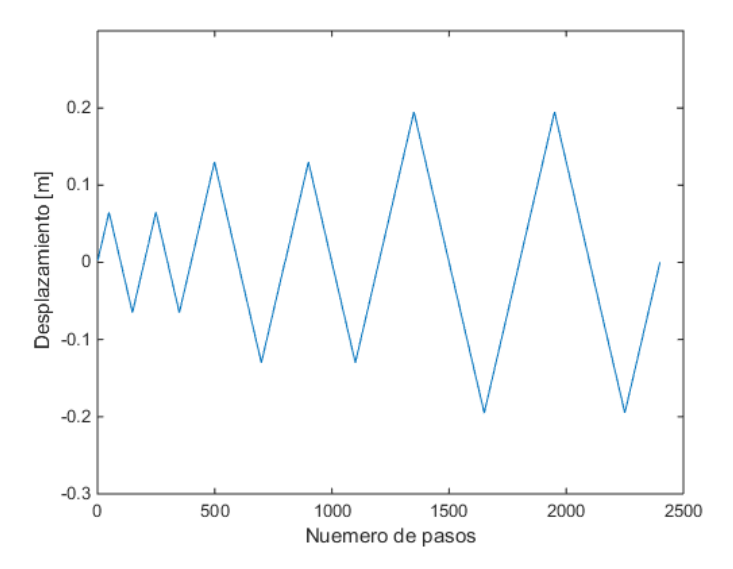

Figura B-1: Ciclo de Carga Utilizado en las Pruebas

### TOPE SISMICO

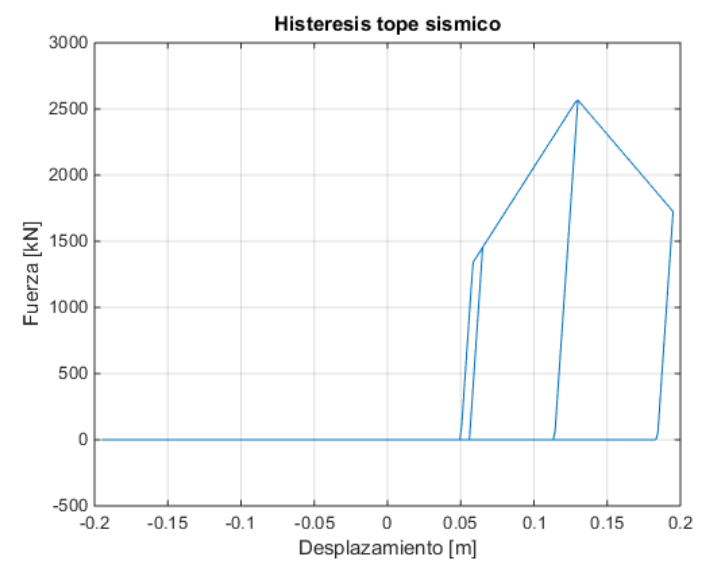

 ${\rm Se}$ prueba el tope sísmico incluyendo el gap

Figura B- 2: Respuesta tope sismico y elemento Gap en serie

BARRA ANTISIMICA HYSTERETIC

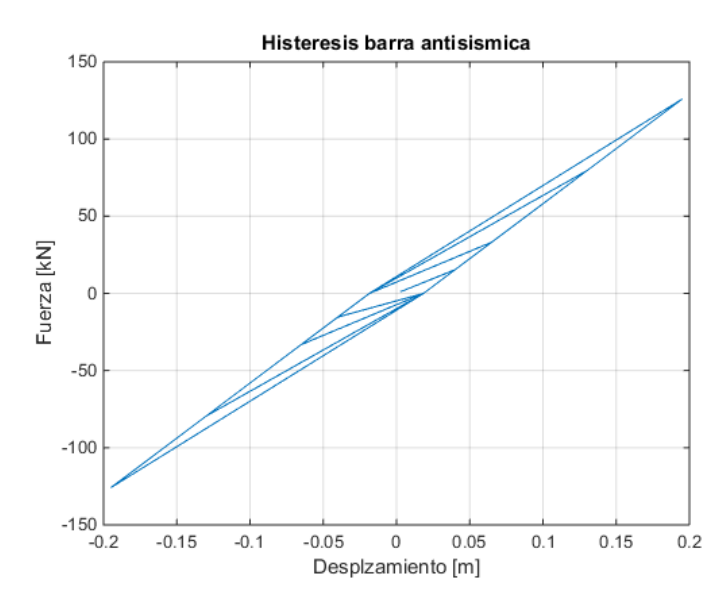

Figura B- 3: Respuesta barra antisismica material hysteretic

### BARRA ANTISISMICA PARALLEL

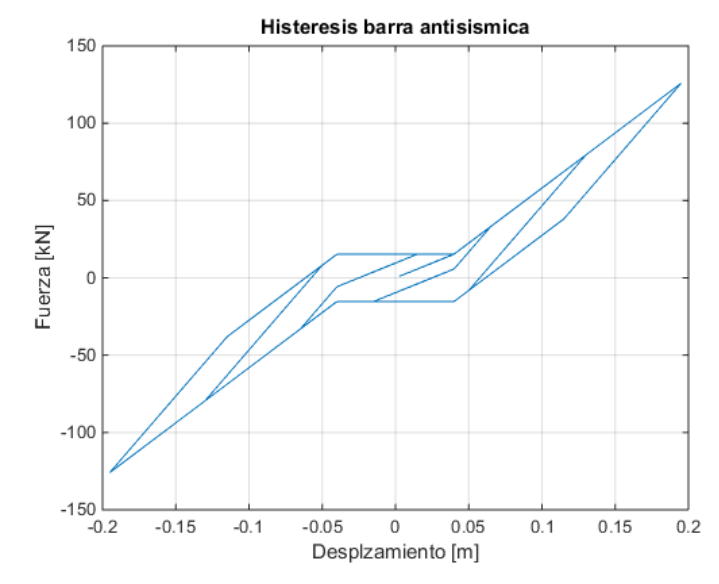

Figura B- 4: Respuesta barra antisísmica material parallel